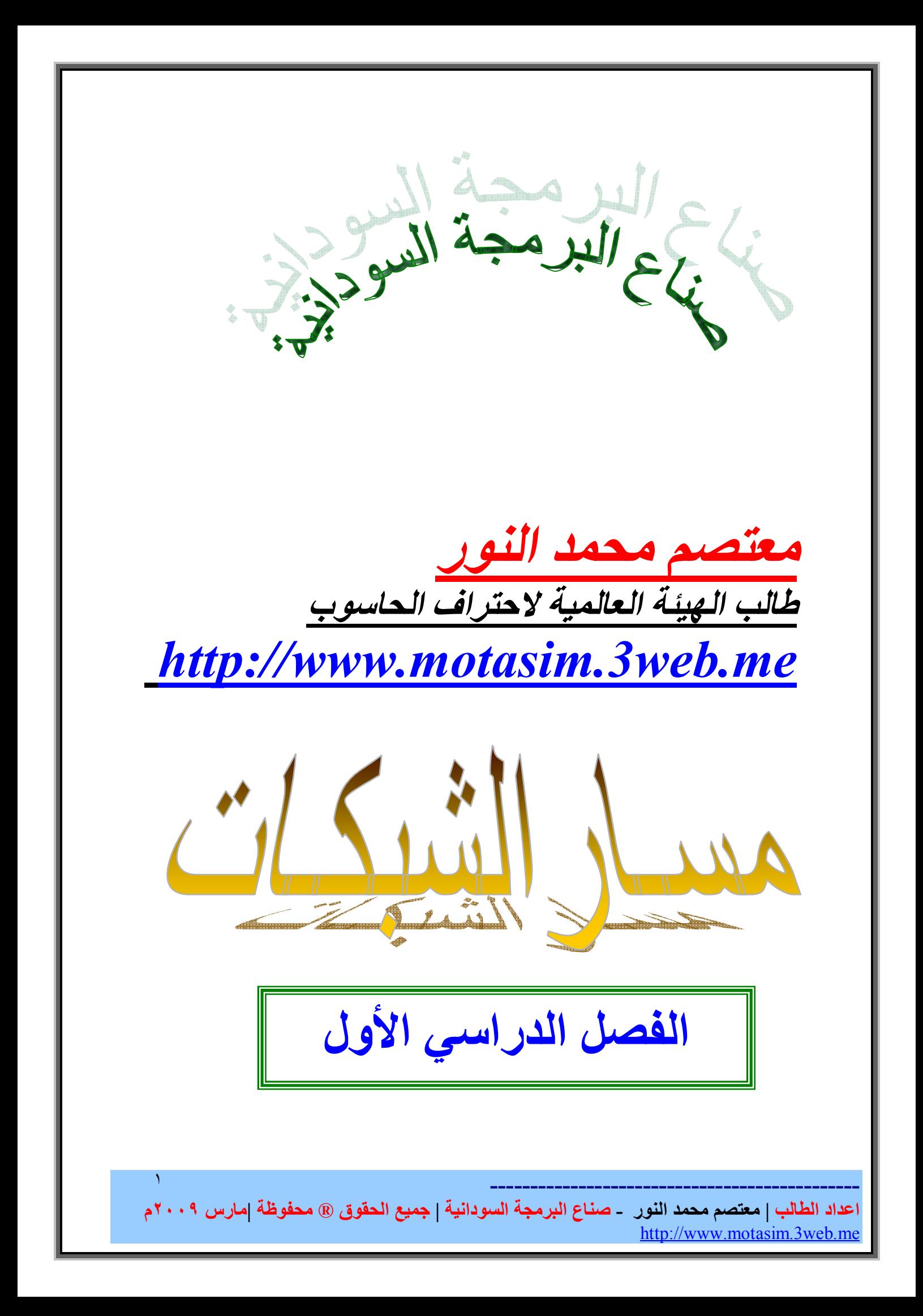

**إھـــــــــداء**

**والى كل شعب السودان \*\* تحیة مني باحتـــرام تحیة تحیــة شــــــــوق \*\* وود ووئـــــــــــــــام الى كــــل الشعــــــــوب \*\* الى اھلي الكـــــــرام قدمتھا إلیكـــــــم بكــــل \*\* مودتــي واعتـــــزام وفــــــي الــــــــــــوداع \*\* وفـــي الختـــــــــــام كــــل صحـــــة وكــــــل عافیة وفي كــــل عــــام وإلیكم جمیعاً ..... یا من أسھمتم دون أن تد رون فѧي رصѧف طریق الحرف الأمامي.**  إليك أسرت*ي* الصغيرة ... الكبيرة، أمـاً وأبـاً ، والـى صديقى مهنــد رحمـــه الله ،، الـــى اســرة الاتحـــاد العــام للطـــلاب السودانیین،، ال*ی* اصدقائ*ی ص*ناع البرمجـة السودانیة ال*ی* هـن زرعـتم الع*مـر* حـولي حـدائق مـن الياسـمين، وأحللـتم **متاعب الحیاة إلى أھازیج فرح ... وترانیم سعادة. إلیكم ...**  أساتذة ... وزملاء ... وقراء ... عل*ى* تنوع مواقع الركض **التعلیمي .** 

*وھذا الإھداء جد قلیل...* 

 **--- ----- ------ ----- ----- ----- ----- ----- -------**

*معتصم محمد النور* 

٢

**اعداد الطالب | معتصم محمد النور - صناع البرمجة السودانیة | جمیع الحقوق R محفوظة |مارس ٢٠٠٩م** http://www.motasim.3web.me

الفصل الأول : أساسیات الحاسب ١-١ نظرة عامة OSI الطراز ٢-١ -٢-١ ١ طراز الشبكة الطبقي -٢-١ ٢ وظائف طبقات الطراز OSI -٢-١ ٣ الاتصالات بین الطبقات المتناظرة (peer-to-peer ( -٢-١ ٤ خمس خطوات لتغلیف البیانات ٣-١ شبكات المناطق المحلیة -٣-١ ١ أجھزة وتقنیات شبكة المناطق المحلیة -٣-١ ٢ المواصفات القیاسیة الإیثرنت و802.3 IEEE -٣-١ ٣ ناقل كاشف للاتصالات المتداخلة بواسطة تحسس التصادمات بین الإشارات -٣-١ ٤ العنونة (IP (المنطقیة -٣-١ ٥ عنونة MAC TCP/IP عنونة ٤-١ TCP/IP بیئة ١ -٤-١ -٤-١ ٢ الشبكات الفرعیة ٥-١ طبقات المضیفین (الطبقات الأربع العلیا في الطراز OSI ( -٥-١ ١ طبقات التطبیقات والعرض والجلسة -٥-١ ٢ طبقة الإرسال -٥-١ ٣ وظائف طبقة الإرسال الفصل الثاني : شبكات المناطق الواسعة والموجّھات ١-٢ نظرة عامة ٢-٢ شبكات المناطق الواسعة -٢-٢ ١ شبكات المناطق الواسعة والأجھزة -٢-٢ ٢ المواصفات القیاسیة لشبكة المناطق الواسعة -٢-٢ ٣ تقنیات شبكة المناطق الواسعة ٣-٢ شبكات المناطق الواسعة والموجّھات -٣-٢ ١ أساسیات الموجّھ

 **--- ----- ------ ----- ----- ----- ----- ----- ------- اعداد الطالب | معتصم محمد النور - صناع البرمجة السودانیة | جمیع الحقوق R محفوظة |مارس ٢٠٠٩م** http://www.motasim.3web.me

-٣-٢ ٢ وظیفة الموجّھ في شبكة المناطق الواسعة -٣-٢ ٣ الدورة الدراسیة ٢ تمرین الطبیعة

 الفصل الثالث : واجھة سطر أوامر الموجّھ ١-٣ نظرة عامة ٢-٣ واجھة الموجّھ -٢-٣ ١ صیغة المستخدم والصیغة ذات الامتیازات -٢-٣ ٢ لائحة أوامر صیغة المستخدم -٢-٣ ٣ لائحة أوامر الصیغة ذات الامتیازات -٢-٣ ٤ استعمال وظائف مساعدة الموجّھ -٢-٣ ٥ استعمال أوامر تحریر IOS -٢-٣ ٦ استعمال محفوظات أوامر IOS ٣-٣ استعمال واجھة الموجّھ وصیغ الواجھة -٣-٣ ١ تمرین : واجھة الموجّھ -٣-٣ ٢ تمرین : واجھة صیغة مستخدم الموجّھ الفصل الرابع : مكونات الموجة ١-٤ نظرة عامة ٢-٤ مكوّنات الموجّھ -٢-٤ ١ مصادر تكوین الموجّھ الخارجیة -٢-٤ ٢ مكوّنات تكوین الموجّھ الداخلیة -٢-٤ ٣ ذاكرة RAM للتخزین العامل في الموجّھ -٢-٤ ٤ صیغ الموجّھ ٣-٤ الأوامر show للموجّھ ١-٣-٤ فحص حالة الموجّھ باستعمال أوامر حالة الموجّھ show startup-configو show running-config الأوامر ٢ -٣-٤ show protocolsو show versionو show interfaces الأوامر ٣ -٣-٤ -٣-٤ ٤ تمرین: الأوامر show للموجّھ ٤-٤ جیران شبكة الموجّھ -٤-٤ ١ اكتساب وصول إلى الموجّھات الأخرى باستعمال البروتوكول CDP -٤-٤ ٢ إظھار إدخالات CDP المجاورة

**اعداد الطالب | معتصم محمد النور - صناع البرمجة السودانیة | جمیع الحقوق R محفوظة |مارس ٢٠٠٩م** http://www.motasim.3web.me

٤

 **--- ----- ------ ----- ----- ----- ----- ----- -------**

-٤-٤ ٣ مثال عن تكوین CDP -٤-٤ ٤ إظھار إدخالات CDP لجھاز وجیران CDP -٤-٤ ٥تمرین ٥-٤ اختبار التشبیك الأساسي -٥-٤ ١ عملیة اختبار تستعمل الطراز OSI -٥-٤ ٢ اختبار طبقة التطبیقات باستعمال التلنت -٥-٤ ٣ اختبار طبقة الشبكة باستعمال الأمر ping -٥-٤ ٤ اختبار طبقة الشبكة بواسطة الأمر trace -٥-٤ ٥ اختبار طبقة الشبكة بواسطة الأمر route ip show show interfaces serial الأمر استعمال ٦ -٥-٤ clear countersو show interfaces الأوامر ٧ -٥-٤ -٥-٤ ٨ فحص حركة المرور بالوقت الحقیقي بواسطة debug ٦-٤ تمرین تحدٍ -٦-٤ ١ تحدي أدوات اصطیاد المشاكل

 الفصل الخامس : بدء تشغیل الموجّھ وإعداده ١-٥ نظرة عامة ٢-٥ تسلسل استنھاض الموجّھ وصیغة الإعداد -٢-٥ ١ روتین بدء تشغیل الموجّھ -٢-٥ ٢ تسلسل بدء تشغیل الموجّھ -٢-٥ ٣ الأوامر المتعلقة ببدء تشغیل الموّجھ ٣-٥ حوار تكوین النظام -٣-٥ ١ استعمال الأمر setup -٣-٥ ٢ إعداد البارامترات العمومیة -٣-٥ ٣ إعداد بارامترات الواجھة -٣-٥ ٤ إعداد مراجعة النص البرمجي واستعمالھ ٤-٥ تمرین تحدٍ -٤-٥ ١ تمرین إعداد الموجّھ

الفصل السادس : تكوین الموجّھ

 **--- ----- ------ ----- ----- ----- ----- ----- ------- اعداد الطالب | معتصم محمد النور - صناع البرمجة السودانیة | جمیع الحقوق R محفوظة |مارس ٢٠٠٩م** http://www.motasim.3web.me

 ١-٦ نظرة عامة ٢-٦ ملفات تكوین الموجّھ -٢-٦ ١ ملف تكوین الموجّھ المعلومات -٢-٦ ٢ العمل مع ملفات تكوین الإصدار x11. -٢-٦ ٣ العمل مع ملفات التكوین ما قبل الإصدار ١١٫٠ copy tftp و copy running-config tftp الأوامر استعمال ٤ -٢-٦ running-config -٢-٦ ٥ شرح استعمال NVRAM مع الإصدار x11. -٢-٦ ٦ استعمال NVRAM مع البرنامج IOS ما قبل الإصدار ١١٫٠ ٣-٦ صیغ تكوین الموجّھ -٣-٦ ١ استعمال صیغ تكوین الموجّھ -٣-٦ ٢ صیغ التكوین العمومي -٣-٦ ٣ ضبط تكوین بروتوكولات التوجیھ -٣-٦ ٤ أوامر تكوین الواجھة -٣-٦ ٥ ضبط تكوین واجھة معیّنة ٤-٦ طرق التكوین -٤-٦ ١ طرق التكوین في الإصدار x11. -٤-٦ ٢ طرق التكوین في الإصدار ما قبل ١١٫٠ -٤-٦ ٣ طرق ضبط كلمات المرور -٤-٦ ٤ ضبط ھویة الموجّھ ٥-٦ تمارین تحدٍ -٥-٦ ١ تمارین التكوین Config Maker سیسكو ٢ -٥-٦ -٥-٦ ٣ تكوین الموجّھ كمستعرض وب الفصل السابع : صور IOS ١-٧ نظرة عامة ٢-٧ أساسیات إصدارات IOS -٢-٧ ١ إیجاد نظام سیسكو IOS -٢-٧ ٢ قیم مسجِّل التكوین ٣-٧ خیارات الاستنھاض في البرنامج -٣-٧ ١ أوامر استنھاض النظام

 **--- ----- ------ ----- ----- ----- ----- ----- ------- اعداد الطالب | معتصم محمد النور - صناع البرمجة السودانیة | جمیع الحقوق R محفوظة |مارس ٢٠٠٩م** http://www.motasim.3web.me

-٣-٧ ٢ الاستعداد لاستعمال TFTP ٤-٧ تسمیة IOS ونسخ صورة النظام احتیاطیاً -٤-٧ ١ اصطلاحات التسمیة في سیسكو IOS copy flash tftp الأمر copy tftp flash الأمر الفصل الثامن تكوین الموجّھ ٢ : ١-٨ نظرة عامة -٨ ٢ ضبط تكوین موجّھ من CLI بعد محو تكوین بدء التشغیل -٢-٨ ١ عملیة ضبط تكوین الموجّھ -٢-٨ ٢ إجراء استعادة كلمة مرور الموجّھ في موجّھات السلسلة ١٦٠٠ و٢٥٠٠ -٨ ٣ تكوین موجّھ فردي  $TCP/IP :$  الفصل التاسع  $\blacksquare$  ١-٩ نظرة عامة TCP/IP البروتوكولات طقم ٢-٩ -٢-٩ ١ بروتوكولات الانترنت IP/TCP والطراز OSI -٢-٩ ٢ مكدس البروتوكولات IP/TCP وطبقة التطبیقات -٢-٩ ٣ مكدس البروتوكولات IP/TCP وطبقة الإرسال -٢-٩ ٤ تنسیق أقسام TCP وUDP -٢-٩ ٥ أرقام منافذ TCP وUDP -٢-٩ ٦ اتصال المصافحة/الفتح الثلاثي الاتجاه لـTCP -٢-٩ ٧ إشعار TCP البسیط ونوافذه الفصل العاشر : عنونة IP ١-١٠ نظرة عامة ٢-١٠ عنونة IP والتشبیك الفرعي -٢-١٠ ١ ھدف عنوان IP -٢-١٠ ٢ دور شبكة المضیف في شبكة موجَّھة -٢-١٠ ٣ دور عناوین البث في شبكة موجَّھة -٢-١٠ ٤ تعیین عناوین واجھة الموجّھ والعناوین IP للشبكة

 **--- ----- ------ ----- ----- ----- ----- ----- ------- اعداد الطالب | معتصم محمد النور - صناع البرمجة السودانیة | جمیع الحقوق R محفوظة |مارس ٢٠٠٩م** http://www.motasim.3web.me

 ٣-١٠ دور DNS في تكاوین الموجّھ ip addresses الأمر ١ -٣-١٠ ٤-١٠ دور DNS في تكاوین الموجّھ ip host الأمر ١ -٤-١٠ ip name-server الأمر شرح ٢ -٤-١٠ -٤-١٠ ٣ كیفیة تمكین وتعطیل DNS في موجّھ show hosts الأمر ٥ -٤-١٠ ٥-١٠ التحقق من تكوین العنونة ١-٥-١٠ أوامر التحقق -٥-١٠ ٢ الأوامر telnet وping -٥-١٠ ٣ الأمر trace ٦-١٠ تعیین أرقام شبكة فرعیة جدیدة إلى الطبیعة -٦-١٠ ١ تمرین تحدٍ بالطبیعة الفصل الحادي عشر : التوجیة ١-١١ نظرة عامة ٢-١١ أساسیات التوجیھ -٢-١١ ١ تحدید المسار -٢-١١ ٢ كیف توجّھ الموجّھات الرزم من المصدر إلى الوجھة -٢-١١ ٣ عنونة الشبكة والمضیفین -٢-١١ ٤ انتقاء المسار وتبدیل الرزم -٢-١١ ٥ البروتوكول الموجَّھ مقابل بروتوكول التوجیھ -٢-١١ ٦ عملیات بروتوكولات طبقة الشبكة -٢-١١ ٧ التوجیھ المتعدد البروتوكولات ٣-١١ لماذا بروتوكولات التوجیھ ضروریة -٣-١١ ١ المسالك الساكنة مقابل المسالك الدینامیكیة -٣-١١ ٢ لماذا استعمال مسلك ساكن -٣-١١ ٣ كیف یُستعمل مسلك افتراضي

-٣-١١ ٤ لماذا التوجیھ الدینامیكي ضروري -٣-١١ ٥ عملیات التوجیھ الدینامیكي

 **--- ----- ------ ----- ----- ----- ----- ----- ------- اعداد الطالب | معتصم محمد النور - صناع البرمجة السودانیة | جمیع الحقوق R محفوظة |مارس ٢٠٠٩م** http://www.motasim.3web.me

 $\lambda$ 

 **--- ----- ------ ----- ----- ----- ----- ----- -------** ٩ -٣-١١ ٦ كیف یتم تحدید المسافات على مسارات الشبكة بمختلف القیاسات المتریة -٣-١١ ٧ الفئات الثلاث لبروتوكولات التوجیھ -٣-١١ ٨ الوقت للتقارب ٤-١١ التوجیھ المسافيّ -٤-١١ ١ أساسیات التوجیھ المسافيّ -٤-١١ ٢ كیف تتبادل البروتوكولات المسافیّة جداول التوجیھ -٤-١١ ٣ كیفیة تنتشر تغییرات الطبیعة في شبكة الموجّھات -٤-١١ ٤ مشكلة حلقات التوجیھ -٤-١١ ٥ مشكلة التعداد إلى ما لا نھایة -٤-١١ ٦ حل تعریف حد أقصى -٤-١١ ٧ حل الأفق المنقسم -٤-١١ ٨ حل تواقیت الانتظار ٥-١١ التوجیھ الوصليّ -٥-١١ ١ أساسیات التوجیھ الوصليّ -٥-١١ ٢ كیف تتبادل بروتوكولات حالة الوصلة جداول التوجیھ -٥-١١ ٣ كیف تنتشر تغییرات الطبیعة عبر شبكة الموجّھات -٥-١١ ٤ ھمّان بشأن حالة الوصلة -٥-١١ ٥ إعلانات حالة الوصلة (LSAs (غیر المزامَنة المؤدیة إلى قرارات غیر متناغمة للمسارات بین الموجّھات ٦-١١ سیاق بروتوكولات التوجیھ المختلفة -٦-١١ ١ بروتوكولات التوجیھ المسافيّ مقابل بروتوكولات التوجیھ الوصليّ -٦-١١ ٢ بروتوكولات التوجیھ الھجینة -٦-١١ ٣ توجیھ شبكة مناطق محلیة-إلى-شبكة مناطق محلیة -٦-١١ ٤ توجیھ شبكة مناطق محلیة-إلى-شبكة مناطق محلیة -٦-١١ ٥ انتقاء المسار وتبدیل عدة بروتوكولات ووسائط الفصل الثاني عشر : بروتوكولات التوجیة ١-١٢ نظرة عامة

**اعداد الطالب | معتصم محمد النور - صناع البرمجة السودانیة | جمیع الحقوق R محفوظة |مارس ٢٠٠٩م** http://www.motasim.3web.me

 **--- ----- ------ ----- ----- ----- ----- ----- -------** ٢-١٢ التكوین الأولي للموجّھ -٢-١٢ ١ صیغة الإعداد -٢-١٢ ٢ جدول توجیھ IP الأولي -٢-١٢ ٣ كیف یتعلّم الموجّھ عن الوجھات ip route الأمر ٤ -٢-١٢ -٢-١٢ ٥ استعمال الأمر route ip ip default-network الأمر ٦ -٢-١٢ ip default-network الأمر استعمال ٧ -٢-١٢ ٣-١٢ بروتوكولات التوجیھ الداخلیة والخارجیة -٣-١٢ ١ النظام المستقل بذاتھ -٣-١٢ ٢ بروتوكولات التوجیھ الداخلیة مقابل الخارجیة -٣-١٢ ٣ بروتوكولات توجیھ IP الداخلیة -٣-١٢ ٤ مھام تكوین توجیھ IP -٣-١٢ ٥ استعمال الأوامر router وnetwork RIP ٤-١٢ -٤-١٢ ١ عناصر RIP الرئیسیة -٤-١٢ ٢ استعمال الأوامر rip router وnetwork لتمكین RIP -٤-١٢ ٣ تمكین RIP في شبكة معنونة بـIP -٤-١٢ ٤ مراقبة انسیاب رزمة IP باستعمال الأمر protocol ip show show ip route الأمر ٥ -٤-١٢ IGRP ٥-١٢ -٥-١٢ ١ ممیزات IGRP الرئیسیة -٥-١٢ ٢ استعمال الأوامر igrp router وnetwork لتمكین IGRP -٥-١٢ ٣ تمكین IGRP في شبكة معنونة بـIP -٥-١٢ ٤ مراقبة انسیاب رزمة IP باستعمال الأمر protocol ip show show ip interfaces الأمر ٥ -٥-١٢ show ip route الأمر ٦ -٥-١٢ debug ip rip الأمر ٧ -٥-١٢ ٦-١٢ تمارین تحدٍ -٦-١٢ ١ تحدي تقارب Rip -٦-١٢ ٢ تحدي إعداد حلقات التوجیھ -٦-١٢ ٣ منع حلقات التوجیھ

**اعداد الطالب | معتصم محمد النور - صناع البرمجة السودانیة | جمیع الحقوق R محفوظة |مارس ٢٠٠٩م** http://www.motasim.3web.me

 الفصل الثالث عشر : اصطیاد مشاكل الشبكة ١-١٣ نظرة عامة ٢-١٣ اصطیاد مشاكل الشبكة ذات الـ٥ موجّھات -٢-١٣ ١ التكوین القیاسي -٢-١٣ ٢ شرح الأخطاء النموذجیة للطبقة ١ -٢-١٣ ٣ الأخطاء النموذجیة للطبقة ٢ -٢-١٣ ٤ الأخطاء النموذجیة للطبقة ٣ -٢-١٣ ٥ استراتیجیات اصطیاد مشاكل الشبكة -٢-١٣ ٦ تمرین اصطیاد المشاكل في شبكة ذات ٥ موجّھات

#### **-١ ١ نظرة عامة**

یعزّز فصل المراجعة ھذا المفاھیم التي قد سبق أن تعلّمتھا من قبل بخصوص الطراز OSI المرجعي وشبكات المناطق المحلیة (LANs (وعنونة IP. إن فھم تلك المواضیع المتشعبة ھي الخطوة الأولى نحو معرفة نظام سیسكو لتشغیل الشبكات Internetwork Operating System البینیة

(IOS(، وھو الموضوع الرئیسي في منھج التعلیم ھذا، حیث یجب فھم مبادئ التشبیك البیني جیداً والمشروحة في ھذا الفصل قبل محاولة فھم تشعبات نظام سیسكو .IOS

### **OSI الطراز ٢ -١ -١ ١-٢ طراز الشبكة الطبقي**

 تؤدي الممارسات المھنیة الجدیدة على الشبكة، إلى حدوث تغییرات في شبكات الشركات، حیث یحتاج الموظفون في مراكز الشركات الرئیسة وفي مكاتب فروعھا العالمیة، الذین یعملون من منازلھم، إلى الوصول المباشر للبیانات، بغض النظر عما إذا كانت ھذه البیانات موجودة في الملقمات المركزیة أو الفرعیة.

 **وتحتاج المؤسسات الكبیرة كالشركات أو الوكالات أو المدارس أو المؤسسات الأخرى التي تربط سویة اتصالاتھا البیانیة والحاسوبیة وملقمات الملفات إلى:\_** 

١١

.١شبكات مناطق محلیة مترابطة مع بعضھا لتیسر الوصول إلى الحاسبات مباشرة أو ملقمات الملفات الموجودة في الأماكن الأخرى.

.٢ نطاق موجي عالي إلى شبكات المناطق المحلیة لاستیفاء احتیاجات المستخدمین. .٣تقنیات دعم یمكن الاستفادة منھا لخدمة شبكة المناطق الواسعة (WAN(.

 ولتحسین الاتصال مع الشركاء والموظفین والزبائن، تقوم ھذه الشركات بتطبیق أسالیب جدیدة كالتجارة الإلكترونیة، ومؤتمرات الفیدیو، والصوت عبر IP، والتعلّم عن بُعد. كما تقوم بدمج شبكات الأصوات والفیدیو والبیانات مع شبكات شركة عالمیة كما ھو مبیّن في الشكل (١) وھذا الدمج أساسي لنجاح أعمال المؤسسة.

 صممت الشبكات الشركات لدعم التطبیقات الحالیة والمستقبلیة، وتقوم للتكیف مع المتطلبات المتزایدة للموجات العریضة وقابلیة التوسع والموثوقیة، وتقوم شركات التصنیع وھیئات المواصفات القیاسیة بإعداد بروتوكولات وتقنیات جدیدة بطریقة سریعة، ویواجھ مصممو الشبكات تحدیثاً لتطویر أحدث للشبكات رغم ان ما یعتبر "الأحدث" یتغیر شھریاً إن لم نقل أسبوعیا.ً

 یمكن معالجة التطبیقات الجدیدة من دون مشاكل عن طریق تقسیم وتنظیم مھام إنشاء الشبكات إلى طبقات/وظائف منفصلة. فالطراز OSI المرجعي یقسم وظائف الشبكة إلى سبع فئات، تدعى طبقات. حیث تنساب البیانات من برامج المستخدم ذات المستوى الأعلى من البتات (bits (إلى ذات المستوى الأدنى التي یتم إرسالھا بعد ذلك من خلال وسائط الشبكة، ومھمة معظم مد راء شبكة المناطق الواسعة ھي ضبط تكوین وظائف الطبقات الثلاث السفلیة، وتستعمل طریقة التغلیف (encapsulation (وعكسھا كوسیلة للتخاطب بین الطبقات، وذلك في وظـائف الطبقـات المتناظـرة (peer-to-Peer (التي سیأتي شرحھا لاحقا.ً

 كما ھو مبیّن في الشكل (٢) نجد أن ھناك سبع طبقات في الطراز OSI المرجعي، كل واحدة منھا لھا وظیفة منفصلة ومختلفة. وتوزّع وظائف بروتوكول التحكم بالإرسال/بروتوكول الإنترنت (أو IP/TCP (على خمس طبقات. ویدعى ھذا التوزیع لوظائف التشبیك بتقسیم الطبقات، وھذا بغض النظر عن عدد ھذه الطبقات.

**وتتضمن أسباب تقسیم وظائف الشبكة الى التالي :\_**  .١ لتقسم الجزئیات المرتبطة بالعملیات المتبادلة بالشبكة إلى عناصر أقل تعقیدا.ً

.٢ لتحدید الواجھات القیاسیة الخاصة لسرعة الترابط والتوصیل والتشغیل والتكامل بین الأجھزة المختلفة.

.٣ لتمكین المھندسین من تركیز جھودھم التصمیمیة والتطویریة على وظائف طبقة معیّنة.

.٤ لترقیة التماثل بین الوظائف الوحداتیة المختلفة للشبكات البینیة بھدف قابلیة التشغیل المتبادل.

١٢

.٥ لمنع التغییرات في ناحیة ما لتأثیرھا بشكل كبیر على النواحي الأخرى، حتى تتمكن كل ناحیة من أن تتطوّر بسرعة أكبر. .٦ لتقسیم عملیات التشبیك البیني للشبكة إلى مجموعات عملیات فرعیة منفصلة

حتى یمكن تعلّمھا بسھولة أكبر.

**-١ ٢-٢ وظائف طبقات الطراز OSI** 

**تؤدي كل طبقة من الطبقات للطراز** OSI **المرجعي وظیفة معیّنة. ویمكن أن تستخدم ھذه الوظائف المحددة في الطراز** OSI **من قبل الشركات المصنعة للشبكات.** 

**والطبقات ھي:** 

.١ **التطبیقات:** توفر طبقة التطبیقات خدمات الشبكة لتطبیقات المستخدم. مثلا،ً تطبیقات معالجة نصوص بواسطة خدمات إرسال الملفات الموجودة في ھذه الطبقة. .٢ **العرض**: توفر ھذه الطبقة تمثیلاً للبیانات وتنسیقاً للشفرة، حیث تتأكد من أن البیانات التي تصل من الشبكة یمكن أن یستعملھا التطبیق، وتتأكد من أن المعلومات التي یرسلھا التطبیق یمكن إرسالھا على الشبكة.

.٣ **الجلسة**: تنشئ ھذه الطبقة وتحافظ على إدارة الجلسات بین التطبیقات.

.٤ **الإرسال**: تقسم ھذه الطبقة وتعید تجمیع البیانات في دفق البیانات data (stream و TCP (ھو أحد البروتوكولات في ھذه الطبقة المستعمل مع IP.

.٥ **الشبكة**: تحدد ھذه الطبقة أفضل طریقة لنقل البیانات من مكان إلى آخر. وتعمل الموجّھات في ھذه الطبقة. وستجد نظام عنونة (بروتوكول الإنترنت) IP في ھذه الطبقة.

.٦ **وصلة البیانات**: تحضر ھذه الطبقة وحدة بیانات (أو رزمة) لإرسالھا مادیاً عبر الوسائط. كما إنھا تتولى مسألة الإعلام عن الأخطاء، وطبیعة الشبكة، والتحكم بالانسیاب. وتستعمل ھذه الطبقة عناوین التحكم بالوصول إلى الوسائط Media( (MAC) أو Access Control)

.٧ **المادیة**: تستعمل ھذه الطبقة التحم بالوسائل الكھربائیة والمیكانیكیة والإجرائیة للتنشیط والمحافظة على الوصلة المادیة بین الأنظمة. وھي وسائط مادیة كالأسلاك الزوجیة المفتولة والمتحدة المحورة والألیاف الضوئیة.

**-١ ٣-٢ الاتصالات بین الطبقات المتناظرة (**peer-to-peer **(**

 تستخدم كل طبقة بروتوكول خاص بھا لتتصل بالطبقة النظیرة لھا مع شبكة أخرى. ویتبادل بروتوكول كل طبقة معلومات، تدعى - وحدات بیانات البروتوكول (PDUs (- مع الطبقات النظیرة لھا. وبإمكان الطبقة أن تستعمل اسما محدّداً أكثر لوحدتھا PDU. مثلا،ً في IP/TCP، تتصل طبقة الإرسال في الـ TCP بوظیفة TCP النظیرة لھا باستعمال أجزاء وتستعمل كل طبقة خدمات الطبقة الموجودة تحتھا من أجل الاتصال مع الطبقة النظیرة لھا. وتستعمل خدمة الطبقة السفلي معلومات الطبقة العلیا كجزء من وحداتھا PDU التي تتبادلھا مع نظرائھا.

١٣

 تصبح أجزاء TCP قسماً من رُزم (وحدات البیانات) طبقة الشبكة التي یتم تبادلھا بین النظراء IP وبدورھا، فتصبح رزم IP قسماُ من أطر وصلة البیانات یتم تبادلھا بین الأجھزة الموصولة ببعضھا البعض مباشرة. وفي نھایة المطاف، تصبح تلك الأطر بتات، عندما تقوم الأجھزة المستخدمة في بروتوكول الطبقة المادیة بإرسال البیانات أخیرا.ً

 وتعتمد كل طبقة على خدمات الطبقة الموجودة تحتھا في الطراز OSI المرجعي. ومن أجل تقدیم ھذه الخدمة، تستعمل الطبقة السفلي تغلیفاً لوضع وحدة بیانات البروتوكول (PDU (من الطبقة العلیا في حقل بیاناتھا، ثم یمكنھا إضافة أیة مقدمات ونھایات تحتاج لھا للقیام بوظیفتھا.

 كمثال على ھذا، تقدم طبقة الشبكة خدمة لطبقة الإرسال، وتقدم طبقة الإرسال، البیانات إلى النظام الفرعي للشبكة البینیة. ومھمة طبقة الشبكة ھي نقل تلك البیانات عبر الشبكة البینیة. ویتم تنفذ ھذه المھمة بتغلیف البیانات ضمن رزمة، وتتضمن ھذه الرزمة مقدمة تحتوي على معلومات ضروریة لإكمال الإرسال، كالعناوین المنطقیة للمصدر والوجھة.

 وتقدم طبقة وصلة البیانات بدورھا خدمة لطبقة الشبكة. إنھا تغلّف رزمة طبقة الشبكة في إطار. وتحتوي مقدمة الإطار على معلومات ضروریة لإكمال وظائف وصلة البیانات (مثلا،ً العناوین المادیة). وأخیراً تقدم الطبقة المادیة خدمة لطبقة وصلة البیانات: إنھا تشفّر إطار وصلة البیانات إلى مصفوفة من الأحاد والأصفار لإرسالھا عبر الوسائط (عادة، سلك).

**-١ ٤-٢ خمس خطوات لتغلیف البیانات** 

**عند قیام الشبكات بتنفیذ خدمات للمستخدمین، یمر انسیاب وتحزیم معلومات المستخدم الأصلیة عبر عدة تغیّرات. وفي مثال التشبیك البیني التالي، ھناك خمس خطوات تحویل.** 

.١**الخطوة الأولى:** یحول الحاسب رسالة البرید الإلكتروني إلى أحرف أبجدیة رقمیة یمكن أن یستعملھا نظام التشبیك البیني. وھذه ھي البیانات.

.٢**الخطوة الثانیة:** یتم بعدھا تقسیم بیانات الرسالة لإرسالھا عبر طبقة الإرسال في نظام التشبیك البیني وتضمن أن مضیفَي الرسالة (المرسل والمستقبل) في طرفَي نظام البرید الإلكتروني یمكنھما الاتصال ببعضھما بشكل موثوق بھ.

.٣**الخطوة الثالثة:** بعد ذلك، تقوم طبقة الشبكة بتحویل البیانات إلى رزمة، أو وحدة بیانات. وتحتوي الرزمة أیضاً على مقدمة شبكة تتضمن عنواناً منطقیاً للمصدر والوجھة. ویساعد العنوان أجھزة الشبكة على إرسال الرزمة عبر الشبكة على مسار منتقي.

.٤**الخطوة الرابعة:** كل جھاز في طبقة وصلة البیانات یضع الرزمة في إطار. یمكن لإطار الجھاز من الاتصال بالجھاز الشبكي التالي الموصول بھ مباشرة على الوصلة.

١٤

.٥**الخطوة الخامسة:** یتغیّر الإطار إلى مصفوفة من الآحاد والأصفار لإرسالھا عبر الوسائط (عادة سلك). وتمكن وظیفة التوقیت الأجھزة من التفریق بین البتات أثناء الانتقال عبر الوسائط. **وتختلف الوسائط في الجزء المادي للشبكة البینیة على امتداد المسار. مثلا،ً قد تبدأ رسالة البرید الإلكتروني في شبكة مناطق محلیة، عبر المحور الأساسي لشبكة الجامعة، وتتابع عبر وصلة شبكة مناطق واسعة إلى أن تصل إلى وجھتھا في شبكة مناطق محلیة أخرى بعیدة. -١ ٣ شبكات المناطق المحلیة -١ ١-٣ أجھزة وتقنیات شبكة المناطق المحلیة الممیزات الرئیسـة لشبكات المناطق المحلیة ھي كالتالي:**  o تعمل الشبكة ضمن مبنى أو طابق في مبنى. o تیسر شبكات المناطق المحلیة لعدة أجھزة مكتبیة (كمبیوترات) موصولة ببعضھا الإتصال بوسائط عالیة السرعة. o بناءً على التعریف، تربط شبكة المناطق المحلیة الحاسبات والخدمات بوسائط "الطبقة ١" الشائعة. **وتتضمن أجھزة شبكة المناطق المحلیة:**  المعابر التي تربط أقسام شبكة المناطق المحلیة وتساعد على تصفیة حركة المرور. الموصّلات التي تركّز على الاتصالات بالشبكة المحلیة وتتیح استعمال وسائط نحاسیة زوجیة مفتولة. محولات الإیثرنت التي تقدّم نطاقاً موجیاً مزدوجاً ومخصصاً لحركة مرور البیانات للأقسام والمكاتب. تقدم الموجّھات التي عدة خدمات، من بینھا الشبكات البینیة وحركة مرور التحكم بالبث o **وھناك ثلاثة تقنیات لشبكة المناطق المحلیة (المبینة في الرسم)، والشبكات المحلیة لا تخرج عن ھذه التقنیات ھي: الإیثرنت :** التقنیة الأولى من التقنیات الرئیسیة لشبكة المناطق المحلیة، وتشغّل أكبر عدد من شبكات المناطق المحلیة. **توكنرینغ :** (..token) (ومعناھا دائرة الحلقات) صنع IBM، تلت الإیثرنت وأصبحت الآن شائعة الاستعمال في عدد كبیر من شبكات IBM.

 **أف دي دي أي** :FDDI تستعمل الحلقات أیضا،ً وھي الآن شبكة مناطق محلیة شعبیة في الجامعات.

وتیسر الطبقة المادیة في شبكة المناطقیة المحلیة، الوصول إلى وسائط الشبكة. وتقدم طبقة وصلة البیانات دعماً للاتصال عبر عدة أنواع من وصلات البیانات، كوسائط

١٥

الإیثرنت802.3/ IEEE. سوف تدرس المواصفات القیاسیة لشبكة الإیثرنت IEEE 802.3 المناطقیة المحلیة. یبیّن الشكل وسائط "الطبقة ١" الأكثر استعمالاً في الشبكات الیوم - الأسلاك المتحدة المحور والألیاف الضوئیة والأسلاك الزوجیة المفتولة. وتقدم أنظمة العنونة كالتحكم بالوصول إلى الوسائط (MAC (وبروتوكول الإنترنت (IP) طريقة بنائية واضحة لإيجاد وتسليم البيانات للحاسبات أو للمضيفين الآخرین على الشبكة.

**-١ ٢-٣ المواصفات القیاسیة الإیثرنت و**802.3 IEEE

تعرف المواصفات القیاسیة الإیثرنت و802.3 IEEE شبكة مناطق محلیة ذات طبیعة تعمل عند سرعة إرسال إشارات أساسیة النطاق تبلغ ١٠ میغابت بالثانیة. **یوضّح الشكل (١) المواصفات القیاسیة الثلاث المعرَّفة لتمدید الأسلاك:** 

 2BASE10)الإیثرنت الرفیعة):تسمح بإنشاء أقسام في سلك الشبكة المتحد المحور إلى ١٨٥ متر.

5BASE10) الإیثرنت السمیكة):تسمح بإنشاء أقسام في سلك الشبكة المتحد المحور فیھا إلى٥٠٠ متر.

T-BASE10 -- تحمل أطر الإیثرنت على أسلاك زوجیة مفتولة غیر مكلفة

 تقدم المواصفات القیاسیة 5BASE10 و2BASE10 اتصالاً لعدة محطات إلى نفس قسم شبكة المناطق المحلیة.وتربط المحطات بالقسم بواسطة سلك یبدأ من مقبس واجهة وحدة الإرفاق AUI) AUI (اختصار Attachment Unit Interface)، في المحطة إلى مرسل/ مستقبل مربوط مباشرة بسلك الإیثرنت المتحد المحور، لأن T-BASE10 تقدم اتصالاً لمحطة واحدة فقط فإن المحطات المربوطة بشبكة إیثرنت مناطق محلیة بواسطة T-BASE10 تكون موصولة دائماً بموصّل أسلاك أو بمحول شبكة محلیة. في ھذا الترتیب، فإن موصل أو محول الشبكة المحلیة، ھو نفسھ مقسم إیثرنت .

 وتحضر وصلات بیانات الإیثرنت و٨٠٢٫٣ البیانات للإرسال على الوصلة المادیة التي تربط جھازین مثلا،ً كما یبیّن الشكل (٢)، حیث یمكن ربط ثلاثة أجھزة ببعضھا البعض مباشرة عبر شبكة الإیثرنت المناطقیة المحلیة. الماكنتوش على الیسار والحاسب المتوافق مع أتتل في الوسط یبیّنان عناوین MAC التي تستعملھا طبقة وصلة البیانات. ویستعمل الموجّھ على الیمین أیضاً عناوین MAC لكل واجھة من واجھات شبكة المناطق المحلیة الجانبیة. و تستعمل واجھة الإیثرنت٨٠٢٫٣/ على الموجّھ مختصر نوع الواجھة "E "للنظام سیسكو IOS التي یلیھ رقم الواجھة (مثلا،ً "٠"، كما ھو مبیّن في الشكل ٢).

 البث ھو أداة فعّالة یمكنھا إرسال إطار واحد إلى عدة محطات في الوقت نفسھ.یستعمل البث عنوان وجھة وصلة البیانات لجمیع الآحاد (FFFF.FFFF.FFFF في النظام السدس عشري). كما یبیّن الشكل (٣)، إذا

أرسلت المحطة A إطاراً بعنوان وجھة كلھ آحاد، ستتلقى كل المحطات B وC وD الإطار وتمرّره إلى طبقاتھا العلیا لمزید من المعالجة.

 عند استعمال البث بشكل غیر صحیح، فإن ذلك یمكن أن یؤثر جدیاً على أداء المحطات بأن یقطع سیر عملھا بشكل غیر ضروري. لذا یجب استعمال عملیات البث فقط عندما یكون عنوان MAC للوجھة مجھولا،ً أو عندما تكون الوجھة ھي كل المحطات.

**-١ ٣-٣ ناقل كاشف للاتصالات المتداخلة بواسطة تحسس التصادمات بین الإشارات** 

 في شبكة إیثرنت المناطقیة المحلیة، تتم عملیة إرسال واحدة فقط في أي زمن محدد، ویُشار إلى شبكة إیثرنت المناطقیة المحلیة كشبكة "ناقل كاشف لتداخل الاتصالات عن طریق تحسن التصادمات"

 (CD/CSMA(. وھذا یعني أن البث أطرد المرسل یعبر الشبكة بأكملھا وتتلقاه وتفحصھ كل نقطة. وعندما تصل الإشارة إلى نھایة جزء، تمتصھا المُنھیات لمنعھا من العودة إلى الجزء.

 عندما ترغب محطة ما بإرسال إشارة فإنھا تفحص الشبكة لتحدّد ما إذا كانت ھناك محطة أخرى تقوم بالإرسال حالیا.ً فإذا لم تكن الشبكة مستخدمة، فیبدأ بالإرسال. وتراقب المحطة الشبكة - أثناء إرسال إشارة،- لتضمن عدم وجود محطة أخرى تُرسل في ذلك الوقت. من المحتمل أن تتوصّل محطتان إلى أن الشبكة متوفرة وتبدأن بالإرسال في نفس الوقت تقریبا.ً و سیؤدي ذلك في ھذه الحالة إلى حدوث تصادم، كما ھو موضَّح في الجزء العلوي من الرسمة.

 وعندما تكتشف النقطة المرسلة تصادم داخل الشبكة فإنھا ترسل أشارات في الشبكة، فإنھا ترسل إشارة تشویش تجعل التصادم یدوم مدة كافیة لكي تعثر علیھ النقاط الأخرى. وعندھا ستتوقف كل النقاط عن إرسال الأطر لفترة من الوقت منتقاة عشوائیاً قبل محاولة إعادة الإرسال من جدید. إذا أدت المحاولات اللاحقة إلى تصادمات أیضا،ً ستحاول النقطة إعادة الإرسال حتى ١٥ مرة قبل التخلي عن المسالة نھائیا.ً وتحدّد الساعات مواقیت عودة مختلفة. وإذا كان التوقیتان مختلفان بمقدار كافٍ فإن إحدى المحطتین ستنجح في المرة المقبلة.

#### **-١ ٤-٣ العنونة (**IP **(المنطقیة**

 من العناصر المھمة في أي نظام شبكي، ھي العملیة التي تمكن معلومات محددة، من إیجاد أجھزة حاسوبیة معینة في الشبكة. یتم استعمال أنظمة عنونة مختلفة لھذا الھدف، بناءً على عائلة البروتوكولات المستخدمة فمثلا،ً عنونة AppleTalk مختلفة عن عنونة IP/TCP، التي تختلف بدورھا عن عنونة IPX.

 ھناك نوعان مھمان من العناوین ھما عناوین طبقة وصلة البیانات وعناوین طبقة الشبكة. عناوین طبقة وصلة البیانات، المسماة أیضاً عناوین الأجھزة المادیة أو عناوین MAC، ھي عادة میزة لكل اتصال شبكي. في الحقیقة، فإنھ في معظم

شبكات المناطق المحلیة، توجد عناوین طبقة وصلة البیانات على NIC) بطاقة الشبكة). ولأن الحاسب العادي لھ اتصال شبكي مادي واحد فإن لھ عنوان طبقة وصلة بیانات واحد فقط. الموجّھات والأجھزة الأخرى الموصولة بعدة شبكات مادیة یمكن أن تكون لھا عدة عناوین طبقة وصلة بیانات. وكما یوحي أسمھا، توجد عناوین طبقة " وصلة البیانات" في الطبقة " ٢ " لطراز OSI المرجعي.

 توجد عناوین طبقة الشبكة (المسماة أیضاً عناوین منطقیة أو عناوین IP لطقم بروتوكولات الإنترنت) في الطبقة ٣ للطراز OSI المرجعي. خلافاً لعناوین طبقة وصلة البیانات، التي توجد عادة ضمن نطاق عنونة ثابت، فإن عناوین طبقة الشبكة تكون ھرمیة. بمعنى آخر، ھي كالعناوین البریدیة التي تشرح مكان الشخص بتحدیدھا بلداً وولایة ورمزاً بریدیاً ومدینة وشارعاً وعنوان منزل واسم. أحد الأمثلة عن عنوان ثابت ھو رقم الضمان الاجتماعي الأمیركي. كل شخص لھ رقم ضمان اجتماعي ممیز، ویستطیع الأشخاص التنقّل في أرجاء البلاد والحصول على عناوین منطقیة جدیدة بناءً على مدینتھم أو شارعھم أو رمزھم البریدي، لكن أرقام ضمانھم الاجتماعي تبقى كما ھي.

### **-١ ٥-٣ عنونة** MAC

 لكي تتشارك عدة محطات بنفس الوسائط وتستمر في التعرّف على بعضھا البعض، فإن طبقات MAC الفرعیة تحدد عناوین لأجھزة أو وصلات بیانات تدعى عناوین MAC. كل واجھة شبكة مناطق محلیة لھا عنوان MAC ممیز. في معظم بطاقات الشبكات (NIC(، یتم تثبیت العنوان MAC في الذاكرة ROM. وعندما یتم تھیئة بطاقة الشبكة، یُنسَخ ھذا العنوان إلى الذاكرة RAM.

 قبل أن تتمكن الأجھزة الموصولة مباشرة على نفس شبكة المناطق المحلیة من أن تتبادل أطر بیانات، یجب على الجھاز المُرسِل أن یملك العنوان MAC الخاص بالجھاز المستقبل. أحد الطرق التي یستطیع بھا المرسل أن یتحقّق من العنوان MAC ھو استخدام ARP) بروتوكول ترجمة العناوین). ویوضح الرسم طریقتین یتم فیھما استخدام ARP مثال IP/TCP،، لاكتشاف عنوان MAC.

 في المثال الأول، المضیف Y والمضیف Z موجودان في نفس شبكة المناطق المحلیة. المضیف Y یبث طلب ARP إلى شبكة المناطق المحلیة بحثاً عن المضیف Z. لأن المضیف Y قد أرسل بثاً فإن كل الأجھزة بما في ذلك المضیف Z ستنظر إلى الطلب؛ لكن فقط المضیف Z سیجیب مع عنوانھ MAC. یتلقى المضیف Y رد المضیف Z ویحفظ العنوان MAC في الذاكرة المحلیة، المسماة في أغلب الأحیان مخبأ ARP. وفي المرة المقبلة التي یحتاج فیھا المضیف Y إلى الاتصال بالمضیف Z مباشرة فإنھ یستعمل العنوان MAC المخزَّن.

 في المثال الثاني، المضیف Y والمضیف Z موجودان في شبكات مناطقیة محلیة مختلفة، لكن یمكنھما الوصول إلى بعضھما البعض من خلال الموجّھ A. عندما یبث المضیف Y طلب ARP، یحدّد الموجّھ A أن المضیف Z لا یمكنھ أن یتعرّف على الطلب لأن الموجّھ A یجد أن العنوان IP للمضیف Z ھو لشبكة مناطق محلیة

مختلفة. لأن الموجّھ A یحدّد أیضاً أن أي رزم للمضیف Z یجب ترحیلھا، یزوّد الموجّھ A عنوانھ MAC الخاص كوكیل رد على الطلب ARP. یتلقى المضیف Y جواب الموجّھ A ویحفظ العنوان MAC في ذاكرة مخبأه ARP. المرة المقبلة التي یحتاج فیھا المضیف Y إلى الاتصال بالمضیف Z فإنھ یستعمل العنوان MAC المخزَّن التابع للموجّھ A.

# TCP/IP **عنونة ٤ -١** TCP/IP **بیئة ١-٤ -١**

في بیئة IP/TCP، تتصل المحطات النھائیة بالملقمات أو بمحطات نھائیة أخرى. وھذا یمكن أن یحدث لأن كل نقطة تستعمل طقم البروتوكولات IP/TCP لھا عنوان منطقي من ٣٢ بت. وھذا العنوان یُسمى عنوان IP. كل شركة أو مؤسسة موصولة بشبكة بینیة تُعتبر كشبكة ممیزة واحدة یجب أن یتم الوصول إلیھا قبل أن یمكن الاتصال بمضیف فردي ضمن تلك الشركة. وكل شركة لھا عنوان شبكة، والمرتبطین بتلك الشبكة یتشاركون في نفس عنوان الشبكة، ولكن یتم التعرّف على كل مضیف بواسطة عنوان المضیف على الشبكة.

# **-١ ٢-٤ الشبكات الفرعیة**  تحسّن الشبكات الفرعیة فعالیة عنونة الشبكة. وإضافة شبكات فرعیة لا یغیّر كیف سیرى العالم الخارجي الشبكة، لكن ستصبح ھناك بنیة إضافیة ضمن المؤسسة. في الشكل(١)، الشبكة ١٧٢٫١٦٫٠٫٠ مقسّمة فرعیاً إلى أربع شبكات فرعیة: ١٧٢٫١٦٫١٫٠ و ١٧٢٫١٦٫٢٫٠ و ١٧٢٫١٦٫٣٫٠ و .١٧٢٫١٦٫٤٫٠ تحدّد الموجّھات الشبكة المقصودة باستعمال عنوان الشبكة الفرعیة، مما یحدّ من كمیة حركة المرور على بقیة أجزاء الشبكة.

 من وجھة نظر العنونة، الشبكات الفرعیة ھي ملحق لرقم شبكة. یحدّد مسئولوا الشبكة حجم الشبكات الفرعیة بناءً على التوسیع الذي تحتاج إلیھ مؤسساتھم. تستعمل أجھزة الشبكة أقنعة الشبكات الفرعیة لتحدید أي جزء من العنوان ھو للشبكة وأي جزء یمثّل عنوان المضیفین.

**مثال عن إنشاء شبكات فرعیة من الفئة** C**.** 

 في الشكل(٣)، تم إعطاء الشبكة عنوان الفئة C التالي: .٢٠١٫٢٢٢٫٥٫٠ بافتراض أن ھناك حاجة لـ٢٠ شبكة فرعیة، مع ٥ مضیفین على الأكثر في كل شبكة فرعیة، لذلك فتحتاج إلى تقسیم الثُمانیَّة (octet (الأخیرة إلى شبكة فرعیة ومضیف، ثم تحدید ما سیكون علیھ قناع (mask (الشبكة الفرعیة. تحتاج إلى انتقاء حجم حقل شبكة فرعیة یؤدي إلى نشوء شبكات فرعیة كافیة. في ھذا المثال، انتقاء ٥ بتات یعطیك ٢٠ شبكة فرعیة.

١٩

 في المثال، عناوین الشبكات الفرعیة ھي كلھا مُضاعَفات للرقم ٨ - ٢٠١٫٢٢٢٫٥٫١٦ و ٢٠١٫٢٢٢٫٥٫٣٢ و .٢٠١٫٢٢٢٫٥٫٤٨ البتات المتبقیة في الثُمانیَّة الأخیرة محجوزة لحقل المضیف. البتات الثلاثة في المثال كافیة للمضیفین الخمس المطلوبین في كل شبكة فرعیة (في الواقع، تعطیك أرقام للمضیفین من ١ إلى ٦). عناوین المضیفین الأخیرة ھي تركیبة من عنوان البدایة لقسم الشبكة/الشبكة الفرعیة زائد قیمة كل مضیف. المضیفین على الشبكة الفرعیة ٢٠١٫٢٢٢٫٥٫١٦ سیحصلون على العناوین ٢٠١٫٢٢٢٫٥٫١٧ و ٢٠١٫٢٢٢٫٥٫١٨ و ،٢٠١٫٢٢٢٫٥٫١٩ الخ.

 إن رقم المضیف (٠) محجوز لعنوان السلك (أو الشبكة الفرعیة)، ورقم المضیف المؤلف كلھ من آحاد محجوز لأنھ ینتقي كل المضیفین الذین ینیئون - بمعنى آخر، إنھ بث. تبیّن الصفحة التالیة جدولاً مستعملاً لمثال التخطیط للشبكة الفرعیة. أیضا،ً ھناك مثال توجیھ یبیّن دمج عنوان IP قادم مع قناع شبكة فرعیة لاستنتاج عنوان الشبكة الفرعیة (یسمى أیضاً رقم الشبكة الفرعیة). عنوان الشبكة الفرعیة المستخرَج یجب أن یكون نموذجیاً للشبكات الفرعیة المولَّدة خلال تمرین التخطیط ھذا.

**مثال عن التخطیط لإنشاء شبكات فرعیة المثال من الفئة** B

في الشكل، یتم تقسیم شبكة من الفئة B إلى شبكات فرعیة لتزوید ما یصل إلى ٢٥٤ شبكة فرعیة و٢٥٤ عنوان مضیف قابلة للاستعمال.

**مثال عن التخطیط لإنشاء شبكات فرعیة المثال من الفئة** C

في الشكل، یتم تقسیم شبكة من الفئة C إلى شبكات فرعیة لتزوید ٦ عناوین مضیفین و٣٠ شبكة فرعیة قابلة للاستعمال.

 **-١ ٥ طبقات المضیفین (الطبقات الأربع العلیا في الطراز** OSI **( -١ ١-٥ طبقات التطبیقات والعرض والجلسة طبقة التطبیقات**: (الطبقة ٧) تدعم طبقة التطبیقات في سیاق الطراز OSI المرجعي، مكوّن الاتصال في أي تطبیق. إنھا لا تقدم خدمات لأي طبقة OSI أخرى. لكنھا تقدم خدمات لعملیات التطبیق الموجود خارج نطاق الطراز OSI) مثلا،ً برامج الصفحات الإلكترونیة، التلنت، WWW، الخ). بإمكان أن یعمل كلیاً باستعمال فقط المعلومات التي تتواجد في حاسبھ. لكن قد یملك تطبیق آخر حیث یمكن لمكوّن الاتصال أن یتصل بواحد أو أكثر من التطبیقات الشبكیة. وھناك عدة أنواع مذكورة في العمود الأیمن للشكل (١). إن مثالاً عن ھكذا تطبیقي قد یتضمن معالج نصوص یمكنھ أن یتضمن مكوّن إرسال ملفات یتیح إرسال مستند إلكترونیاً عبر شبكة. ومكوّن إرسال الملفات یؤھّل معالج النصوص كتطبیق في السیاق OSI، وبالتالي ینتمي إلى الطبقة ٧ للطراز OSI المرجعي. مثال آخر عن تطبیق حاسوبي فیھ مكوّنات إرسال بیانات ھو

 **--- ----- ------ ----- ----- ----- ----- ----- ------- اعداد الطالب | معتصم محمد النور - صناع البرمجة السودانیة | جمیع الحقوق R محفوظة |مارس ٢٠٠٩م** http://www.motasim.3web.me

مستعرض وب كنتسكایب نافیغیتر وإنترنت اكسبلورر. حیث تُرسَل الصفحات إلى حاسوبك كلما زرت موقع وب. **طبقة العرض**: (الطبقة ٦)

 في الطراز OSI المرجعي مسؤولة عن تقدیم البیانات بشكل یمكن أن یفھمھ جھاز التلقي. إنھا تلعب دور المترجِم - أحیاناً بین تنسیقات مختلفة - للأجھزة التي تحتاج إلى الاتصال ببعضھا عبر شبكة، بتقدیم تنسیق وتحویل للشفرة. تنسق طبقة العرض (الطبقة ٦) وتحوّل بیانات برامج الشبكة إلى نصوص أو رسوم أو فیدیو أو أصوات أو أي تنسیق ضروري لكي یفھمھا جھاز التلقي.

 لا تھتم طبقة العرض بتنسیق وتمثیل البیانات فقط، بل وأیضاً ببنیة البیانات التي تستعملھا البرامج. تنظم الطبقة ٦ البیانات للطبقة .٧

 لفھم كیف یجري ھذا، تخیّل أن لدیك نظامین. أحدھما یستعمل EBCDIC والآخر ASCIT لتمثیل البیانات. عندما یحتاج النظامان إلى الاتصال، تقوم الطبقة (٦) بتحویل وترجمة التنسیقین المختلفین.

 وھناك وظیفة أخرى للطبقة ٦ ھي تشفیر البیانات. ویُستعمل التشفیر عندما تكون ھناك حاجة لحمایة المعلومات المرسَلة من المتلقیین غیر المرخّص لھم. ولتحقیق ھذه المھمة، یجب على العملیات والشفرات الموجودة في الطبقة ٦ أن تحوّل البیانات. تضغط النصوص الموجودة في طبقة العرض وتحوّل الصور الرسومیة إلى تدفّقات من البتات لكي یمكن إرسالھا عبر الشبكة.

**تحدد المواصفات القیاسیة للطبقة ٦ كیف یتم تقدیم الصور. فیما یلي بعض الأمثلة:**  PICT : تنسیق صور مستعمل لإرسال رسوم Draw Quick بین برامج الماكنتوش أو PowerPC

TIFF: تنسیق مستعمل للصور النقطیة المرتفعة الدقة

 JPEG : من مجموعة الخبراء الفوتوغرافیین، مستعمل للصور ذات النوعیة الفوتوغرافیة

**تحدد المواصفات القیاسیة الأخرى للطبقة ٦ طریقة تقدیم الأصوات والأفلام. وتتضمن المواصفات القیاسیة التالیة:** 

MIDI : الواجھة الرقمیة للآلات الموسیقیة للموسیقى الرقمیة.

MPEG : المواصفات القیاسیة من مجموعة خبراء الأفلام السینمائیة لضغط وكتابة شفرة أفلام الفیدیو للأقراص المضغوطة، وللتخزین الرقمي، وسرعات البتات إلى ١٫٥ میغابت بالثانیة

 QuickTime : مواصفات قیاسیة تعالج الأصوات والفیدیو لبرامج الماكنتوش وPowerPC

٢١

**طبقة الجلسة**: (الطبقة ٥)

تنشئ وتدیر وتنھي الجلسات بین التطبیقات. إنھا تنسّق بین طلبات الخدمات والأجوبة التي تحدث عندما تُنشئ التطبیقات اتصالات بین مضیفین مختلفین. **-١ ٢-٥ طبقة الإرسال**  طبقة الإرسال (الطبقة ٤) مسؤولة عن إرسال وتنظیم انسیاب المعلومات من المصدر إلى الوجھة بشكل موثوق بھ وبدقة. **وتتضمن وظائفھا:**  مزامنة الاتصال التحكم بالانسیاب الاستعادة من الخطأ الموثوقة من خلال النوافذ تمكن طبقة الإرسال (الطبقة ٤) جھاز المستخدم من تجزئ عدة تطبیقات تابعة لطبقة أعلى لوضعھا على نفس دفق بیانات الطبقة ،٤ وتمكّن جھاز التلقي من إعادة تجمیع أقسام تطبیق الطبقة الأعلى. دفق بیانات الطبقة ٤ ھو اتصال منطقي بین نقاط النھایة في الشبكة، ویقدم خدمات إرسال من مضیف إلى وجھة معینة تسمى ھذه الخدمة أحیاناً خدمة طرف لطرف. عندما ترسل طبقة الإرسال أقسام بیاناتھا فإنھا تضمن أیضاً تكاملیة البیانات. وھذا الإرسال ھو علاقة اتصالیة المنحى بین الأنظمة المتصلة. **بعض الأسباب لإنجاز إرسال موثوق فیما یلي:**  إنھا تضمن أن المرسلین یتلقون إشعاراً بالأقسام المسلَّمة. إنھا تھتم بإعادة إرسال أي أقسام لم یتم تلقي إشعاراً بھا. إنھا تعید وضع الأقسام في تسلسلھا الصحیح في الجھاز الوجھة. إنھا تقدم تجنّباً للازدحام وتحكما.ً إحدى المشاكل التي یمكن أن تحدث خلال إرسال البیانات ھي جعل الذاكرة المؤقتھ (Buffers (تفیض في أجھزة التلقي. ویمكن أن یسبّب الفیضان حدوث مشاكل خطیرة تؤدي إلى خسارة البیانات. تستعمل طبقة الإرسال طریقة تدعى تحكماً بالانسیاب لحل ھذه المشكلة. **-١ ٣-٥ وظائف طبقة الإرسال**  تنفّذ كل طبقة من طبقات المستوى الأعلى وظائف خاصة العرض بھا. لكن وظائفھا تعتمد على خدمات الطبقات الأدنى. كل الطبقات العلیا الأربع - البرامج (الطبقة ٧) العرض (الطبقة ٦) والجلسة (الطبقة ٥) والإرسال (الطبقة ٤) - یمكنھا أن تغلّف البیانات في أقسام. تفترض طبقة الإرسال أنھ یمكنھا استعمال الشبكة كغیمة لإرسال رزم البیانات من المصدر إلى الوجھة. إذا فحصت العملیات التي تجري داخل الغیمة، یمكنك

 **--- ----- ------ ----- ----- ----- ----- ----- ------- اعداد الطالب | معتصم محمد النور - صناع البرمجة السودانیة | جمیع الحقوق R محفوظة |مارس ٢٠٠٩م** http://www.motasim.3web.me

رؤیة أن إحدى الوظائف تستلزم انتقاء أفضل المسارات لمسلك معین. ستبدأ برؤیة الدور الذي تنفّذه الموجّھات في ھذه العملیة. **تجزئة تطبیقات الطبقة العلیا:** 

 أحد الأسباب لاستعمال طراز متعدد الطبقات كالطراز OSI المرجعي ھو أن عدة تطبیقات یمكنھا التشارك بنفس اتصال الإرسال. تتحقق وظائفیة الإرسال قسماً تلو القسم. وھذا یعني أن أقسام البیانات المختلفة من تطبیقات مختلفة، سواء تم إرسالھا إلى نفس الوجھة أو إلى عدة وجھات، سیتم إرسالھا على أساس "القادم أولاً ھو المُلبى أولاً".

 ولفھم كیف یعمل ھذا، تخیّل أنك ترسل رسالة برید إلكتروني وتنقل ملفاً (FTP( إلى جھاز آخر في شبكة. عندما ترسل رسالة بریدك الإلكتروني، فقبل أن یبدأ الإرسال الفعلي، یقوم برنامج في حاسبك بضبط رقم المنفذ SMTP) البرید الإلكتروني) ورقم منفذ البرنامج البادئ. وعند قیام كل تطبیق بإرسال قسم دفق بیانات فإنھ یستعمل رقم المنفذ المعرَّف سابقا.ً وعندما یتلقى الجھاز الوجھة دفق البیانات، سیفصل الأقسام ویفرزھا لكي تتمكن طبقة الإرسال من تمریر البیانات صعوداً إلى التطبیق الوجھة المطابق والصحیح.

## **ینشئ TCP اتصالا:ً**

 لكي یبدأ إرسال البیانات، یجب على مستخدم واحد لطبقة الإرسال أن ینشئ جلسة اتصالیة المنحى مع النظام النظیر لھ(٤). ثم، یجب على التطبیق المُرسل والمتلقي إبلاغ نظامي تشغیلھما بأن اتصالاً سیبدأ. في المفھوم، حین یتصل جھاز واحد بجھاز آخر یجب أن یقبلھ ذلك الجھاز الآخر. وتتصل وحدات البروتوكولات المبرمجة في نظامي التشغیل ببعضھما عن طریق إرسال رسائل عبر الشبكة للتحقق من أن الإرسال مرخّص لھ وأن الجھتین جاھزین. بعد حدوث كل المزامنة، ینشأ اتصال ویبدأ إرسال البیانات. وخلال الإرسال، یتابع الجھازان الاتصال ببروتوكولیھما لیتحققا من أنھما یتلقیان البیانات بشكل صحیح.

 یبیّن الرسم اتصالاً نموذجیاً بین أنظمة إرسال وتلقي. المصافحة الأولى ( hard shake(تطلب المزامنة. والمصافحة الثانیة والثالثة تقرّ طلب المزامنة الأساسي، وتزامن مقاییس الاتصال في الاتجاه المعاكس. ترسل المصافحة الأخیرة إشعاراً إلى الوجھة بأن الجھتین توافقان على أن اتصالاً قد نشأ. ثم یبدأ إرسال البیانات حالما ینشأ الاتصال.

#### **یرسل** TCP **البیانات مع تحكم بالانسیاب:**

 أثناء إرسال البیانات، یمكن أن یحدث ازدحام لسببین مختلفین. أولاً حاسب مرتفع السرعة قد یولّد حركة المرور بشكل أسرع مما تستطیع الشبكة إرسالھا. ثانیا،ً إذا قامت عدة حاسبات بإرسال وحدات بیانات في الوقت نفسھ إلى وجھة واحدة، ویمكن أن تعاني تلك الوجھة من ازدحام. عندما تصل وحدات البیانات بسرعة أكبر مما یستطیع المضیف أو العبّارة معالجتھا، سیتم تخزینھا في الذاكرة

مؤقتا.ً وإذا استمرت حركة المرور ھذه، فستخور قوى ذاكرة المضیف أو العبّارة في نھایة المطاف وستتخلص أي وحدات بیانات إضافیة تصل. وبدلاً من السماح للبیانات بأن تضیع، تستطیع وظیفة الإرسال إصدار أمر "لست

جاھزا ً" إلى المرسل. یتصرف ذلك الأمر كعلامة توقف ویشیر إلى المرسل بإیقاف إرسال البیانات. عندما یصبح المتلقي قادراً من جدید على قبول مزید من البیانات، سیرسل أمر "جاھز"، الذي ھو كإشارة للبدء. عندما یتلقى الجھاز المُرسل ھذا المؤشر، سیستأنف إرسال الأقسام.

## **یحقّق** TCP **الموثوقیة بواسطة النوافذ:**

 یعني إرسال البیانات الاتصالي المنحى الموثوق بھ أن رزم البیانات تصل في نفس الترتیب الذي تم إرسالھا بھ. یفشل البروتوكولات إذا ضاعت أي رزمة بیانات أو تشوّھت أو تكررت أو تم تلقیھا في الترتیب الخطأ. من أجل ضمان وموثوقیة الإرسال، یجب أن تشیر أجھزة التلقي بأنھا تلقت كل جزء من بیانات.

 إذا كان یجب على الجھاز المُرسِل أن ینتظر استلامھ إشعاراً بعد إرسال كل قسم، فمن السھل تخیّل كم یمكن أن تكون عملیة الإرسال بطیئة. لكن لأن ھناك فترة من الوقت غیر المستعمل متوفرة بعد إرسال كل رزمة بیانات وقبل معالجة أي إشعار متلقي، یمكن استعمال ھذا الفاصل الزمني لإرسال مزید من البیانات. عدد رُزم البیانات التي یُسمح للمرسل بإرسالھا من دون تلقي إشعار یُسمى نافذة.

 النوافذ ھي اتفاقیة بین المرسل والمتلقي. وھي طریقة للتحكم بكمیة المعلومات التي یمكن تبادلھا بین الأطراف. تقیس بعض البروتوكولات المعلومات على أساس عدد الرزم؛ یقیس IP/TCP المعلومات على أساس عدد البایتات. تبین الأمثلة في الشكل(٤) تبیّن محطات العمل لمرسل ومتلقي. أحدھما لھ حجم نافذة تساوي ،١ والأخر له حجم نافذة يساوي ٣. مع حجم نافذة من ١، يجب أن ينتظر المرسل وصول إشعار لكل رزمة بيانات مرسَلة. ومع حجم نافذة من ٢، يستطيع المرسل إرسال ثلاث رزم بیانات قبل أن یتوقع قدوم الإشعار.

**أسلوب** TCP **بتبادل الإشعارات:** 

 یكفل التسلیم الموثوق بھ بأن دفق البیانات المُرسَلة من جھاز سیتم توصیلھ من خلال وصلة بیانات إلى جھاز آخر من دون حصول تكرار أو خسارة في البیانات. ویكفل الاشعار الإیجابي مع البحث توصیلاً موثوقاً بھ لتدفق البیانات. إنھ یتطلب أن یرسل المستلم رسالة إشعار إلى المرسل كلما تلقى بیانات. یحتفظ المرسل بسجل عن كل رزمة بیانات أرسلھا ثم ینتظر الإشعار قبل إرسالھ رزمة البیانات التالیة. كما أن المرسل یبدأ بتشغیل عدّاد وقت كلما أرسل جزء، ویعید إرسال الجزء إذا انتھت صلاحیة عدّاد الوقت قبل وصول الإشعار.

 یبیّن الشكل (٥) مرسلاً یرسل رزم بیانات ١ و٢ و.٣ یقرّ المتلقي باستلام الرزم عن طریق طلبه الرزمة ٤، یرسل المرسل، عند تلقیه الإشعار، الرزم ٤ و٥ و٦. إذا

٢٤

لم تصل الرزمة ٥ إلى الوجھة، یقرّ المتلقي بذلك عن طریق طلبھ إعادة إرسال الرزمة ٥ يعيد المرسل إرسال الرزمة ٥ وينتظر الإشعار قبل إرساله الرزمة ٧.

**تلخیص:**  الآن وقد أكملت الفصل الأول ، یجب أن یكون قد أصبح لدیك فھم بالأمور التالیة: وظائف طبقات الطراز OSI. المتناظرة (بین نظیر ونظیر). الخطوات الخمس لتغلیف البیانات. أجھزة وتقنیات شبكة المناطق المحلیة. المواصفات القیاسیة للإیثرنت و802.3 IEEE. تحسّس الحامل للوصول المتعدد واكتشاف التصادم. العنونة (IP (المنطقیة. .MAC عنونة

**اعداد الطالب | معتصم محمد النور - صناع البرمجة السودانیة | جمیع الحقوق R محفوظة |مارس ٢٠٠٩م** http://www.motasim.3web.me

٢٥

 **--- ----- ------ ----- ----- ----- ----- ----- -------**

 .TCP/IP عنونة الشبكات الفرعیة. طبقات التطبیقات العرض والجلسات. وظائف طبقة الإرسال.

**-٢ ١ نظرة عامة** 

الآن وقد اكتسبت فھماً عن الطراز OSI المرجعي وشبكات المناطق المحلیة وعنونة IP، أصبحت جاھزاً لتتعلم عن وتستعمل نظام سیسكو IOS (اختصارSystem Operating nternetwork(. لكن قبل استعمال IOS، من المھم امتلاك فھم قوي عن شبكة المناطق الواسعة وأساسیات الموجّھ. لذا، ستتعلم في ھذا الفصل عن أجھزة شبكة المناطق الواسعة وتقنیاتھا ومواصفاتھا القیاسیة. بالإضافة إلى ذلك، ستتعلم عن وظیفة الموجّھ في شبكة المناطق الواسعة. أخیرا،ً ستنفّذ تمارین لھا علاقة بإعداد الموجّھ وضبط تكوینھ.

**-٢ ٢ شبكات المناطق الواسعة** 

**-٢ ١-٢ شبكات المناطق الواسعة والأجھزة** 

شبكة المناطق الواسعة (WAN (تعمل في الطبقة المادیة وطبقة وصلة البیانات للطراز OSI المرجعي. إنھا تربط شبكات المناطق المحلیة (LANs (التي تفصل بینھا عادة مساحات جغرافیة كبیرة. تھتم شبكات المناطق الواسعة بتبادل رزم البیانات/الأطر بین الموجّھات/المعابر وشبكات المناطق المحلیة التي تدعمھا.

**الممیزات الرئیسیة لشبكات المناطق الواسعة ھي:**

- تعمل إلى ما بعد المدى الجغرافي المحلي للشبكات المناطقیة المحلیة. إنھا تستعمل خدمات الحاملات كـ RBOCs) اختصار Operating Bell Regional .MCIو Sprintو) Companies
- تستعمل اتصالات تسلسلیة من مختلف الأنواع للوصول إلى النطاق الموجي عبر مناطق جغرافیة واسعة.

٢٦

- بناءً على التعریف، شبكات المناطق الواسعة تربط أجھزة تفصل بینھا مساحات جغرافیة كبیرة. ھكذا أجھزة تتضمن:
- الموجّھات : تقدّم عدة خدمات، بما في ذلك الشبكات البینیة ومنافذ واجھة WAN
- البدّالات : تربط بالنطاق الموجي لشبكة المناطق الواسعة من أجل الاتصالات الصوتیة والبیانیة والفیدیویة
- المودمات : واجھة خدمات صوتیة؛ وحدات خدمات الأقنیة/وحدات الخدمة الرقمیة (DSUs/CSU (تشكّل واجھة للخدمات 1E1/T؛ وs1NT/TA (اختصار 1 Termination Network/Adapters Terminal (التي تشكّل Integrated Services Digital اختصار (ISDN للخدمات واجھة Network، الشبكة الرقمیة للخدمات المتكاملة)
	- ملقمات الاتصال : تركّز اتصالات المستخدم من وإلى الخارج **-٢ ٢-٢ المواصفات القیاسیة لشبكة المناطق الواسعة**

 بروتوكولات الطبقة المادیة في شبكة المناطق الواسعة تشرح كیفیة تزوید الاتصالات الكھربائیة والمیكانیكیة والعاملة لخدمات شبكة المناطق الواسعة. غالباً ما یتم الحصول على تلك الخدمات من مزوّدي خدمات شبكة المناطق الواسعة كـRBOCs، والحاملات البدیلة، ما بعد الھاتف، ووكالات التلغراف (PTT(.

 بروتوكولات وصلة البیانات في شبكة المناطق الواسعة تشرح كیف یتم نقل الأطر بین الأنظمة في وصلة بیانات واحدة. إنھا تتضمن بروتوكولات مصممة لتعمل عبر خدمات تبدیل مكرَّسة نقطة-لنقطة ومتعددة النقاط ومتعددة الوصول كـ Relay Frame) ترحیل الأطر).

 **المواصفات القیاسیة لشبكة المناطق الواسعة یعرّفھا ویدیرھا عدد من السلطات المتعارف علیھا، من بینھا الوكالات التالیة:** 

InternationalTelecommunicationUnionTelecommunicationSta Sector ndardization) T-ITU، الاتحاد الدولي للاتصالات السلكیة واللاسلكیة- قطاع توحید المواصفات القیاسیة للاتصالات السلكیة واللاسلكیة)، المعروف سابقاً Consultative Committee for International Telegraph and بإسم Telephone) أو CCITT، اللجنة الاستشاریة الدولیة للتلغراف والھاتف)

 المؤسسة ،ISO أو (International Organization for Standardization الدولیة لتوحید المواصفات القیاسیة)

- ھندسة عمل فریق ،IETF أو (Internet Engineering Task Force الانترنت)
- ٢٧ الصناعات جمعیة ،EIA أو (Electronic Industries Association الإلكترونیة)

 **--- ----- ------ ----- ----- ----- ----- ----- -------** ٢٨ **المواصفات القیاسیة لشبكة المناطق الواسعة تشرح عادة متطلبات الطبقة المادیة وطبقة وصلة البیانات على حد سواء.** الطبقة المادیة في شبكة المناطق الواسعة تصف الواجھة بین معدات طرفیة البیانات (DTE (وبین معدات إنھاء دارات البیانات (DCE(. عادة، DCE ھي مزوّد الخدمة وDTE ھي الجھاز الموصول. في ھذا الطراز، الخدمات المقدَّمة للمعدات DTE یتم توفیرھا من خلال مودم أو وحدة DSU/CSU. **ھناك عدة مواصفات قیاسیة للطبقة المادیة تحدّد ھذه الواجھة:**   $EIA/TIA-232$   $\bullet$ EIA/TIA-449 ·  $V.24$   $\bullet$  $V.35$   $\bullet$  $X$  21  $\bullet$  $G.703$   $\bullet$  $EIA-530$   $\bullet$ **التغلیفات الشائعة لوصلة البیانات المقترنة بالخطوط التسلسلیة المتزامنة مذكورة في الشكل:**  بوصلة التحكم ،High-level Data Link Control اختصار (HDLC البیانات العالیة المستوى): مقیاس IEEE؛ قد لا یكون متوافقاً مع الباعة المختلفین بسبب الطریقة التي اختارھا كل بائع لتطبیقھ. HDLC یدعم التكاوین نقطة-لنقطة والمتعددة النقاط على حد سواء مع عبء أدنى Relay Frame) ترحیل الأطر) : یستعمل تسھیلات رقمیة مرتفعة النوعیة؛ یستعمل ترحیلاً مبسّطاً من دون آلیات تصحیح للأخطاء، مما یعني أنھ یمكنھ إرسال معلومات الطبقة ٢ بسرعة أكبر بكثیر من بقیة بروتوكولات شبكة المناطق الواسعة : (لنقطة-نقطة البروتوكول ،Point-to-Point Protocol اختصار (PPP مشروح في الوثیقة 1661 RFC؛ إنھ عبارة عن مقیاسان طوّرتھما IETF؛ یحتوي على حقل بروتوكول لتعریف بروتوكول طبقة الشبكة بروتوكول ،Simple Data Link Control Protocol اختصار (SDLC التحكم بوصلة البیانات البسیطة) : بروتوكول وصلة بیانات لشبكة مناطق واسعة SNA) اختصار System Architecture Network، ھندسة شبكة الأنظمة): صممتھ IBM للبیئات بدأ یحل محلھ إلى حد كبیر المقیاس HDLC المتعدد الاستعمالات أكثر

**اعداد الطالب | معتصم محمد النور - صناع البرمجة السودانیة | جمیع الحقوق R محفوظة |مارس ٢٠٠٩م** http://www.motasim.3web.me  الخط واجھة بروتوكول ،Serial Line Interface Protocol اختصار (SLIP التسلسلي) :

بروتوكول وصلة بیانات شبكة مناطق واسعة شعبي جداً لحمل رزم IP؛ بدأ یحل محلھ في عدة برامج البروتوكول PPP المتعدد الاستعمالات أكثر

: (Link Access Procedure Balanced اختصار (LAPB بروتوكول وصلة البیانات تستعملھ .25X؛ یملك قدرات كبیرة لفحص الأخطاء

: (Link Access Procedure D-channel اختصار (LAPD

بروتوكول وصلة بیانات شبكة المناطق الواسعة المستعمل لإرسال الإشارات وإعداد الاستدعء في القناة D) قناة البیانات) للتقنیة ISDN. تجري عملیات إرسال البیانات على الأقنیة B) أقنیة الحاملات) للتقنیة ISDN

: (Link Access Procedure Frame اختصار (LAPF لخدمات الحاملات ذات صیغة الأطر؛ بروتوكول وصلة بیانات شبكة مناطق واسعة، مشابھ لـLAPD، مستعمل مع تقنیات ترحیل الأطر

**-٢ ٣-٢ تقنیات شبكة المناطق الواسعة** 

ما یلي ھو وصف موجز عن التقنیات الأكثر شیوعاً لشبكة المناطق الواسعة. لقد قمنا بتقسیمھا إلى خدمات مبدّلة بالدارات ومبدّلة بالخلایا ورقمیة مكرَّسة وتماثلیة. لمزید من المعلومات، انقر على ارتباطات الوب المشمولة. **الخدمات المبدّلة بالدارات** 

 العادي الھاتف خدمة ،Plain Old Telephone Service اختصار (POTS القدیم) لیست خدمة لبیانات الحاسب، لكنھا مشمولة لسببین: (١) العدید من تقنیاتھا ھي جزء من البنیة التحتیة المتنامیة للبیانات، (٢) إنھا نوع من شبكة اتصالات مناطقیة واسعة سھلة الاستعمال وموثوق بھا بشكل لا یُصدّق؛ الوسائط النموذجیة ھي السلك النحاسي المجدول

 الشبكة ،Integrated Services Digital Network اختصار (ISDN الرقمیة للخدمات المتكاملة) الضیقة النطاق :

 تقنیة متعددة الاستعمالات واسعة الانتشار مھمة تاریخیاً؛ كانت أول خدمة ھاتفیة رقمیة بالكامل؛ یختلف الاستخدام بشكل كبیر من بلد إلى آخر؛ الكلفة معتدلة؛ النطاق الموجي الأقصى ھو ١٢٨ كیلوبت بالثانیة للواجھة BRI) اختصار Rate Basic Interface، واجھة السرعة الأساسیة) المتدنیة الكلفة وحوالي ٣ میغابت بالثانیة للواجھة PRI) اختصار Interface Rate Primary، واجھة السرعة الرئیسیة)؛ الاستخدام واسع الانتشار نوعاً ما، لكنھ یختلف إلى حد بعید من بلد إلى آخر؛ الوسائط النموذجیة ھي السلك النحاسي المجدول

٢٩

**الخدمات المبدّلة بالرزم** 

 تقنیة قدیمة لكنھا لا تزال شائعة الاستعمال؛ تتضمن قدرات كبیرة لفحص الأخطاء من الأیام التي كانت فیھا ارتباطات شبكة المناطق الواسعة أكثر عُرضة للأخطاء، مما یجعلھا محل ثقة لكنھ یحدّ من نطاقھا الموجي؛ یمكن أن یكون النطاق الموجي مرتفعاً حتى ٢ میغابت بالثانیة؛ الاستخدام شامل نوعاً ما؛ الكلفة معتدلة؛ الوسائط النموذجیة ھي السلك النحاسي المجدول

Relay Frame) ترحیل الأطر) :

 إصدار مبدّل بالرزم للشبكة ISDN الضیقة النطاق؛ لقد أصبحت تقنیة شعبیة جداً لشبكة المناطق الواسعة من تلقاء نفسھا؛ فعّالة أكثر من .25X، لكن فیھا خدمات مشابھة؛ النطاق الموجي الأقصى ھو ٤٤٫٧٣٦ میغابت بالثانیة؛ السرعات ٥٦ كیلوبت بالثانیة و٣٨٤ كیلوبت بالثانیة شعبیة جداً في الولایات المتحدة؛ الاستخدام واسع الانتشار؛ الكلفة معتدلة إلى منخفضة؛ الوسائط النموذجیة تتضمن السلك النحاسي المجدول والألیاف البصریة

### **الخدمات المبدّلة بالخلایا**

ATM) اختصار Mode Transfer Asynchronous، صیغة الإرسال غیر المتزامن) :

وثیقة الصلة بالتقنیة ISDN العریضة النطاق؛ تصبح أكثر فأكثر تقنیة مھمة لشبكة المناطق الواسعة (وحتى لشبكة المناطق المحلیة)؛ تستعمل أطراً صغیرة ذات طول ثابت (٥٣ بایت) لحمل البیانات؛ النطاق الموجي الأقصى ھو حالیاً ٦٢٢ میغابت بالثانیة، رغم أنھ یجري تطویر سرعات أعلى؛ الوسائط النموذجیة ھي السلك النحاسي المجدول والألیاف البصریة؛ الاستخدام واسع الانتشار وبازدیاد؛ الكلفة مرتفعة

 خدمة ،Switched Multimegabit Data Service اختصار (SMDS بیانات متعددة المیغابتات مبدّلة) :

وثیقة الصلة بـATM، ومستعملة عادة في الشبكات المناطقیة العاصمیة (MANs(؛ النطاق الموجي الأقصى ھو ٤٤٫٧٣٦ میغابت بالثانیة؛ الوسائط النموذجیة ھي السلك النحاسي المجدول والألیاف البصریة؛ الاستخدام لیس واسع الانتشار كثیراً؛ الكلفة مرتفعة نسبیاً

## **الخدمات الرقمیة المكرَّسة**

### $\cdot$  E3  $\cdot$  E1  $\cdot$  T3  $\cdot$  T1  $\bullet$

سلسلة الخدمات  $\rm T$  في الولايات المتحدة وسلسلة الخدمات  $\rm E$  في أوروبا هي تقنيات مھمة جداً لشبكة المناطق الواسعة؛ إنھا تستعمل الإرسال التعاقبي بالتقسیم الزمني "لتقطیع" وتعیین خانات الوقت لعملیات إرسال البیانات؛ النطاق الموجي ھو:

٣٠

- 1T -- 1.544 میغابت بالثانیة
- 3T -- 44.736 میغابت بالثانیة
	- 1E -- 2.048 میغابت بالثانیة

 **--- ----- ------ ----- ----- ----- ----- ----- -------**

**اعداد الطالب | معتصم محمد النور - صناع البرمجة السودانیة | جمیع الحقوق R محفوظة |مارس ٢٠٠٩م** http://www.motasim.3web.me

3E -- 34.368 میغابت بالثانیة ھناك نطاقات موجیة أخرى متوفرة الوسائط المستعملة ھي السلك النحاسي المجدول النموذجي والألیاف البصریة. الاستخدام واسعة الانتشار جداً؛ الكلفة معتدلة. خط ،Digital Subscriber Line اختصار ھي DSL الكلمة (xDSL المشترك الرقمي والحرف x ھو اختصار لعائلة من التقنیات) : تقنیة جدیدة ویجري تطویرھا لشبكة المناطق الواسعة مخصصة للاستعمال المنزلي؛ لھا نطاق موجي یتناقص كلما ازدادت المسافة عن معدات شركات الھاتف؛ السرعات العلیا ٥١٫٨٤ میغابت بالثانیة ممكنة بالقرب من مكتب شركة الھاتف، النطاقات الموجیة الأدنى (من مئات الكیلوبت بالثانیة إلى عدة میغابت بالثانیة) شائعة أكثر؛ الاستخدام صغیر لكنھ یزداد بسرعة؛ الكلفة معتدلة وتتناقص؛ الحرف x یحدّد كامل عائلة التقنیات DSL، بما في ذلك: HDSL -- DSL ذات سرعة بتات مرتفعة SDSL -- DSL ذات خط واحد ADSL -- DSL غیر متماثلة VDSL -- DSL ذات سرعة بتات مرتفعة جداً RADSL -- DSL تكیّفیة مع السرعة البصریة الشبكة ،Synchronous Optical Network اختصار (SONET المتزامنة) : عائلة من تقنیات الطبقة المادیة ذات السرعة المرتفعة جداً؛ مصممة للألیاف البصریة، لكن یمكنھا أن تعمل على الأسلاك النحاسیة أیضاً؛ لھا سلسلة من سرعات البیانات المتوفرة مع مھام خاصة؛ مطبَّقة عند مستویات OC) الحاملة البصریة) مختلفة تتراوح من ٥١٫٨٤ میغابت بالثانیة (-1OC (إلى ٩،٩٥٢ میغابت بالثانیة (-192OC(؛ یمكنھا أن تحقّق ھذه السرعات المدھشة باستعمالھا الإرسال التعاقبي بتقسیم الطول الموجي (WDM(، حیث یتم تولیف أشعة لیزر إلى ألوان مختلفة قلیلاً (الطول الموجي) من أجل إرسال كمیات ضخمة من البیانات بصریاً؛ الاستخدام واسع الانتشار بین كیانات العمود الفقري للانترنت؛ الكلفة مرتفعة (لیست تقنیة مخصصة لمنزلك) **الخدمات الأخرى لشبكة المناطق الواسعة**  المودمات الھاتفیة (التماثلیة المبدّلة) : محدودة في السرعة، لكنھا متعددة الاستعمالات كثیراً؛ تعمل مع شبكة الھاتف الموجودة؛ النطاق الموجي الأقصى ھو حوالي ٥٦ كیلوبت بالثانیة؛ الكلفة منخفضة؛ الاستخدام لا یزال واسع الانتشار كثیراً؛ الوسائط النموذجیة ھي خط الھاتف المجدول

 **--- ----- ------ ----- ----- ----- ----- ----- ------- اعداد الطالب | معتصم محمد النور - صناع البرمجة السودانیة | جمیع الحقوق R محفوظة |مارس ٢٠٠٩م** http://www.motasim.3web.me

 المودمات السلكیة (التماثلیة المشتركة) : تضع إشارات البیانات على نفس السلك كإشارات التلفزیون؛ تزداد شعبیتھا في المناطق التي توجد فیھا كمیات كبیرة من أسلاك التلفزیون المتحدة المحور (%٩٠ من المنازل في الولایات المتحدة)؛ النطاق الموجي الأقصى یمكن أن یكون ١٠ میغابت بالثانیة، لكن ھذا ینخفض مع ازدیاد عدد المستخدمین الذین یرتبطون بقسم شبكة معین (یتصرف كشبكة مناطق محلیة غیر مبدّلة)؛ الكلفة منخفضة نسبیاً؛ الاستخدام قلیل لكنھ في ازدیاد؛ الوسائط ھي السلك المتحد المحور. اللاسلكي : لا وسائط مطلوبة كون الإشارات ھي موجات مغناطیسیة كھربائیة؛ ھناك مجموعة متنوعة من وصلات شبكة المناطق الواسعة اللاسلكیة، اثنان منھا ھما: أرضیة : النطاقات الموجیة في النطاق ١١ میغابت بالثانیة عادة (مثلا،ً الماكروویف)؛ الكلفة منخفضة نسبیاً؛ خط النظر مطلوب عادة؛ الاستخدام معتدل فضائیة : یمكنھا أن تخدم المستخدمین المتنقّلین (مثلا،ً شبكة الھاتف الخلیوي) والمستخدمین البعیدین (البعیدین جداً عن أي أسلاك أو كابلات)؛ الاستخدام واسع الانتشار؛ الكلفة مرتفعة **ارتباطات الوب**  ISDN ما ھي 25X؟ منتدى ترحیل الأطر منتدى ATM ؟؟المواصفات القیاسیة اللجنة 1T الاتصالات عن بُعد

 **-٢ ٣ شبكات المناطق الواسعة والموجّھات -٢ ١-٣ أساسیات الموجّھ**  تملك الحاسبات أربعة مكوّنات أساسیة: وحدة معالجة مركزیة (CPU(، ذاكرة، واجھات، وباص. الموجّھ أیضاً یملك ھذه المكوّنات؛ لذا، یمكن تسمیتھ كمبیوترا.ً لكنھ كمبیوتر ذو ھدف خاص. بدلاً من امتلاكھ مكوّنات مكرَّسة لأجھزة إخراج الفیدیو والصوت، وأجھزة إدخال للوحة المفاتیح والماوس، وكل البرامج الرسومیة

٣٢

النموذجیة السھلة الاستعمال المتوفرة في الحاسب العصري المتعدد الوسائط، الموجّھ مكرَّس للتوجیھ.

 تماماً مثلما تحتاج الحاسبات إلى أنظمة تشغیل لكي تشغّل البرامج، تحتاج الموجّھات إلى البرنامج IOS) اختصار Operating Internetworking System (لتشغیل ملفات التكوین. تتحكم ملفات التكوین تلك بانسیاب حركة المرور إلى الموجّھات. بالتحدید، باستعمال بروتوكولات التوجیھ لإرشاد البروتوكولات الموجّھة وجداول التوجیھ، تأخذ الموّجھات قرارات لھا علاقة بأفضل مسار للرزم. للتحكم بتلك البروتوكولات وتلك القرارات، یجب ضبط تكوین الموجّھ.

 ستقضي معظم ھذه الدورة الدراسیة تتعلّم كیفیة بناء ملفات تكوین من أوامر IOS لجعل الموجّھ ینفّذ وظائف الشبكة التي ترغب بھا. في حین أن ملف تكوین الموجّھ قد یبدو معقّداً من اللمحة الأولى، ستتمكن في نھایة الدورة الدراسیة من قراءتھ وفھمھ كلیا،ً وكذلك كتابة ملفات تكوین خاصة بك.

الموجّھ ھو كمبیوتر ینتقي أفضل المسارات ویدیر عملیة تبدیل الرزم بین شبكتین مختلفتین.

**مكوّنات التكوین الداخلي للموجّھ ھي كالتالي:** 

 DRAM/RAM : تخزّن جداول التوجیھ، ومخبأ ARP، والمخبأ السریع التبدیل، ودرء الرزم (الذاكرة RAM المشتركة)، وطوابیر تخزین الرزم. تزوّد الذاكرة RAM أیضاً ذاكرة مؤقتة و/أو مشتغلة لملف تكوین الموجّھ أثناء قیامك بتشغیل الموجّھ. یزول محتوى الذاكرة RAM عندما تقطع الطاقة عن الموجّھ أو تعید تشغیلھ.

 NVRAM : ذاكرة RAM غیر متطایرة؛ تخزّن ملف تكوین النسخة الاحتیاطیة/بدء التشغیل للموجّھ؛ یبقى المحتوى عندما تقطع الطاقة أو تعید التشغیل. وامضة : ذاكرة ROM قابلة لإعادة البرمجة وقابلة للمحو؛ تخزّن صورة نظام التشغیل والشیفرة المایكرویة؛ تتیح لك تحدیث البرنامج من دون إزالة واستبدال رقائق على المعالج؛ یبقى المحتوى عندما تقطع الطاقة أو تعید التشغیل؛ عدة إصدارات من البرنامج IOS یمكن تخزینھا في ذاكرة وامضة

 ROM : تحتوي على الاختبارات التشخیصیة التي تجري عند وصل الطاقة، وبرنامج استنھاض، ونظام تشغیل؛ ترقیات البرامج في الذاكرة ROM تتطلب استبدال رقائق قابلة للقبس على وحدة المعالجة المركزیة

 الواجھة : اتصال شبكي من خلالھ تدخل الرزم إلى الموجّھ وتخرج منھ؛ یمكن أن تكون على اللوحة الأم أو على وحدة واجھات منفصلة

**-٢ ٢-٣ وظیفة الموجّھ في شبكة المناطق الواسعة** 

 صحیح أنھ یمكن استعمال الموجّھات لتقسیم أجھزة شبكة المناطق المحلیة، إلا أن استعمالھا الرئیسي ھو كأجھزة لشبكة مناطق واسعة. تملك الموجّھات واجھات لشبكة مناطق محلیة وشبكة مناطق واسعة على حد سواء. في الواقع، غالباً ما یتم

٣٣

استعمال تقنیات شبكة المناطق الواسعة لوصل الموجّھات. إنھا تتصل مع بعضھا البعض من خلال وصلات شبكة المناطق الواسعة، وتؤلف أنظمة مستقلة بذاتھا والعمود الفقري للانترنت. بما أن الموجّھات ھي أجھزة العمود الفقري لشبكات الانترانت الكبیرة وللانترنت فإنھا تعمل في الطبقة ٣ للطراز OSI، وتتخذ القرارات بناءً على عناوین الشبكة (على الانترنت، باستعمال بروتوكول الانترنت، أو IP). الوظیفتان الرئیسیتان للموجّهات هما انتقاء أفضل المسارات لرزم البیانات الواردة، وتبدیل الرزم إلى الواجھة الصادرة الملائمة. تحقق الموجّھات ھذا ببنائھا جداول توجیھ وتبادل معلومات الشبكة المتواجدة ضمنھا مع الموجّھات الأخرى. یمكنك ضبط تكوین جداول التوجیھ، لكن تتم صیانتھا عادة دینامیكیاً باستعمال بروتوكول توجیھ یتبادل معلومات طبیعة الشبكة (المسار) مع الموجّھات الأخرى. مثلا،ً إذا كنت ترید أي كمبیوتر (س) بأن یكون قادراً على الاتصال بأي كمبیوتر آخر (ص) في أي مكان على الكرة الأرضیة، ومع أي كمبیوتر آخر (ع) في أي مكان على النظام الشمسي بین القمر والكرة الأرضیة، یجب أن تشمل میزة توجیھ لانسیاب المعلومات، ومسارات متكررة للموثوقیة. إن الرغبة في جعل الحاسبات س وص وع تكون قادرة على الاتصال ببعضھا البعض یمكنھا أن تعزو العدید من قرارات وتقنیات تصمیم الشبكة. **لكن أي اتصال مماثل یجب أن یتضمن أیضاً الأمور التالیة:**  عنونة طرف لطرف متناغمة

- عناوین تمثّل طبیعةت الشبكات انتقاء لأفضل مسار توجیھ دینامیكي
	- تبدیل

#### **تمرین**

في ھذا التمرین ستفحص موجّھ سیسكو لتجمیع معلومات عن ممیزاتھ المادیة وبدء الربط بین منتجات موجّھ سیسكو وبین وظیفتھا. ستحدّد رقم طراز ومیزات أحد موجّھات سیسكو بما في ذلك الواجھات الحاضرة وما ھي الأسلاك والأجھزة التي تتصل بھا.

#### **-٢ ٣-٣ الدورة الدراسیة ٢ تمرین الطبیعة**

 یجب اعتبار تمرین الطبیعة في الدورة الدراسیة ٢ كشبكة مناطق واسعة لشركة متوسطة الحجم مع مكاتب في أرجاء العالم. إنھا غیر موصولة بالإنترنت؛ إنھا الشبكة الخصوصیة للشركة. أیضا،ً الطبیعة، كما ھو مبیّن، لیست متكررة -- أي أن فشل أي موجّھ على السلسلة سیعطّل الشبكة. شبكة الشبكات ھذه، تحت إدارة مشتركة (الشركة) تدعى نظام مستقل بذاتھ. **الإنترنت** ھي شبكة من الأنظمة المستقلة بذاتھا،

٣٤

كل واحد منھا فیھ موجّھات تلعب عادة واحداً من أربعة أدوار.

 **--- ----- ------ ----- ----- ----- ----- ----- -------** ٣٥ الموجّھات الداخلیة : داخلیة لمنطقة واحدة موجّھات حدود المناطق : تربط منطقتین أو أكثر موجّھات العمود الفقري : المسارات الرئیسیة لحركة المرور التي تصدر منھا في معظم الأحیان، والتي تتوجّھ إلیھا، الشبكات الأخرى موجّھات حدود النظام المستقل بذاتھ (أو AS (: تتصل مع الموجّھات في الأنظمة المستقلة بذاتھا الأخرى في حین أنھ لا یوجد أي كیان یتحكم بھا فإن الكیانات النموذجیة ھي: UUNetو Qwestو AT&Tو Sprintو MCI Worldcom ،ًمثلا (الشركات (France Telecomو الجامعات (مثلا،ً جامعة إیلینوي، جامعة ستنافورد) مؤسسات الأبحاث (مثلا،ً CERN في سویسرا) مزوّدي خدمات الإنترنت (ISPs( رغم أن طبیعة الدورة الدراسیة ٢ لیست طرازاً عن الإنترنت إلا أنھا طراز عن طبیعة قد تمثّل نظاماً مستقلاً بذاتھ. البروتوكول الذي یتم توجییھ عالمیاً تقریباً ھو ،Border Gateway Protocol اختصار (BGP التوجیھ بروتوكول ؛IP بروتوكول عبّارة الحدود) یُستعمل بشكل كبیر بین موجّھات الإنترنت. الموجّھ A موجود في القاھرة، والموجّھ B في بیروت، والموجّھ C في مدینة صیدا، والموجّھان D وE في دبي. كل واحد من الموجّھات یتصل بشبكة مناطق محلیة موجودة في مكتب أو في جامعة. الاتصالات من A-B ومن B-C ومن C- D ھي خطوط 1T مؤجّرة موصولة بالواجھات التسلسلیة للموجّھات. لاحظ أن كل موجّھ لھ شبكة إیثرنت مناطقیة محلیة موصولة بھ. الأجھزة النموذجیة في شبكات الإیثرنت المناطقیة المحلیة، المضیفین، مبیّنة إلى جانب أسلاك وحدة تحكمھم للسماح بالتكوین وعرض لمحتویات الموجّھات. لاحظ أیضاً أن أربعة من الموجّھات تملك وصلات تسلسلیة مناطقیة عریضة فیما بینھا. **تمرین**  .١ سیساعدك ھذا التمرین على فھم كیفیة إعداد موجّھات تمرین سیسكو ووصلھا بطبیعة الدورة الدراسیة .٢ ستفحص وتوثّق الوصلات المادیة بین تلك الموجّھات وبین بقیة أجھزة التمرین كموصّلات الأسلاك والبدّالات ومحطات العمل. **تمرین**  .١ سیساعدك ھذا التمرین على فھم كیفیة ضبط تكوین موجّھات ومحطات عمل تمرین سیسكو لطبیعة الدورة الدراسیة .٢ ستستعمل أوامر IOS لفحص وتوثیق تكاوین الشبكات IP لكل موجّھ.

**اعداد الطالب | معتصم محمد النور - صناع البرمجة السودانیة | جمیع الحقوق R محفوظة |مارس ٢٠٠٩م** http://www.motasim.3web.me

**تلخیص**  الآن وقد أكملت ھذا الفصل، یجب أن یكون قد أصبح لدیك فھم بالأمور التالیة: شبكات المناطق الواسعة، أجھزة شبكة المناطق الواسعة، المواصفات القیاسیة والتقنیات كیف تعمل الموجّھات في شبكة المناطق الواسعة

 **-٣ ١ نظرة عامة**  ستتعلم في ھذا الفصل كیفیة تشغیل موجّھ لضمان تسلیم بیانات على شبكة فیھا موجّھات. ستصبح معتاداً على CLI) واجھة سطر الأوامر) سیسكو.

٣٦
- ستتعلم كیفیة:
- تسجیل الدخول بواسطة كلمة مرور المستخدم
- دخول الصیغة ذات الامتیازات بواسطة كلمة مرور التمكین
	- التعطیل أو الإنھاء
- بالإضافة إلى ذلك، ستتعلم كیفیة استعمال میزات المساعدة المتقدمة التالیة:
	- إكمال الأوامر وطلبات الإدخال
		- فحص التركیب النحوي
	- أخیرا،ً ستتعلم كیفیة استعمال میزات التحریر المتقدمة التالیة:
		- التمریر التلقائي للسطر
			- أدوات تحكم المؤشر
		- دارئ المحفوظات مع استرداد الأوامر
		- نسخ ولصق، المتوفرین في معظم الحاسبات

 **-٣ ٢ واجھة الموجّھ -٣ ١-٢ صیغة المستخدم والصیغة ذات الامتیازات**  لضبط تكوین موجّھات سیسكو، یجب علیك إما الوصول إلى الواجھة على الموجّھ بواسطة محطة طرفیة أو الوصول إلى الموجّھ عن بُعد. عند الوصول إلى الموجّھ، یجب أن تسجّل الدخول إلى الموجّھ قبل أن تكتب أي أوامر أخرى. **لأھداف أمنیة، الموجّھ لھ مستویي وصول إلى الأوامر**  صیغة المستخدم : المھام النموذجیة تتضمن تلك التي تفحص حالة الموجّھ. في ھذه الصیغة، تغییرات تكوین الموجّھ غیر مسموحة. الصیغة ذات الامتیازات : المھام النموذجیة تتضمن تلك التي تغیّر تكوین الموجّھ. عندما تسجّل الدخول إلى الموجّھ، سترى سطر المطالبة التابع لصیغة المستخدم. الأوامر المتوفرة عند مستوى المستخدم ھذا ھي مجموعة فرعیة من الأوامر المتوفرة عند المستوى ذي الامتیازات. معظم تلك الأوامر تتیح لك إظھار معلومات من دون تغییر إعدادات تكوین الموجّھ. للوصول إلى مجموعة الأوامر الكاملة، علیك أولاً تمكین الصیغة ذات الامتیازات. عند سطر المطالبة <، اكتب enable. عند سطر المطالبة password، اكتب كلمة المرور التي تم ضبطھا بواسطة الأمر secret enable. بعدما تكون قد أكملت خطوات تسجیل الدخول، یتغیّر سطر المطالبة إلى # (علامة الباوند) لأنك الآن في الصیغة ذات الامتیازات. من الصیغة ذات الامتیازات، یمكنك

> الوصول إلى صیغ كصیغة التكوین العمومي وصیغ معیّنة أخرى منھا: الواجھة

 **--- ----- ------ ----- ----- ----- ----- ----- ------- اعداد الطالب | معتصم محمد النور - صناع البرمجة السودانیة | جمیع الحقوق R محفوظة |مارس ٢٠٠٩م** http://www.motasim.3web.me

 الواجھة الفرعیة السطر الموجّھ خریطة التوجیھ عدة صیغ تكوین إضافیة لتسجیل الخروج من الموجّھ، اكتب exit. یختلف إخراج الشاشة بناءً على مستوى نظام سیسكو IOS وعلى تكوین الموجّھ.

**-٣ ٢-٢ لائحة أوامر صیغة المستخدم** 

كتابة علامة استفھام (?) عند سطر مطالبة صیغة المستخدم أو سطر مطالبة الصیغة ذات الامتیازات تعرض لائحة مفیدة بالأوامر الشائعة الاستعمال. لاحظ --More-- في أسفل العرض المثال. تعرض الشاشة ٢٢ سطراً في وقت واحد. لذا ستحصل أحیاناً على النص --More-- في أسفل الشاشة. یحدّد ھذا النص أن ھناك عدة شاشات متوفرة كإخراج؛ بمعنى آخر، لا یزال ھناك المزید من الأوامر. ھنا، أو في أي مكان آخر في نظام سیسكو IOS، كلما ظھر النص --More،-- یمكنك متابعة معاینة الشاشة المتوفرة التالیة بضغط مفتاح المسافة. لإظھار السطر التالي فقط، اضغط المفتاح Return) أو، في بعض لوحات المفاتیح، المفتاح Enter(. اضغط أي مفتاح آخر للعودة إلى سطر المطالبة.

ملاحظة: یختلف إخراج الشاشة بناءً على مستوى نظام سیسكو IOS وعلى تكوین الموجّھ.

**-٣ ٣-٢ لائحة أوامر الصیغة ذات الامتیازات** 

للوصول إلى الصیغة ذات الامتیازات، اكتب enable) أو كما ھو مبیّن في الشكل، الاختصار ena). سیُطلب منك كتابة كلمة مرور ٍ إذا كتبت ? (علامة استفھام) في سطر مطالبة الصیغة ذات الامتیازات، تعرض الشاشة لائحة أوامر أطول من التي تعرضھا عند سطر مطالبة صیغة المستخدم.

ملاحظة: سیختلف إخراج الشاشة بناءً على مستوى نظام سیسكو IOS وعلى تكوین الموجّھ.

#### **-٣ ٤-٢ استعمال وظائف مساعدة الموجّھ**

لنفترض أنك ترید ضبط ساعة الموجّھ. إذا كنت لا تعرف الأمر لتحقیق ذلك، استعمل الأمر help لفحص التركیب النحوي لضبط الساعة.

یوضّح التمرین التالي إحدى الوظائف العدیدة للأمر help. مھمتك ھي ضبط ساعة الموجّھ. بافتراض أنك لا تعرف الأمر، أكمل باستعمال الخطوات التالیة:

.١ استعمل help لفحص التركیب النحوي لكیفیة ضبط الساعة. إخراج الأمر help یبیّن أن الأمر clock مطلوب.

٣٨

.٢ افحص التركیب النحوي لتغییر الوقت.

.٣ اكتب الوقت الحالي باستعمال الساعات والدقائق والثواني كما ھو مبیّن. یحدّد النظام أنك بحاجة إلى تزوید معلومات إضافیة لإكمال الأمر. إخراج الأمر help في الشكل یبیّن أن الكلمة الأساسیة set مطلوبة.

.٤ افحص التركیب النحوي لكتابة الوقت واكتب الوقت الحالي باستعمال الساعات والدقائق والثواني. كما ھو مبیّن في الشكل ، یحدّد النظام أنك بحاجة إلى تزوید معلومات إضافیة لإكمال الأمر.

.٥ اضغط Ctrl+P) أو السھم العلوي) لتكرار الأمر السابق تلقائیا.ً ثم أضف مسافة وعلامة استفھام (?) للكشف عن الوسیطات الإضافیة. یمكنك الآن إكمال كتابة الأمر.

.٦ رمز الإقحام (^) وجواب المساعدة یحدّدان وجود خطأ. مكان رمز الإقحام یبیّن لك أین توجد المشكلة المحتملة. لإدخال التركیب النحوي الصحیح، أعد كتابة الأمر وصولاً إلى النقطة حیث یوجد رمز الإقحام ثم اكتب علامة استفھام (?).

.٧ اكتب السنة، باستعمال التركیب النحوي الصحیح، واضغط Return لتنفیذ الأمر. تزوّد الواجھة فحصاً للتركیب النحوي بوضعھا الرمز ^ حیث یظھر الخطأ. یظھر الرمز ^ في المكان في سلسلة الأمر حیث كتبت أمراً غیر صحیح أو كلمة أساسیة أو وسیطة غیر صحیحة. یمكّنك مؤشر مكان الخطأ ونظام المساعدة التفاعلیة من إیجاد وتصحیح أخطاء التركیب النحوي بسھولة.

ملاحظة: یختلف إخراج الشاشة بناءً على مستوى نظام سیسكو IOS وعلى تكوین الموجّھ.

**-٣ ٥-٢ استعمال أوامر تحریر** IOS

 تتضمن الواجھة صیغة تحریر محسّنة تزوّد مجموعة من وظائف التحریر الرئیسیة التي تتیح لك تحریر سطر الأمر أثناء كتابتھ. استعمل تسلسلات المفاتیح المحدَّدة في الشكل لنقل المؤشر في سطر الأمر للقیام بالتصحیحات أو التغییرات. رغم أن صیغة التحریر المحسّنة ممكَّنة تلقائیاً في الإصدار الحالي للبرنامج إلا أنھ یمكنك تعطیلھا إذا كنت قد كتبت نصوصاً برمجیة لا تتفاعل بشكل جید بینما یكون التحریر المحسّن ممكَّنا.ً لتعطیل صیغة التحریر المحسّنة، اكتب no terminal editing عند سطر مطالبة الصیغة ذات الامتیازات.

 مجموعة أوامر التحریر تزوّد میزة تمریر أفقي للأوامر التي تمتد أكثر من سطر واحد على الشاشة. عندما یصل المؤشر إلى الھامش الأیمن، یزیح سطر الأمر ١٠ مسافات إلى الیسار. لا یمكنك رؤیة أول ١٠ أحرف من السطر، لكن یمكنك التمریر إلى الخلف وفحص التركیب النحوي في بدایة الأمر. للتمریر إلى الخلف، اضغط Ctrl+B أو مفتاح السھم الأیسر بشكل متكرر إلى أن تصبح في بدایة الأمر المكتوب، أو اضغط Ctrl+A للعودة إلى بدایة السطر فورا.ً

 في المثال المبیّن في الشكل ، یمتد الأمر أكثر من سطر واحد. عندما یصل المؤشر إلى نھایة السطر، تتم إزاحة السطر ١٠ مسافات إلى الیسار ثم یعاد عرضھ. علامة الدولار (\$) تحدّد أن السطر قد تمرّر إلى الیسار. كلما وصل المؤشر إلى نھایة السطر، یزیح السطر ١٠ مسافات إلى الیسار مرة أخرى. ملاحظة: یختلف إخراج الشاشة بناءً على مستوى نظام سیسكو IOS وعلى تكوین الموجّھ.

#### **-٣ ٦-٢ استعمال محفوظات أوامر** IOS

 تزوّد الواجھة محفوظات، أو سجلا،ً بالأوامر التي كنت قد كتبتھا. ھذه المیزة مفیدة بالأخص لاسترداد الأوامر أو الإدخالات الطویلة أو المعقّدة. بواسطة میزة محفوظات الأوامر یمكنك إنجاز المھام التالیة:

- ضبط حجم دارئ محفوظات الأوامر.
	- استرداد الأوامر.
	- تعطیل میزة محفوظات الأوامر.

 بشكل افتراضي، تكون محفوظات الأوامر ممكَّنة والنظام یسجّل ١٠ أسطر أوامر في دارئ محفوظاتھ. لتغییر عدد أسطر الأوامر التي یسجّلھا النظام خلال الجلسة، استعمل الأمر size history terminal أو الأمر size history. عدد الأوامر الأقصى ھو .٢٥٦

لاسترداد الأوامر في دارئ المحفوظات، بدءاً من أحدث أمر، اضغط Ctrl+P أو مفتاح السھم العلوي بشكل متكرر لاسترداد الأوامر القدیمة بشكل متوال.ٍ للعودة إلى الأوامر الحدیثة أكثر في دارئ المحفوظات، بعد استرداد الأوامر بواسطة Ctrl+P أو مفتاح السھم العلوي، اضغط Ctrl+N أو مفتاح السھم السفلي بشكل متكرر لاسترداد الأوامر الحدیثة أكثر بشكل متوال.ٍ

 عند كتابة الأوامر، كاختصار لك، یمكنك كتابة الأحرف الفریدة في الأمر ثم ضغط المفتاح Tab، وستُكمل الواجھة الإدخال نیابة عنك. الأحرف الفریدة تعرّف الأمر، والمفتاح Tab فقط یقرّ بصریاً أن الموجّھ قد فھم الأمر الذي قصدتھ.

 في معظم الحاسبات، قد تتوفر أمامك وظائف انتقاء ونسخ إضافیة أیضا.ً یمكنك نسخ سلسلة أمر سابق ثم لصقھا أو إدراجھا كإدخال أمرك الحالي، وضغط Return. یمكنك استعمال Ctrl+Z للخروج من صیغة التكوین.

> **-٣ ٣ استعمال واجھة الموجّھ وصیغ الواجھة -٣ ١-٣ تمرین : واجھة الموجّھ تمرین**

 **--- ----- ------ ----- ----- ----- ----- ----- ------- اعداد الطالب | معتصم محمد النور - صناع البرمجة السودانیة | جمیع الحقوق R محفوظة |مارس ٢٠٠٩م** http://www.motasim.3web.me

سیقدّم ھذا التمرین واجھة سطر أوامر نظام سیسكو IOS. ستسجّل الدخول إلى الموجّھ وتستعمل مستویات مختلفة من الوصول لكتابة أوامر في "صیغة المستخدم" "الصیغة ذات الامتیازات". و

**-٣ ٢-٣ تمرین** : واجھة صیغة مستخدم الموجّھ

## **تمرین**

عند استعمال أنظمة تشغیل الموجّھات كنظام سیسكو IOS، سیكون علیك معرفة كل صیغة من صیغ المستخدم المختلفة التي یملكھا الموجّھ وما الغایة من كل واحدة منھا. إن استظھار كل أمر في كل صیغ المستخدم سیكون مضیعة للوقت وبلا فائدة. حاول تطویر فھم عن طبیعة الأوامر والوظائف المتوفرة مع كل صیغة من الصیغ. في ھذا التمرین، ستعمل مع الطبیعة والصیغ الست الرئیسیة المتوفرة مع معظم الموجّھات:

(EXEC المستخدم صیغة (User EXEC Mode .١

.٢ Mode EXEC Privileged) الصیغة EXEC ذات الامتیازات)، (تسمى أیضاً صیغة التمكین)

- .٣ Mode Configuration Global) صیغة التكوین العمومي)
	- .٤ Mode Configuration Router) صیغة تكوین الموجّھ)
- .٥ Mode Configuration Interface) صیغة تكوین الواجھة)
- .٦ mode Configuration interface-Sub) صیغة تكوین الواجھة الفرعیة)

**تلخیص** 

یمكنك ضبط تكوین موجّھات سیسكو من واجھة المستخدم التي تعمل على وحدة تحكم الموجّھ أو محطتھ الطرفیة. لأھداف أمنیة، تملك موجّھات سیسكو مستویي وصول إلى الأوامر: صیغة المستخدم والصیغة ذات الامتیازات. باستعمال واجھة مستخدم إلى الموجّھ، یمكنك: تسجیل الدخول بواسطة كلمة مرور مستخدم دخول الصیغة ذات الامتیازات بواسطة كلمة مرور التمكین التعطیل أو الإنھاء یمكنك استعمال میزات المساعدة المتقدمة لتنفیذ ما یلي: إكمال الأوامر وطلبات الإدخال فحص التركیب النحوي تتضمن واجھة المستخدم صیغة تحریر محسّنة تزوّد مجموعة من وظائف التحریر الرئیسیة. تزوّد واجھة المستخدم محفوظات، أو سجلا،ً بالأوامر التي كنت قد كتبتھا.  $X \cong A \leq B$  -- رقم تسلسلك هو  $A \leq B$  ACK  $\rm Y$  -- رقم تسلسلي هو  $\rm A < B$  SYN  $Y \cong A \rightarrow B \stackrel{\sim}{\sim} B \stackrel{\sim}{\sim} K$  -- رقم تسلسلك هو --لأنھ یمكن دمج الخطوتین الثانیة والثالثة في رسالة واحدة فإن التبادل یدعى اتصال مصافحة/فتح ثلاثي الاتجاه. كما ھو موضَّح في الشكل، تتم مزامنة طرفا الاتصال بواسطة تسلسل اتصال مصافحة/فتح ثلاثي الاتجاه. المصافحة الثلاثیة الاتجاه ضروریة لأن البروتوكولات TCP قد تستعمل آلیات مختلفة لانتقاء الرقم ISN. متلقي الرقم SYN الأول لا یملك أي طریقة لیعرف ما إذا كان القسم ھو قسم قدیم متأخر إلا إذا كان یتذكر رقم التسلسل الأخیر المستعمل على الاتصال، وھذا لیس ممكناً دائما،ً ولذا یجب أن یطلب من المرسل أن یتحقق من ذلك الرقم SYN. في ھذه المرحلة، تستطیع أي جھة من الجھتین بدء الاتصال، كما تستطیع أي جھة منھما قطع الاتصال لأن TCP ھو طریقة اتصال نظیر لنظیر (متوازنة). ھذا التمرین جدول ARP المخزَّن في الموجّھ وتفرّغ ذلك الجدول. ھذان الأمران مھمان جداً في حل مشكلة في الشبكة. **تمرین** لقد طُلب منك أنت ومجموعتك مساعدة مسؤول شبكة الشركة XYZ. یرید مسؤول تلك الشبكة معرفة العناوین MAC الخاصة بكل واجھة من واجھات الإیثرنت على الموجّھات.

 **--- ----- ------ ----- ----- ----- ----- ----- ------- اعداد الطالب | معتصم محمد النور - صناع البرمجة السودانیة | جمیع الحقوق R محفوظة |مارس ٢٠٠٩م** http://www.motasim.3web.me

 **-٤ ١ نظرة عامة**  الآن وقد أصبح لدیك فھم عن واجھة سطر أوامر الموجّھ، فقد حان الوقت لفحص مكوّنات الموجّھ التي تضمن تسلیماً فعّالاً للبیانات في الشبكة. ستتعلم في ھذا الفصل الإجراءات والأوامر الصحیحة للوصول إلى موجّھ، وفحص وصیانة مكوّناتھ، واختبار وصلتھ الشبكیة.

**-٤ ٢ مكوّنات الموجّھ** 

# **-٤ ١-٢ مصادر تكوین الموجّھ الخارجیة**

في ھذا القسم، ستتعلم عن مكوّنات الموجّھ التي تلعب دوراً رئیسیاً في عملیة التكوین. إن معرفة ما ھي المكوّنات المشاركة في عملیة التكوین تعطیك فھماً أفضل عن الطریقة التي یخزّن ویستعمل بھا الموجّھ أوامر التكوین. إن الانتباه إلى الخطوات التي تجري خلال تمھید الموجّھ ستساعدك في تحدید ما ھي المشاكل التي قد تحدث وأین قد تحدث عندما تشغّل موجّھك.

**یمكنك ضبط تكوین الموجّھ من عدة أماكن خارجیة كما ھو مبیّن في الشكل، من بینھا الأماكن التالیة:** 

- من المحطة الطرفیة لوحدة التحكم (كمبیوتر موصول بالموجّھ من خلال منفذ وحدة تحكم) خلال تثبیتھ
	- من خلال المودم باستعمال المنفذ الإضافي
	- من المحطات الطرفیة الوھمیة ،٤-٠ بعد أن یكون قد تم تثبیتھ على الشبكة
		- من ملقم TFTP على الشبكة

**-٤ ٢-٢ مكوّنات تكوین الموجّھ الداخلیة**  الھندسة الداخلیة لموجّھ سیسكو تدعم مكوّنات تلعب دوراً مھماً في عملیة التشغیل، كما ھو مبیّن في الشكل.

٤٣

 **مكوّنات تكوین الموجّھ الداخلیة ھي كالتالي:** 

 DRAM/RAM : تخزّن جداول التوجیھ، ومخبأ ARP، والمخبأ السریع التبدیل، ودرء الرزم (الذاكرة RAM المشتركة)، وطوابیر تخزین الرزم. تزوّد الذاكرة RAM أیضاً ذاكرة مؤقتة و/أو مشتغلة لملف تكوین الموجّھ أثناء قیامك بتشغیل الموجّھ. یزول محتوى الذاكرة RAM عندما تقطع الطاقة عن الموجّھ أو تعید تشغیلھ.

 NVRAM : ذاكرة RAM غیر متطایرة؛ تخزّن ملف تكوین النسخة الاحتیاطیة/بدء التشغیل للموجّھ؛ یبقى المحتوى عندما تقطع الطاقة أو تعید التشغیل.

 FLASH وامضة : ذاكرة ROM قابلة لإعادة البرمجة وقابلة للمحو؛ تخزّن صورة نظام التشغیل والشیفرة المایكرویة؛ تتیح لك تحدیث البرنامج من دون إزالة واستبدال رقائق على المعالج؛ یبقى المحتوى عندما تقطع الطاقة أو تعید التشغیل؛ عدة إصدارات من البرنامج IOS یمكن تخزینھا في ذاكرة وامضة

 ROM : تحتوي على الاختبارات التشخیصیة التي تجري عند وصل الطاقة، وبرنامج استنھاض، ونظام تشغیل؛ ترقیات البرامج في الذاكرة ROM تتطلب استبدال رقائق قابلة للقبس على وحدة المعالجة المركزیة

- الواجھة : اتصالات شبكیة من خلالھ تدخل الرزم إلى الموجّھ وتخرج منھ؛ یمكن أن تكون على اللوحة الأم أو على وحدة واجھات منفصلة
- الواجھات : اتصالات شبكیة على اللوحة الأم أو على وحدات واجھات منفصلة، من خلالھا تدخل الرزم إلى الموجّھ وتخرج منھ

**-٤ ٣-٢ ذاكرة** RAM **للتخزین العامل في الموجّھ** 

 الذاكرة RAM ھي ناحیة التخزین في الموجّھ. عندما تشغّل الموجّھ، تنفّذ الذاكرة ROM برنامج استنھاض. ینفّذ ذلك البرنامج بعض الاختبارات، ثم یحمّل نظام سیسكو IOS إلى الذاكرة. مدیر الأوامر، أو EXEC، ھو أحد أجزاء نظام سیسكو IOS. یتلقى EXEC الأوامر التي تكتبھا للموجّھ وینفّذھا.

 كما ھو مبیّن في الشكل، یستعمل الموجّھ أیضاً ذاكرة RAM لتخزین ملف تكوین نشط وجداول بخرائط الشبكات ولوائح بعناوین التوجیھ. یمكنك إظھار ملف التكوین على محطة طرفیة بعیدة أو محطة طرفیة لوحدة تحكم. ھناك إصدار محفوظ من ھذا الملف مخزَّن في NVRAM. یتم استخدامھ وتحمیلھ في الذاكرة الرئیسیة كلما تم تمھید الموجّھ. یحتوي ملف التكوین على معلومات عمومیة وعملیة وواجھة تؤثر مباشرة على عمل الموجّھ ومنافذ واجھتھ.

 لا یمكن عرض صورة نظام التشغیل على شاشة محطة طرفیة. الصورة یتم تنفیذھا عادة من الذاكرة RAM الرئیسیة ویتم تحمیلھا من أحد مصادر الإدخال العدیدة. نظام التشغیل منظَّم في روتینات تتولى المھام المقترنة بالبروتوكولات المختلفة، كحركة البیانات، وإدارة الجدول والدارئ، وتحدیثات التوجیھ، وتنفیذ أوامر المستخدم.

**-٤ ٤-٢ صیغ الموجّھ**  سواء تم الوصول إلیھ من وحدة التحكم أو بواسطة جلسة تلنت من خلال منفذ TTY، یمكن وضع الموجّھ في عدة صیغ (راجع الشكل). **كل صیغة تزوّد وظائف مختلفة:**  صیغة المستخدم EXEC : ھذه صیغة انظر-فقط یستطیع فیھا المستخدم معاینة بعض المعلومات عن الموجّھ، لكن لا یمكنھ إجراء تغییرات. الصیغة EXEC ذات الامتیازات : ھذه الصیغة تدعم أوامر إزالة العلل والاختبار، وإجراء فحص مفصّل للموجّھ، والتلاعب بملفات التكوین، والوصول إلى صیغ التكوین. صیغة الإعداد : ھذه الصیغة تبیّن مربع حوار تفاعلي عند وحدة التحكم یساعد المستخدم الجدید على إنشاء تكوین أساسي لأول مرة. صیغة التكوین العمومي : ھذه الصیغة تطبّق أوامر فعّالة مؤلفة من سطر واحد تنفّذ مھام تكوین بسیطة. صیغ تكوین أخرى : تلك الصیغ تزوّد تكاوین متعددة الأسطر مفصّلة أكثر. الصیغة RXBOOT : ھذه ھي صیغة الصیانة التي یمكنك استعمالھا، من بین أشیاء أخرى، للاستعادة من كلمات المرور المفقودة.

 **-٤ ٣ الأوامر** show **للموجّھ ١**-**٣**-**٤ فحص حالة الموجّھ باستعمال أوامر حالة الموجّھ**  في ھذا القسم، ستتعلم الأوامر الأساسیة التي یمكنك إصدارھا لتحدید حالة الموجّھ الحالیة. تساعدك تلك الأوامر في الحصول على المعلومات الحیویة التي تحتاج إلیھا عند مراقبة واصطیاد مشاكل عملیات الموجّھ. من المھم أن تكون قادراً على مراقبة صحة وحالة موجّھك في أي وقت كان. كما ھو مبیّن في الشكل، تملك موجّھات سیسكو سلسلة من الأوامر التي تتیح لك تحدید ما إذا كان الموجّھ یعمل بشكل الصحیح أو أین برزت المشاكل.  **أوامر حالة الموجّھ وأوصافھا مبیّنة أدناه.**  version show : یعرض تكوین أجھزة النظام، وإصدار البرنامج، وأسماء ومصادر ملفات التكوین، وصورة الاستنھاض processes show : یعرض معلومات عن العملیات النشطة protocols show : یعرض البروتوكولات المضبوط تكوینھا؛ یبیّن حالة كل بروتوكولات الطبقة ٣ المضبوط تكوینھا memory show : یبیّن إحصائیات عن ذاكرة الموجّھ، بما في ذلك إحصائیات التجمّع الحر للذاكرة

 **--- ----- ------ ----- ----- ----- ----- ----- ------- اعداد الطالب | معتصم محمد النور - صناع البرمجة السودانیة | جمیع الحقوق R محفوظة |مارس ٢٠٠٩م** http://www.motasim.3web.me

stacks show : یراقب استخدام العملیات وروتینات القَطع للمكدس ویعرض سبب آخر إعادة استنھاض للنظام

buffers show : یزوّد إحصائیات لتجمّعات الدارئ على الموجّھ

flash show : یبیّن المعلومات عن جھاز الذاكرة الوامضة

IOS سیسكو نظام في write term الأمر إنھ (show running-config الإصدار ١٠٫٣ أو ما قبلھ) : یعرض ملف التكوین النشط

IOS سیسكو نظام في show config الأمر إنھ (show startup-config الإصدار ١٠٫٣ أو ما قبلھ) : یعرض ملف التكوین الاحتیاطي

interfaces show : یعرض إحصائیات لكل الواجھات المضبوط تكوینھ على الموجّھ

show startup-config**و** show running-config **الأوامر ٢-٣ -٤**

من بین أوامر EXEC الأكثر استعمالاً في نظام سیسكو IOS ھي show config-running وconfig-startup show. إنھا تتیح للمسؤول رؤیة التكوین المشتغل حالیاً على الموجّھ أو أوامر تكوین بدء التشغیل التي سیستعملھا الموجّھ في إعادة التشغیل المقبلة.

(ملاحظة: الأوامر term write وconfig show، المستعملة مع نظام سیسكو IOS الإصدار ١٠٫٣ وما قبلھ، قد حلت محلھا أوامر جدیدة. الأوامر التي تم استبدالھا تتابع تنفیذ وظائفھا العادیة في الإصدار الحالي لكنھا لم تعد موثّقة. سیتوقف دعم تلك الأوامر في إصدار مستقبلي).

یمكنك التعرّف على ملف تكوین نشط من خلال الكلمات current configuration في أعلاه. ویمكنك التعرّف على ملف تكوین احتیاطي عندما ترى رسالة في أعلاه تبلغك كمیة الذاكرة غیر المتطایرة التي استعملتھا.

show protocols**و** show version**و** show interfaces **الأوامر ٣-٣ -٤**

الأمر show interfaces يعرض بارامترات قابلة للضبط وإحصائيات بالوقت الحقیقیة تتعلق بكل الواجھات المضبوط تكوینھا على الموجّھ (راجع الشكل ).

الأمر version show یعرض معلومات عن إصدار نظام سیسكو IOS المشتغل حالیاً على الموجّھ (راجع الشكل ).

استعمل الأمر protocols show لإظھار البروتوكولات المضبوط تكوینھا على الموجّھ. ھذا الأمر یبیّن الحالة العمومیة والخاصة بالواجھة لأي بروتوكولات مضبوط تكوینھا للمستوى ٣ (مثلا،ً IP وDECnet وIPX وAppleTalk(. (راجع الشكل ).

**-٤ ٤-٣ تمرین: الأوامر** show **للموجّھ** 

 سیساعدك ھذا التمرین على الاعتیاد على الأوامر show للموجّھ. الأوامر show هي أهم أوامر لتجميع المعلومات متوفرة للموجّه. الأمر -show running

config) أو run show (ھو على الأرجح أھم أمر لیساعد في تحدید حالة الموجّھ الحالیة لأنھ یعرض ملف التكوین النشط المشتغل في الذاكرة RAM. الأمر show config-startup) أو start show (یعرض ملف التكوین الاحتیاطي المخزَّن في الذاكرة غیر المتطایرة أو NVRAM. إنھ الملف الذي سیُستعمل لضبط تكوین الموجّھ عند تشغیلھ لأول مرة أو عند إعادة استنھاضھ بواسطة الأمر reload. كل إعدادات واجھة الموجّھ المفصّلة متواجدة في ھذا الملف.

 یُستعمل الأمر flash show لمعاینة كمیة الذاكرة الوامضة المتوفرة والكمیة المستعملة منھا. الذاكرة الوامضة ھي المكان الذي یتم فیھ تخزین ملف أو صورة نظام سیسكو IOS. الأمر arp show یعرض تطابق العناوین IP إلى MAC إلى الواجھة للموجّھ. الأمر interface show یعرض إحصائیات لكل الواجھات المضبوط تكوینھا على الموجّھ. الأمر protocols show یعرض الحالة العمومیة والخاصة بالواجھة لأي بروتوكولات مضبوط تكوینھا للمستوى ٣ (IP، IPX، الخ).

**-٤ ٤ جیران شبكة الموجّھ** 

**-٤ ١-٤ اكتساب وصول إلى الموجّھات الأخرى باستعمال البروتوكول** CDP

 بروتوكول ،Cisco Discovery Protocol اختصار (CDP البروتوكول اكتشاف سیسكو) یزوّد أمراً مملوكاً واحداً یمكّن مسؤولي الشبكة من الوصول إلى تلخیص عما تبدو علیھ التكاوین على الموجّھات الأخرى الموصولة مباشرة. یعمل CDP على طبقة وصلة بیانات تربط بروتوكولات الوسائط المادیة السفلى وطبقة الشبكة العلیا، كما ھو مبیّن في الشكل. لأنھ یعمل عند ھذا المستوى فإن أجھزة CDP التي تدعم البروتوكولات المختلفة لطبقة الشبكة یمكنھا أن تتعلّم عن بعضھا البعض (تذكّر أن عنوان وصلة البیانات ھو نفسھ العنوان MAC(.

 عندما یتم استنھاض جھاز لسیسكو یشغّل نظام سیسكو IOS) الإصدار ١٠٫٣ أو ما یلیھ)، یبدأ CDP بالاشتغال تلقائیا،ً مما یتیح للجھاز عندھا اكتشاف أجھزة سیسكو المجاورة التي تشغّل CDP أیضا.ً ھكذا أجھزة تتمدّد أبعد من تلك التي تستعمل IP/TCP، وتتضمن أجھزة سیسكو موصولة مباشرة، بغض النظر عن طقم بروتوكولات الطبقة ٣ و٤ التي تشغّلھا.

### **-٤ ٢-٤ إظھار إدخالات** CDP **المجاورة**

 الاستعمال الرئیسي لـCDP ھو لاكتشاف المنصات والبروتوكولات في أجھزتك المجاورة. استعمل الأمر neighbors cdp show لإظھار تحدیثات CDP على الموجّھ المحلي.

 یعرض الشكل مثالاً عن كیف یسلّم CDP مجموعة معلوماتھ إلى مسؤول الشبكة. كل موجّھ یشغّل CDP یتبادل معلومات لھا علاقة بأي إدخالات بروتوكول

٤٧

٤٨ مع جیرانھ. یستطیع المسؤول عرض نتائج تبادل معلومات CDP ھذا على وحدة تحكم موصولة بموجّھ مضبوط تكوینھ لیشغّل CDP في واجھاتھ. یستعمل مسؤول الشبكة أمر show لإظھار معلومات عن الشبكات الموصولة بالموجّھ مباشرة. یزوّد CDP معلومات عن كل جھاز CDP مجاور.  **القیم تتضمن التالي: معرِّفات الأجھزة** : مثلا،ً إسم المضیف وإسم المیدان المضبوط تكوینھما للموجّھ (إذا كانا موجودین) **لائحة عناوین** : عنوان واحد على الأقل لـSNMP، وما یصل إلى عنوان واحد لكل بروتوكول مدعوم **معرِّف المنفذ** : مثلا،ً إیثرنت ،٠ إیثرنت ،١ وتسلسلي ٠ **لائحة القدرات** : مثلا،ً إذا كان الجھاز یتصرف كجسر لطریق مصدر وكذلك كموجّھ الإصدار -- معلومات كتلك التي یزوّدھا الأمر المحلي version show **المنصة** : منصة الجھاز، مثلا،ً سیسكو ٧٠٠٠ لاحظ أن أدنى موجّھ في الشكل لیس موصولاً بموجّھ وحدة تحكم المسؤول مباشرة. للحصول على معلومات CDP عن ھذا الجھاز، سیحتاج المسؤول إلى استخدام التلنت للاتصال بموجّھ موصول بھذا الھدف مباشرة. **-٤ ٣-٤ مثال عن تكوین** CDP یبدأ CDP تلقائیاً عند بدء تشغیل نظام جھاز. تبدأ وظیفة CDP عادة بشكل افتراضي عند استنھاض منتوج لسیسكو مع نظام سیسكو IOS الإصدار ١٠٫٣ أو ما یلیھ. فقط الجیران الموصولین مباشرة یتبادلون أطر CDP. یخبئ الموجّھ أي معلومات یتلقاھا من جیرانھ CDP. إذا أشار إطار CDP لاحق إلى أن إحدى المعلومات عن جار ما قد تغیّرت، یرمي الموجّھ المعلومات القدیمة ویستبدلھا بالمعلومات الجدیدة. استعمل الأمر interface cdp show، كما ھو مبیّن في الشكل ، لإظھار قیم عدّادي وقت CDP، وحالة الواجھة، والتغلیف الذي یستعملھ CDP لإعلانھ وإرسال إطار الاكتشاف. القیم الافتراضیة لعدّادي الوقت تضبط التواتر لتحدیثات CDP ولإدخالات CDP المُسنّة. عدّادي الوقت تلك مضبوطة تلقائیاً عند ٦٠ ثانیة و١٨٠ ثانیة، على التوالي. إذا تلقى الجھاز تحدیثاً أحدث، أو إذا انقضت فترة الانتظار تلك، یجب أن یرمي الجھاز الإدخال CDP **-٤ ٤-٤ إظھار إدخالات** CDP **لجھاز وجیران** CDP لقد تم تصمیم وتطبیق CDP كبروتوكول بسیط جداً منخفض العبء. یمكن أن یكون إطار CDP صغیراً ومع ذلك یستخرج الكثیر من المعلومات المفیدة عن show cdp entry {device name} الموجّهات المجاورة. استعمل الأمر لإظھار إدخال CDP مُخبَّأ واحد. لاحظ أن الإخراج من ھذا الأمر یتضمن كل

عناوین الطبقة ٣ الموجودة في الموجّھ المجاور، الموجّھ B. یستطیع مسؤول معاینة العناوین IP التابعة للجار CDP المستھدَف (الموجّھ B (بواسطة إدخال الأمر الوحید في الموجّھ A. فترة الانتظار تحدّد كمیة الوقت المنقضي منذ وصول إطار CDP مع ھذه المعلومات. یتضمن الأمر معلومات إصدار مختصرة عن الموجّھ B. استعمل الأمر neighbors cdp show، كما ھو مبیّن في الشكل ، لإظھار تحدیثات CDP المتلقاة على الموجّھ المحلي. **لاحظ أنھ لكل منفذ محلي، یبیّن العرض الأمور التالیة:**  ھویة الجھاز المجاور نوع ورقم المنفذ المحلي فترة انتظار تناقصیة، بالثواني رمز قدرة الجھاز المجاور ■ منصة الأجهز ة المجاور ة نوع ورقم المنفذ البعید المجاور لإظھار ھذه المعلومات وكذلك معلومات كتلك التي یبیّنھا الأمر cdp show .show cdp neighbors detail الاختیاري الأمر استعمل ،entry **-٤ ٥-٤ تمرین: جیران** CDP في ھذا التمرین، ستستعمل الأمر cdp show. البروتوكول CDP) اختصار Protocol Discovery Cisco، بروتوكول اكتشاف سیسكو) یكتشف ویبیّن معلومات عن أجھزة سیسكو الموصولة مباشرة (الموجّھات والبدّالات). CDP ھو بروتوكول سیسكو مملوك یشتغل في طبقة وصلة البیانات (الطبقة ٢) للطراز OSI. ھذا یتیح للأجھزة التي قد تشغّل بروتوكولات مختلفة لطبقة الشبكة ٣ كـ IP أو IPX أن تتعلم عن بعضھا البعض. یبدأ CDP تلقائیاً عند بدء تشغیل نظام جھاز، لكن إذا كنت تستعمل نظام سیسكو IOS الإصدار ١٠٫٣ أو إصدار أحدث منھ، یجب أن تمكّنھ على كل واجھة من واجھات الجھاز باستعمال الأمر interface cdp. استعمال الأمر interface cdp show سیجمّع المعلومات التي یستعملھا CDP لإعلانھ ولإرسال إطار الاكتشاف. استعمل الأمرین neighbors cdp show وdetail neighbors cdp show لإظھار تحدیثات CDP المتلقاة على الموجّھ المحلي.

 **-٤ ٥ اختبار التشبیك الأساسي -٤ ١-٥ عملیة اختبار تستعمل الطراز** OSI المشاكل الأكثر شیوعاً التي تحدث في شبكات IP تنتج عن أخطاء في نظام العنونة. من المھم اختبار تكوین العنونة لدیك قبل المتابعة مع مزید من خطوات التكوین. یجب أن یسیر الاختبار الأساسي للشبكة بشكل متسلسل من طبقة إلى التي تلیھا في

٤٩

 **--- ----- ------ ----- ----- ----- ----- ----- -------**

الطراز OSI المرجعي. كل اختبار مبیّن في ھذا القسم یركّز على عملیات الشبكة في طبقة معیّنة من الطراز OSI. كما ھو مبیّن في الشكل، telnet وping وtrace وroute ip show وinterfaces show وdebug ھي أوامر تتیح لك اختبار شبكتك.

**-٤ ٢-٥ اختبار طبقة التطبیقات باستعمال التلنت** 

 ھناك طریقة أخرى للتعلم عن موجّھ بعید ھي الاتصال بھ. التلنت، بروتوكول محطة طرفیة وھمیة ھو جزء من طقم البروتوكولات IP/TCP، یتیح إجراء اتصالات بالمضیفین. یمكنك ضبط اتصال بین موجّھ وجھاز موصول. یتیح لك التلنت التحقق من برامج طبقة التطبیقات بین المحطات المصدر والوجھة. ھذه ھي أشمل آلیة اختبار متوفرة. یمكن أن یتلقى الموجّھ ما یصل إلى خمس جلسات تلنت واردة متزامنة.

 دعنا نبدأ الاختبار بالتركیز في البدء على برامج الطبقة العلیا. كما ھو مبیّن في الشكل ، یزوّد الأمر telnet محطة طرفیة وھمیة لكي یتمكن المسؤولون من استعمال عملیات التلنت للاتصال بالموجّھات الأخرى التي تشغّل IP/TCP

 مع إصدار IP/TCP الخاص بسیسكو، لن تحتاج إلى كتابة الأمر connect أو telnet لإنشاء اتصال تلنت. إذا كنت تفضّل، یمكنك فقط كتابة إسم المضیف الذي تعلّمتھ. لإنھاء جلسة تلنت، استعمل أوامر EXEC: exit أو logout**تبیّن اللائحة التالیة أوامر بدیلة للعملیات المذكورة في الشكل:** 

**بدء جلسة من دنفر:**

 **--- ----- ------ ----- ----- ----- ----- ----- -------**

 Denver> connect paris Denver> paris Denver> 131.108.100.152 **استئناف جلسة (اكتب رقم الجلسة أو إسمھا):**  Denver>1 Paris> **إنھاء جلسة:**  Paris> exit كما تعلّمت من قبل، برنامج التلنت یزوّد محطة طرفیة وھمیة لكي تتمكن من الاتصال بالمضیفین الآخرین الذین یشغّلون IP/TCP. یمكنك استعمال التلنت لتنفیذ اختبار لتحدّد ما إذا كان یمكنك الوصول إلى موجّھ بعید أم لا. كما ھو مبیّن في الشكل ، إذا كنت تستطیع استعمال التلنت بنجاح لوصل موجّھ یورك بموجّھ باریس، تكون عندھا قد نفّذت اختباراً أساسیاً للاتصال الشبكي.

**اعداد الطالب | معتصم محمد النور - صناع البرمجة السودانیة | جمیع الحقوق R محفوظة |مارس ٢٠٠٩م** http://www.motasim.3web.me

 إذا كنت تستطیع الوصول عن بُعد إلى موجّھ آخر من خلال التلنت، ستعرف بأن برنامج IP/TCP واحد على الأقل یمكنھ بلوغ الموجّھ البعید. إن اتصال تلنت ناجح یحدّد أن برنامج الطبقة العلیا (وخدمات الطبقات السفلى، أیضاً) یعمل بشكل صحیح. إذا كنا نستطیع الاتصال بواسطة التلنت بموجّھ واحد ولكن لیس بموجّھ آخر، من المحتمل أن فشل التلنت سببھ عنونة معیّنة، أو تسمیة، أو مشاكل في إذن الوصول. یمكن أن تتواجد تلك المشاكل في موجّھك أو على الموجّھ الذي فشل كھدف للتلنت. الخطوة التالیة ھي تجربة ping، المناقش في ھذا القسم. ھذا الأمر یتیح لك الاختبار طرفاً لطرف في طبقة الشبكة.

#### **تمرین**

في ھذا التمرین، ستعمل مع أداة التلنت (المحطة الطرفیة البعیدة) للوصول إلى الموجّھات عن بُعد. ستتصل بواسطة التلنت من موجّھك "المحلي" إلى موجّھ آخر "بعید" من أجل التظاھر بأنك تقف أمام وحدة التحكم التابعة للموجّھ البعید.

**-٤ ٣-٥ اختبار طبقة الشبكة باستعمال الأمر** ping

 كمساعدة لك لتشخیص مشاكل الوصلة الشبكیة الأساسیة، ھناك عدة بروتوكولات شبكات تدعم بروتوكول صدى. تُستعمل بروتوكولات الصدى للتحقق مما إذا كان یجري توجیھ رُزم البروتوكول أم لا. یرسل الأمر ping رزمة إلى المضیف الوجھة ثم ینتظر رزمة جواب من ذلك المضیف. النتائج من بروتوكول الصدى ھذا یمكن أن تساعد على تقییم موثوقیة المسار- نحو-المضیف، ومُھل التأخیر على المسار، وما إذا كان یمكن الوصول إلى المضیف أو أنھ یعمل.

 في الشكل، ھدف الأمر ping) ١٧٢٫١٦٫١٫٥ (أجاب بنجاح على كل وحدات البیانات الخمس المُرسَلة. تحدّد علامات التعجّب (!) كل صدى ناجح. إذا تلقیت نقطة واحدة (.) أو أكثر بدلاً من علامات التعجّب، یكون قد انقضى الوقت الذي ینتظره البرنامج في موجّھك لكي یأتي صدى رزمة معیّنة من ھدف ping. یمكنك استعمال الأمر EXEC user ping لتشخیص مشاكل الوصلة الشبكیة الأساسیة. Internet Control Message اختصار (ICMP البروتوكول ping یستعمل Protocol، بروتوكول رسالة تحكم الانترنت).

#### **تمرین**

في ھذا التمرین، ستستعمل البروتوكول ICMP) اختصار Control Internet Protocol Message، بروتوكول رسالة تحكم الانترنت). سیعطیك ICMP القدرة على تشخیص مشاكل الوصلة الشبكیة الأساسیة. استعمال ping xxx.xxx.xxx.xxx سیرسل رزمة ICMP إلى المضیف المحدَّد ثم ینتظر رزمة جواب من ذلك المضیف. یمكنك استعمال ping مع إسم المضیف الخاص بموجّھ ما لكن یجب أن یكون لدیك جدول تفتیش ساكن للمضیفین في الموجّھ أو ملقم DNS لترجمة الأسماء إلى عناوین IP.

٥١

**-٤ ٤-٥ اختبار طبقة الشبكة بواسطة الأمر** trace

 **--- ----- ------ ----- ----- ----- ----- ----- -------**

**اعداد الطالب | معتصم محمد النور - صناع البرمجة السودانیة | جمیع الحقوق R محفوظة |مارس ٢٠٠٩م** http://www.motasim.3web.me  الأمر trace ھو الأداة المثالیة لإیجاد المكان الذي تُرسَل إلیھ البیانات في شبكتك. الأمر trace مشابھ للأمر ping، ما عدا أنھ بدلاً من اختبار الوصلة طرفاً لطرف، یفحص trace كل خطوة على الطریق. یمكن تنفیذ ھذه العملیة إما عند مستوى المستخدم أو عند المستویات EXEC ذات الامتیازات.

 یستغل الأمر trace رسائل الخطأ التي تولّدھا الموجّھات عندما تتخطى إحدى الرزم قیمة عمرھا (أو TTL، اختصار Live To Time(. یرسل الأمر trace عدة رزم ویعرض مدة الرحلة ذھاباً وإیاباً لكل رزمة منھا. فائدة الأمر trace ھي أنھ یبلغك مَن ھو آخر موجّھ في المسار تمكن من الوصول إلیھ. ھذا یدعى عزل العیب.

 في ھذا المثال، سنتعقّب المسار من یورك إلى روما. على الطریق، یجب أن یمر المسار عبر لندن وباریس. إذا كان أحد تلك الموجّھات غیر متوفر للوصول إلیھ، سترى ثلاث نجوم (\*) بدلاً من إسم الموجّھ. سیتابع الأمر trace محاولة بلوغ الخطوة التالیة إلى أن توقفھ باستعمال تركیبة المفاتیح Ctrl+Shift.6+

**تمرین** 

في ھذا التمرین ستستعمل أمر IOS المسمى traceroute. الأمر traceroute یستعمل رُزم ICMP ورسالة الخطأ التي تولّدھا الموجّھات عندما تتخطى الرزمة قیمة عمرھا (أو TTL، اختصار Live To Time(.

**-٤ ٥-٥ اختبار طبقة الشبكة بواسطة الأمر** route ip show

یقدّم الموجّھ بعض الأدوات الفعّالة في ھذه المرحلة من البحث. یمكنك في الواقع النظر إلى جدول التوجیھ - الاتجاھات التي یستعملھا الموجّھ لیحدّد كیف سیوجّھ حركة المرور على الشبكة.

الاختبار الأساسي التالي یركّز على طبقة الشبكة أیضا.ً استعمل الأمر ip show route لتحدّد ما إذا كان ھناك إدخال للشبكة الھدف في جدول التوجیھ. التمییز في الرسم یبیّن أن باریس (١٣١٫١٠٨٫١٦٫٢) تستطیع بلوغ روما (131.108.33.0) من خلال الواجھة 1Enternet.

show interfaces serial **الأمر استعمال ٦-٥ -٤** لفحص الطبقة المادیة وطبقة وصلة البیانات كما ھو مبیّن في الشكل **تتألف الواجھة من قسمین، مادي (الأجھزة) ومنطقي (البرامج):**  الأجھزة : كالأسلاك والموصلات والواجھات : یجب أن تحقّق الاتصال الفعلي

بین الأجھزة.

 البرامج ھي الرسائل : كرسائل البقاء على قید الحیاة، ومعلومات التحكم، ومعلومات المستخدم : التي یتم تمریرھا بین الأجھزة المتجاورة. ھذه المعلومات ھي بیانات یتم تمریرھا بین واجھات موجّھین موصولین. **عندما تختبر الطبقة المادیة وطبقة وصلة البیانات، ستطرح الأسئلة التالیة:** 

٥٢

 ھل ھناك إشارة اكتشاف حاملة؟ ھل الوصلة المادیة بین الأجھزة جیدة؟ ھل یتم تلقي رسائل البقاء على قید الحیاة؟ ھل یمكن إرسال رزم البیانات عبر الوصلة المادیة؟ أحد أھم العناصر في إخراج الأمر serial interfaces show ھو ظھور حالة الخط وبروتوكول وصلة البیانات. یحدّد الشكل سطر التلخیص الرئیسي لفحص معاني الحالة. حالة الخط في ھذا المثال تحفّزھا إشارة اكتشاف الحاملة، وتشیر إلى حالة الطبقة المادیة. لكن بروتوكول الخط، الذي تخفّزه أطر البقاء على قید الحیاة، یشیر إلى أطر وصلة البیانات. clear counters**و** show interfaces **الأوامر ٧-٥ -٤** یتعقّب الموجّھ إحصائیات تزوّد معلومات عن الواجھة. استعمل الأمر show interfaces لإظھار الإحصائیات كما ھو مبیّن في الشكل. الإحصائیات تبیّن عمل الموجّھ منذ آخر مرة تم تفریغ العدّادات فیھا، كما ھو مبیّن في الخط الممیز العلوي في الرسم. یبیّن ھذا الرسم أن التفریغ تم منذ أسبوعین وأربعة أیام. مجموعة التمییز السفلى تبیّن العدّادات المھمة. استعمل الأمر counters clear لإعادة ضبط العدّادات إلى .٠ بالبدء من ،٠ ستحصل على فكرة أفضل عن الحالة الحالیة للشبكة.

#### **تمرین**

في ھذا التمرین ستستعمل الأمرین interfaces show وcounters clear. یحتفظ الموجّھ بإحصائیات مفصّلة جداً عن حركة مرور البیانات التي أرسلھا وتلقاھا على واجھاتھ. ھذا مھم جداً عند اصطیاد مشكلة في الشبكة. الأمر counters clear یمھّد العدّادات التي یتم عرضھا عندما تُصدر الأمر interface show. بمسح العدّادات ستحصل على فكرة أوضح عن الحالة الحالیة للشبكة.

# **-٤ ٨-٥ فحص حركة المرور بالوقت الحقیقي بواسطة** debug

 یتضمن الموجّھ أجھزة وبرامج لمساعدتك على تعقّب أثر المشاكل، فیھ، أو في المضیفین الآخرین في الشبكة. أمر EXEC المسمى privileged debug یبدأ عرض وحدة التحكم لأحداث الشبكة المحدَّدة في بارامتر الأمر. استعمل الأمر monitor terminal لإرسال إخراج الأمر debug إلى المحطة الطرفیة لجلستك التلنت.

 في ھذا المثال، یتم إظھار عملیات بث وصلة البیانات التي یتلقاھا الموجّھ. استعمل الأمر all undebug) أو all debug no (لتعطیل میزة إزالة العلل عندما لا تعود بحاجة إلیھا. الغایة الحقیقیة من إزالة العلل ھي حل المشاكل.

) ملاحظة: انتبھ جیداً مع ھذه الأداة في شبكة حیة. فإزالة العلل بشكل مكثّف في شبكة مشغولة سیُبطئ عملھا بشكل كبیر. لا تترك میزة إزالة العلل نشطة؛ استعملھا لتشخیص مشكلة، ثم عطّلھا).

٥٣

 بشكل افتراضي، یرسل الموجّھ رسائل خطأ النظام وإخراج الأمر debug إلى المحطة الطرفیة لوحدة التحكم. یمكن تغییر وجھة الرسائل إلى مضیف یونیكس أو إلى دارئ داخلي. یعطیك الأمر monitor terminal القدرة على تغییر وجھة تلك الرسائل إلى محطة طرفیة.

# **-٤ ٦ تمرین تحدٍ -٤ ١-٦ تحدي أدوات اصطیاد المشاكل**

**تمرین** 

 كما تعرف، من المفید جداً معرفة طبیعة الشبكة. فھي تتیح لمسؤول الشبكة بأن یعرف تماماً ما ھي المعدات التي یملكھا بین یدیھ وفي أي مكان ھي موجودة (لاحتیاجات النطاق الموجي)، وعدد الأجھزة في الشبكة والتصمیم المادي للشبكة. علیك في ھذا التمرین تصوّر كیف ستبدو الطبیعة بناءً على المعلومات التي یمكنك تجمیعھا أثناء التنقّل داخل الشبكة باستعمال أوامر IOS

 من خلال استعمال الأوامر show، یجب أن تكون قادراً على رؤیة ما ھي الواجھات المشتغلة (باستعمال interface show(، وما ھي الأجھزة الموصول بھا الموجّھ (باستعمال neighbors cdp show (وكیف یستطیع المستخدم الوصول إلى هناك (باستعمال show protocols). بواسطة المعلومات التي تتلقاها من الأوامر show، یجب أن تكون قادراً على الوصول إلى الموجّھات المجاورة عن بُعد (باستعمال التلنت) ومن خلال استعمال أوامر اصطیاد المشاكل (كـ ping وtrace (یجب أن تكون قادراً على رؤیة ما ھي الأجھزة الموصولة. ھدفك الأخیر ھو بناء رسم طبیعة منطقیة للشبكة باستخدام كل الأوامر أعلاه من دون الرجوع إلى أي رسوم بیانیة مسبقا.ً

**تلخیص** لقد تعلمت في ھذا الفصل أن: الموجّھ یتألف من مكوّنات قابلة للضبط ولھ صیغ لفحص وصیانة وتغییر المكوّنات. الأوامر show تُستعمل للفحص. تستعمل CDP لإظھار الإدخالات عن الجیران. یمكنك اكتساب وصول إلى الموجّھات الأخرى باستعمال التلنت. یجب أن تختبر وصلة الشبكة طبقة تلو الطبقة. أوامر الاختبار تتضمن telnet وping وtrace وdebug.

٥٤

**-٥ ١ نظرة عامة** 

في الفصل "مكوّنات الموجّھ"، تعلمت الإجراءات والأوامر الصحیحة للوصول إلى موجّھ، وفحص وصیانة مكوّناتھ، واختبار وصلتھ الشبكیة. في ھذا الفصل، ستتعلم كیفیة تشغیل موجّھ لأول مرة باستعمال الأوامر الصحیحة وتسلسل بدء التشغیل للقیام بتكوین أولي لموجّھ. بالإضافة إلى ذلك، یشرح ھذا الفصل تسلسل بدء التشغیل لموجّھ وحوار الإعداد الذي یستعملھ الموجّھ لإنشاء ملف تكوین أولي.

**-٥ ٢ تسلسل استنھاض الموجّھ وصیغة الإعداد** 

# **-٥ ١-٢ روتین بدء تشغیل الموجّھ**

یتم تمھید الموجّھ بتحمیل عملیة الاستنھاض ونظام التشغیل وملف تكوین. إذا كان الموجّھ لا یمكنھ أن یجد ملف تكوین، فسیدخل صیغة الإعداد. یخزّن الموجّھ، في الذاكرة NVRAM، نسخة احتیاطیة عن التكوین الجدید من صیغة الإعداد. ھدف روتینات بدء التشغیل للنظام سیسكو IOS ھو بدء عملیات الموجّھ. یجب أن

یسلّم الموجّھ أداءً موثوقاً بھ في وصلھ شبكات المستخدم التي تم ضبطھ لیخدمھا.

 **لتحقیق ھذا، یجب على روتینات بدء التشغیل أن:** 

\* تتأكد أن الموجّھ یباشر عملھ بعد فحص كل أجھزتھ.

\* تجد وتحمّل نظام سیسكو IOS الذي یستعملھ الموجّھ لنظام تشغیلھ.

\* تجد وتطبّق جمل التكوین عن الموجّھ، بما في ذلك وظائف البروتوكول وعناوین الواجھة.

عند ضغط زر الطاقة على موجّھ سیسكو، سینفّذ الاختبار الذاتي الأولي (أو POST، اختصار test self on-power(. خلال ھذا الاختبار الذاتي، ینفّذ الموجّھ اختبارات تشخیصیة من الذاكرة ROM على كل وحدات الأجھزة. تلك الاختبارات التشخیصیة تتحقق من العمل الأساسي لوحدة المعالجة المركزیة والذاكرة ومنافذ واجھة الشبكة. بعد التحقق من أن الأجھزة تعمل، یُكمل الموجّھ مع تمھید البرنامج. **-٥ ٢-٢ تسلسل بدء تشغیل الموجّھ** 

**بعد الاختبار الذاتي الأولي على الموجّھ، تجري الأحداث التالیة أثناء تمھید الموجّھ:** 

\* الخطوة ١ : محمِّل الاستنھاض السائب، في الذاكرة ROM، یجري على بطاقة وحدة المعالجة المركزیة. الاستنھاض ھو عملیة بسیطة مضبوطة مسبقاً لتحمیل تعلیمات تسبّب بدورھا تحمیل تعلیمات أخرى في الذاكرة، أو تسبّب دخولاً إلى صیغ تكوین أخرى.

\* الخطوة ٢ : نظام التشغیل (سیسكو IOS (یمكن إیجاده في أحد أماكن متعددة. المكان مدوَّن في حقل الاستنھاض في مسجِّل التكوین. إذا كان حقل الاستنھاض یحدّد الذاكرة الوامضة، أو حمل الشبكة، تشیر الأوامر system boot في ملف التكوین إلى المكان الدقیق للصورة.

٥٥

\* الخطوة ٣ : یتم تحمیل صورة نظام التشغیل. ثم، عندما یتم تحمیلھا وتصبح عاملة، یجد نظام التشغیل مكوّنات الأجھزة والبرامج ویسرد النتائج على المحطة الطرفیة لوحدة التحكم.

\* الخطوة ٤ : ملف التكوین المحفوظ في الذاكرة NVRAM یتم تحمیلھ في الذاكرة الرئیسیة ویتم تنفیذه سطراً سطرا.ً أوامر التكوین تلك تشغّل عملیات التوجیھ، وتزوّد عناوین للواجھات، وتضبط ممیزات الوسائط، الخ.

\* الخطوة ٥ : إذا لم یكن ھناك ملف تكوین صالح في الذاكرة NVRAM، ینفّذ نظام التشغیل روتین تكوین أولي قائم على أسئلة یسمى حوار تكوین النظام، كما یسمى حوار الإعداد.

ھدف الإعداد لیس اعتباه كصیغة لإدخال میزات البروتوكول المعقّدة في الموجّھ. یجب أن تستعمل الإعداد لإحضار تكوین أدنى، ثم استعمال مختلف أوامر صیغ التكوین، بدلاً من الإعداد، لمعظم مھام تكوین الموجّھ.

**-٥ ٣-٢ الأوامر المتعلقة ببدء تشغیل الموّجھ** 

الأمران العلویان في الشكل -- config-startup show و-running show config -- یعرضان ملفات التكوین الاحتیاطیة والنشطة. الأمر -erase startup config یحذف ملف التكوین الاحتیاطي في الذاكرة NVRAM. الأمر reload (إعادة الاستنھاض) یعید تحمیل الموجّھ، مما یجعلھ یمر عبر عملیة بدء التشغیل بأكملھا. الأمر الأخیر، setup، یُستعمل لدخول صیغة الإعداد من سطر مطالبة EXEC ذي الامتیازات.

 المستعملة ،write eraseو write termو show config الأوامر :ملاحظة مع سیسكو IOS الإصدار ١٠٫٣ وما قبلھ، تم استبدالھا بأوامر جدیدة. لا تزال الأوامر القدیمة تقوم بعملھا العادي في الإصدار الحالي، لكنھا لم تعد موثّقة. سیتوقف دعم تلك الأوامر في إصدار مستقبلي.

# **-٥ ٣ حوار تكوین النظام -٥ ١-٣ استعمال الأمر** setup

أحد الروتینات للتكوین الأولي ھو صیغة الإعداد. كما تعلّمت من قبل في ھذا الدرس، الھدف الرئیسي لصیغة الإعداد ھة إحضار، بسرعة، تكوین أدنى لأي موجّھ لا یمكنھ أن یجد تكوینھ من مصدر ما آخر.

للعدید من أسطر المطالبة في حوار تكوین النظام التابع للأمر setup، تظھر الأجوبة الافتراضیة في أقواس مربّعة [ ] بعد السؤال. اضغط المفتاح Return لاستعمال تلك الافتراضیات. إذا كان قد تم ضبط تكوین النظام سابقاً فإن الافتراضیات التي ستظھر ستكون القیم المضبوط تكوینھا حالیا.ً إذا كنت تضبط تكوین النظام للمرة الأولى، سیتم تزوید افتراضیات المَصنع. إذا لم تكن ھناك افتراضیات من المَصنع، كما ھو الحال مع كلمات المرور، لا یظھر شيء بعد

علامة الاستفھام [?]. خلال عملیة الإعداد، یمكنك ضغط Ctrl+C في أي وقت لإنھاء العملیة والبدء من جدید. حالما ینتھي الإعداد، سیتم إیقاف تشغیل كل الواجھات إداریا.ً

عندما تُنھي عملیة التكوین في صیغة الإعداد، ستعرض الشاشة التكوین الذي أنشأتھ للتو. بعدھا ستُسأل إن كنت ترید استعمال ھذا التكوین أم لا. إذا كتبت yes، سیتم تنفیذ وحفظ التكوین في الذاكرة NVRAM. وإذا أجبت no، لن یتم حفظ التكوین وستبدأ العملیة مرة أخرى.

إذا ظھر النص --More،-- اضغط مفتاح المسافة للمتابعة.

**-٥ ٢-٣ إعداد البارامترات العمومیة** 

بعد معاینة تلخیص الواجھة الحالي، ستظھر مطالبة على شاشتك، تشیر إلى أنھ علیك كتابة البارامترات العمومیة لموجّھك. تلك البارامترات ھي قیم التكوین التي تنتقیھا.

ستظھر مطالبة على شاشتك، كما ھو مبیّن في الشكل. إنھا تحدّد أنھ علیك كتابة البارامترات العمومیة التي تضبطھا لموجّھك. تلك البارامترات ھي قیم التكوین التي قررتھا.

البارامتر العمومي الأول یتیح لك ضبط إسم مضیف الموجّھ. إسم المضیف ھذا سیكون جزءاً من مطالبات سیسكو IOS لكل صیغ التكوین. في التكوین الأولي، سیتم عرض إسم الموجّھ الافتراضي بین أقواس مربّعة كـ [Router[.

استعمل البارامترات العمومیة التالیة المبیّنة في الرسم لضبط مختلف كلمات المرور المستعملة على الموجّھ. یجب أن تكتب كلمة مرور تمكین. عندما تكتب سلسلة أحرف كلمة المرور عند سطر المطالبة secret enable Enter، تقوم عملیة تشفیر سیسكو بمعالجة الأحرف. ھذا یحسّن أمان كلمة المرور. كلما قام أي شخص بسرد محتویات ملف تكوین الموجّھ، تظھر كلمة مرور التمكین ھذه كسلسلة أحرف لا معنى لھا.

الإعداد ینصح، ولكن لا یتطلب، أن تكون "كلمة مرور التمكین" مختلفة عن "كلمة التمكین السریة". "كلمة التمكین السریة" ھي كلمة ترمیز سریة أحادیة الاتجاه یتم استعمالھا بدلاً من "كلمة مرور التمكین" عندما تتواجد. یتم استعمال "كلمة مرور التمكین" عندما لا تكون ھناك "كلمة تمكین سریة". یتم استعمالھا أیضاً عند استعمال إصدارات قدیمة للبرنامج IOS. كل كلمات المرور حساسة لحالة الأحرف ویمكن أن تكون أبجدیة رقمیة.

عندما تُطلب منك البارامترات لكل واجھة مثبّتة، كما ھو مبیّن في الشكل ، استعمل قیم التكوین التي التي كنت قد انتقیتھا لموجّھك. كلما أجبت yes على سطر مطالبة، قد تظھر أسئلة إضافیة لھا علاقة بالبروتوكول.

 $\circ \vee$ 

**-٥ ٣-٣ إعداد بارامترات الواجھة** 

عندما تُطلب منك البارامترات لكل واجھة مثبّتة، كما ھو مبیّن في الشكل، تحتاج إلى استعمال قیم التكوین التي كنت قد حدّدتھا لواجھتك لكتابة بارامترات الواجھة عند أسطر المطالبة.

في ھذا التمرین، ستستعمل الأمر setup لدخول صیغة الإعداد. setup ھو أداة (برنامج) لسیسكو IOS یمكن أن یساعد في ضبط بعض بارامترات تكوین الموجّھ الأساسیة. إن الغایة من setup لیست اعتباره كصیغة لكتابة میزات البروتوكول المعقّدة في الموجّھ. بل ھدفھ ھو إحضار تكوین أدنى لأي موجّھ لا یمكنھ أن یجد تكوینھ من مصدر آخر.

**-٥ ٤-٣ إعداد مراجعة النص البرمجي واستعمالھ** 

عندما تُنھي عملیة تكوین كل الواجھات المثبّتة في موجّھك، سیعرض الأمر setup التكاوین التي كنت قد أنشأتھا. بعدھا ستسألك عملیة الإعداد إن كنت ترید استعمال ھذا التكوین أم لا. إذا أجبت yes، سیتم تنفیذ وحفظ التكوین في الذاكرة NVRAM. وإذا أجبت no، لن یتم حفظ التكوین، وستبدأ العملیة مرة أخرى. لا یوجد جواب افتراضي لسطر المطالبة ھذا؛ یجب أن تجیب إما نعم أو لا. بعد أن تكون قد أجبت بنعم على السؤال الأخیر، سیصبح نظامك جاھزاً للاستعمال. إذا كنت ترید تعدیل التكوین الذي أنشأتھ للتو، یجب أن تقوم بالتكوین یدویا.ً

یبلغك النص البرمجي باستعمال صیغة التكوین لتغییر أي أوامر بعد أن تكون قد استعملت setup. ملف النص البرمجي الذي یولّده setup قابل للإضافة؛ یمكنك تنشیط المیزات بواسطة setup، لكن لا یمكنك تعطیلھا. أیضا،ً setup لا یدعم العدید من میزات الموجّھ المتقدمة، أو المیزات التي تتطلب تكویناً أكثر تعقیدا.ً

# **-٥ ٤ تمرین تحدٍ**

## **-٥ ١-٤ تمرین إعداد الموجّھ**

 **--- ----- ------ ----- ----- ----- ----- ----- -------**

عندما تشغّل الموجّھ أولاً ویتم تحمیل نظام التشغیل، علیك المرور في عملیة الإعداد الأولي. في ھذا السیناریو، تلقیت للتو شحنة موجّھات جدیدة وتحتاج إلى إعداد تكوین أساسي. لقد تلقیت عنوان IP لشبكة من الفئة B ھو ،١٥٦٫١٫٠٫٠ وستحتاج إلى تقسیم عنوانك ذي الفئة B فرعیاً باستعمال ٥ بتات لشبكاتك الفرعیة. استعمل الرسم البیاني القیاسي ذي الـ٥ موجّھات المبیّن أعلاه لتحدید ما ھي أرقام الشبكات الفرعیة والعناوین IP التي ستستعملھا للشبكات الـ٨ التي ستحتاج إلى تعریفھا. لھذا التمرین، قم بإعداد كل الموجّھات الخمسة. تأكد من ضبط تكوین الموجّھ الذي تستعملھ مع منفذ وحدة التحكم.

**اعداد الطالب | معتصم محمد النور - صناع البرمجة السودانیة | جمیع الحقوق R محفوظة |مارس ٢٠٠٩م** http://www.motasim.3web.me

 $\circ \wedge$ 

**تلخیص**

 یتم تمھید الموجّھ بتحمیل استنھاض ونظام التشغیل وملف تكوین. إذا كان الموجّھ لا یستطیع أن یجد ملف تكوین، فسیدخل في صیغة الإعداد. یخزّن الموجّھ نسخة احتیاطیة عن التكوین الجدید من صیغة الإعداد في الذاكرة NVRAM.

 **-٦ ١ نظرة عامة**  في الفصل "بدء تشغیل الموجّھ وإعداده"، تعلمت كیفیة تشغیل موجّھ لأول مرة باستعمال الأوامر وتسلسل بدء التشغیل الصحیحة للقیام بتكوین أولي لموجّھ. ستتعلم في ھذا الفصل كیفیة استعمال صیغ الموجّھ وطرق التكوین لتحدیث ملف تكوین موجّھ بالإصدارات الحالیة والسابقة للبرنامج سیسكو IOS. **-٦ ٢ ملفات تكوین الموجّھ** 

# **-٦ ١-٢ ملف تكوین الموجّھ المعلومات**

في ھذا القسم، ستتعلم كیفیة العمل مع ملفات التكوین التي یمكن أن تأتي من وحدة التحكم أو الذاكرة NVRAM أو الملقم TFTP. یستعمل الموجّھ المعلومات التالیة من ملف التكوین عندما یتم تشغیلھ:

- \* إصدار نظام سیسكو IOS
	- \* ھویة الموجّھ
	- \* أماكن ملفات الاستنھاض
		- \* معلومات البروتوكول

\* تكاوین الواجھة

یحتوي ملف التكوین على أوامر لتخصیص عمل الموجّھ. یستعمل الموجّھ ھذه المعلومات عندما یتم تشغیلھ. إذا لم یكن ھناك ملف تكوین متوفر، یرشدك إعداد حوار تكوین النظام في عملیة إنشاء واحد.

# **-٦ ٢-٢ العمل مع ملفات تكوین الإصدار** x11.

یمكن تولید معلومات تكوین الموجّھ بعدة وسائل. یمكنك استعمال الأمر EXEC configure ذو الامتیازات لضبط التكوین من محطة طرفیة وھمیة (بعیدة)، أو من اتصال مودمي، أو من محطة طرفیة لوحدة تحكم. ھذا یتیح لك إجراء تغییرات على تكوین موجود في أي وقت. یمكنك أیضاً استعمال الأمر configure EXEC ذو الامتیازات لتحمیل تكوین من ملقم TFTP لشبكة، الذي یتیح لك صیانة وتخزین معلومات التكوین في موقع مركزي. تشرح اللائحة التالیة بعض أوامر التكوین بإیجاز:

\* termial configure : یضبط التكوین یدویاً من المحطة الطرفیة لوحدة التحكم

\* memory configure : یحمّل معلومات التكوین من الذاكرة NVRAM

 $\,$  running-config \* یحمّل معلومات التكوین من ملقم شبكة TFTP  $\,$  : إلى الذاكرة RAM

\* config-running show : یعرض التكوین الحالي في الذاكرة RAM

\* config-startup config-running copy : یخزّن التكوین الحالي من NVRAM إلى RAM

\* tftp config-running copy : یخزّن التكوین الحالي من RAM في ملقم شبكة TFTP

\* config-startup show : یعرض التكوین المحفوظ، وھو محتویات NVRAM

NVRAM محتویات یمحو : erase startup-config \*

**تمرین** 

في ھذا التمرین ستستعمل برنامج مضاھاة المحطة الطرفیة لویندوز، HyperTerminal، لالتقاط وإیداع تكوین موجّھ كملف نصي آسكي. **-٦ ٣-٢ العمل مع ملفات التكوین ما قبل الإصدار ١١٫٠** 

الأوامر المبیّنة في الشكل تُستعمل مع نظام سیسكو IOS، الإصدار ١٠٫٣ وما قبلھ. لقد تم استبدالھا بأوامر جدیدة. الأوامر القدیمة التي تم استبدالھا تستمر بتنفیذ وظائفھا العادیة في الإصدار الحالي، لكنھا لم تعد موثّقة. سیتوقف دعم تلك الأوامر في إصدار مستقبلي.

copy tftp running-**و** copy running-config tftp **الأوامر استعمال ٤-٢ -٦** config

یمكنك تخزین نسخة حالیة عن التكوین في ملقم TFTP. استعمل الأمر copy tftp config-running، كما ھو مبیّن في الشكل ، لتخزین التكوین الحالي في الذاكرة RAM، في ملقم شبكة TFTP.

**لتحقیق ذلك، أكمل المھام التالیة:** 

 copy running-config tftp الأمر اكتب : ١ الخطوة\* \* الخطوة ٢ : اكتب العنوان IP للمضیف الذي ترید استعمالھ لتخزین ملف التكوین. \* الخطوة ٣ : اكتب الإسم الذي ترید تعیینھ لملف التكوین. \* الخطوة ٤ : أكّد خیاراتك بالإجابة yes كل مرة.

**یمكنك ضبط تكوین الموجّھ بتحمیل ملف التكوین المخزَّن في أحد ملقمات شبكتك. لتحقیق ذلك، أكمل المھام التالیة:** 

.١ ادخل إلى صیغة التكوین بكتابة الأمر config-running tftp copy، كما ھو مبیّن في الشكل.

٦٠

.٢ عند سطر مطالبة النظام، انتق ملف تكوین مضیف أو شبكة. یحتوي ملف تكوین الشبكة على أوامر تنطبق على كل الموجّھات وملقمات المحطات الطرفیة على الشبكة. یحتوي ملف تكوین المضیف على أوامر تنطبق على موجّھ واحد بشكل محدّد. عند سطر مطالبة النظام، اكتب العنوان IP الاختیاري للمضیف البعید الذي تستخرج ملف التكوین منھ. في ھذا المثال، الموجّھ مضبوط تكوینھ من الملقم TFTP عند العنوان IP .131.108.2.155

.٣ عند سطر مطالبة النظام، اكتب إسم ملف التكوین أو اقبل الإسم الافتراضي. اصطلاح إسم الملف مرتكز على یونیكس. إسم الملف الافتراضي ھو -hostname config لملف المضیف وconfig-network لملف تكوین الشبكة. في بیئة دوس، أسماء ملفات الملقم محدودة عند ثمانیة أحرف زائد ملحق من ثلاثة أحرف (مثلا،ً cfg.router(. تحقق من إسم ملف التكوین وعنوان الملقم اللذین یزوّدھما النظام. لاحظ في الشكل أن سطر مطالبة الموجّھ یتغیّر إلى tokyo فورا.ً ھذا دلیل أن إعادة التكوین تحصل حالما یتم تحمیل الملف الجدید.

#### **تمرین**

في ھذا التمرین، سنستعمل ملقم TFTP) اختصار Transfer File Trivial Protocol، بروتوكول إرسال الملفات العادي) لحفظ نسخة عن ملف تكوین الموجّھ.

**-٦ ٥-٢ شرح استعمال** NVRAM **مع الإصدار** x11.

الأوامر التالیة تدیر محتویات الذاكرة NVRAM:) راجع الشكل)

\* memory configure : یحمّل معلومات التكوین من NVRAM.

.NVRAM محتویات یمحو : erase startup-config \*

\* config-startup config-running copy : یخزّن التكوین الحالي من الذاكرة RAM) التكوین العامل) إلى الذاكرة NVRAM) كتكوین بدء التشغیل أو التكوین الاحتیاطي).

\* config-startup show : یعرض التكوین المحفوظ، وھو محتویات .NVRAM

**-٦ ٦-٢ استعمال** NVRAM **مع البرنامج** IOS **ما قبل الإصدار ١١٫٠** 

الأوامر المبیّنة في الشكل مستعملة مع نظام سیسكو IOS، الإصدار ١٠٫٣ وما قبلھ. لقد تم استبدال تلك الأوامر بأوامر جدیدة. الأوامر التي تم استبدالھا لا تزال تنفّذ وظائفھا العادیة في الإصدار الحالي، لكنھا لم تعد موثّقة. سیتوقف دعم تلك الأوامر في إصدار مستقبلي.

٦١

**-٦ ٣ صیغ تكوین الموجّھ** 

**-٦ ١-٣ استعمال صیغ تكوین الموجّھ**  الصیغة EXEC تفسّر الأوامر التي تكتبھا وتنفّذ العملیات الموازیة لھا. یجب أن تسجّل الدخول إلى الموجّھ قبل أن یمكنك كتابة أمر EXEC. ھناك صیغتان EXEC. أوامر EXEC المتوفرة في صیغة المستخدم ھي مجموعة فرعیة من أوامر EXEC المتوفرة في الصیغة ذات الامتیازات. من الصیغة ذات الامتیازات، یمكنك أیضاً الوصول إلى صیغة التكوین العمومي وصیغ تكوین معیّنة، بعضھا مذكور ھنا: \* الواجھة \* الواجھة الفرعیة \* المتحكم \* لائحة التطابق \* فئة التطابق \* الخط \* الموجّھ \* الموجّھ IPX \* خریطة التوجیھ إذا كتبت exit، سیتراجع الموجّھ مستوىً واحدا،ً متیحاً لك في نھایة المطاف تسجیل الخروج. بشكل عام، كتابة exit من إحدى صیغ التكوین المعیّنة ستعیدك إلى صیغة التكوین العمومي. ضغط Ctrl+Z یجعلك تغادر صیغة التكوین كلیاً ویعید الموجّھ إلى الصیغة EXEC ذات الامتیازات. **تمرین** ستستعمل في ھذا التمرین صیغة التكوین العمومي للموجّھ وتكتب أوامر من سطر واحد تغیّر الموجّھ بأكملھ. **-٦ ٢-٣ صیغ التكوین العمومي**  أوامر التكوین العمومي تنطبق على المیزات التي تؤثر على النظام بأكملھ. استعمل أمر EXEC ذو الامتیازات المسمى configure لدخول صیغة التكوین العمومي. عندما تكتب ھذا الأمر، یطلب منك EXEC تحدید مصدر أوامر التكوین. یمكنك عندھا تحدید محطة طرفیة أو الذاكرة NVRAM أو ملف مخزَّن في ملقم شبكة لیكون المصدر. الافتراضي ھو كتابة الأوامر من وحدة تحكم محطة طرفیة. ضغط المفتاح Return یبدأ طریقة التكوین ھذه. الأوامر لتمكین وظیفة توجیھ أو واجھة معیّنة تبدأ مع أوامر التكوین العمومي: \* لضبط تكوین بروتوكول توجیھ (یحدّده سطر المطالبة router-config(، اكتب أولاً نوع أوامر بروتوكول موجّھ عمومي.

 **--- ----- ------ ----- ----- ----- ----- ----- ------- اعداد الطالب | معتصم محمد النور - صناع البرمجة السودانیة | جمیع الحقوق R محفوظة |مارس ٢٠٠٩م** http://www.motasim.3web.me

\* لضبط تكوین واجھة (یحدّدھا سطر المطالبة if-config(، اكتب أولاً نوع الواجھة العمومیة وأمر الرقم. بعد كتابة أوامر في إحدى ھذه الصیغ، قم بالإنھاء بواسطة الأمر exit.

## **-٦ ٣-٣ ضبط تكوین بروتوكولات التوجیھ**

بعد تمكین بروتوكول توجیھ بواسطة أمر عمومي، یظھر سطر مطالبة صیغة تكوین الموجّھ #(router-config (Router كما ھو مبیّن في الشكل. اكتب علامة استفھام (?) لسرد الأوامر الفرعیة لتكوین بروتوكول التوجیھ.

# **-٦ ٤-٣ أوامر تكوین الواجھة**

لأن كل واجھات الموجّھ موجودة تلقائیاً في صیغة التعطیل إداریا،ً ھناك عدة میزات یتم تمكینھا على أساس كل واجھة بمفردھا. أوامر تكوین الواجھة تعدّل عمل منفذ إیثرنت أو توكن رینغ أو واحد تسلسلي. بالإضافة إلى ذلك، الأوامر الفرعیة للواجھة تتبع دائماً أمر واجھة لأن أمر الواجھة یعرّف نوع الواجھة.

## **-٦ ٥-٣ ضبط تكوین واجھة معیّنة**

یبیّن الشكل أوامر ھي أمثلة عن كیفیة إكمال المھام الشائعة للواجھة. مجموعة الأوامر الأولى مقترنة بالواجھات. في الارتباطات التسلسلیة، یجب على جھة واحدة أن تزوّد إشارة توقیت، وھي الجھة DCE؛ الجھة الأخرى ھي DTE. بشكل افتراضي، موجّھات سیسكو ھي أجھزة DTE، لكن یمكن استعمالھا كأجھزة DCE في بعض الحالات. إذا كنت تستعمل واجھة لتزوید توقیت، یجب أن تحدّد سرعة بواسطة الأمر clockrate. الأمر bandwidth یتخطى النطاق الموجي الافتراضي المعروض في الأمر interfaces show ویستعملھ بعض بروتوكولات التوجیھ كـIGRP.

مجموعة الأوامر الثانیة مقترنة بسلسلة موجّھات سیسكو .٤٠٠٠ على سیسكو ،٤٠٠٠ ھناك وصلتین على الجھة الخارجیة للعلبة لواجھات الإیثرنت - وصلة AUI) اختصار Interface Unit Attachment، واجھة وحدة الإرفاق) ووصلة T-BASE.10 الافتراضیة ھي AUI، لذا یجب أن تحدّد type-media T-BASE10 إذا كنت ترید استعمال الوصلة الأخرى.

#### **تمرین**

ستستعمل في ھذا التمرین صیغة تكوین واجھة الموجّھ لضبط تكوین عنوان IP وقناع الشبكة الفرعیة لكل واجھة موجّھ.

> **-٦ ٤ طرق التكوین -٦ ١-٤ طرق التكوین في الإصدار** x11. یبیّن الشكل طریقة یمكنك بھا: \* كتابة جمل التكوین

 **--- ----- ------ ----- ----- ----- ----- ----- ------- اعداد الطالب | معتصم محمد النور - صناع البرمجة السودانیة | جمیع الحقوق R محفوظة |مارس ٢٠٠٩م** http://www.motasim.3web.me

\* فحص التغییرات التي أجریتھا \* إذا لزم الأمر، تعدیل أو إزالة جمل التكوین \* حفظ التغییرات إلى نسخة احتیاطیة في الذاكرة NVRAM سیستعملھا الموجّھ عند تشغیلھ

**-٦ ٢-٤ طرق التكوین في الإصدار ما قبل ١١٫٠** 

الأوامر المبیّنة في الشكل یتم استعمالھا مع نظام سیسكو IOS، الإصدار ١٠٫٣ وما قبلھ. لقد تم استبدالھا بأوامر جدیدة. الأوامر القدیمة التي تم استبدالعھا لا تزال تنفّذ وظائفھا العادیة في الإصدار الحالي، لكنھا لم تعد موثّقة. سیتوقف دعم تلك الأوامر في إصدار مستقبلي.

**-٦ ٣-٤ طرق ضبط كلمات المرور** 

یمكنك حمایة نظامك باستعمال كلمات مرور لتقیید الوصول إلیھ. یمكن وضع كلمات مرور على الخطوط الفردیة وكذلك في الصیغة EXEC ذات الامتیازات. \* 0 console line -- ینشئ كلمة مرور على المحطة الطرفیة لوحدة التحكم \* 4 0 vty line -- ینشئ حمایة بكلمة مرور على جلسات التلنت الواردة \* password enable -- یقیّد الوصول إلى الصیغة EXEC ذات الامتیازات \* password secreet enable) من حوار تكوین النظام لإعداد بارامترات عمومیة) -- یستعمل عملیة تشفیر خاصة بسیسكو لتعدیل سلسلة أحرف كلمة المرور یمكنك حمایة كلمات المرور أكثر فأكثر لكي لا یتم عرضھا باستعمال الأمر encryption-password service. خوارزمیة التشفیر ھذه لا تطابق معیار تشفیر البیانات (DES).

#### **-٦ ٤-٤ ضبط ھویة الموجّھ**

تكوین أجھزة الشبكة یحدّد تصرّف الشبكة. لإدارة تكاوین الأجھزة، تحتاج إلى سرد ومقارنة ملفات التكوین على الأجھزة المشتغلة، وتخزین ملفات التكوین في ملقمات الشبكة للوصول المشترك، وتنفیذ عملیات تثبیت وترقیة للبرنامج.

إحدى مھامك الأساسیة الأولى ھي تسمیة موجّھك. یُعتبر إسم الموجّھ أنھ إسم المضیف وھو الإسم الذي یعرضھ سطر مطالبة النظام. إذا لم تحدّد إسماً فإن الإسم الافتراضي لموجّھ النظام سیكون Router. یمكنك تسمیة الموجّھ في صیغة التكوین العمومي. في المثال المبیّن في الشكل، إسم الموجّھ ھو Tokyo. یمكنك ضبط تكوین رایة "رسالة-الیوم" بحیث تظھر على كل المحطات الطرفیة المتصلة. ستظھر تلك الرایة عند تسجیل الدخول وھي مفیدة للتعبیر عن رسائل تؤثر على كل مستخدمي الموجّھ (مثلا،ً عملیات إیقاف تشغیل النظام الوشیكة الحصول). لضبط تكوین ھذه الرسالة، استعمل الأمر motd banner في صیغة التكوین العمومي.

 **-٦ ٥ تمارین تحدٍ -٦ ١-٥ تمارین التكوین** 

#### **تمرین**

أنت ومجموعتك مسؤولین عن شبكة مناطق محلیة. نتیجة التوسّع السریع لھذه الشركة، تحتاج إلى ربط المركز الرئیسي (موجّھ مجموعتك) ببقیة الشبكة. یجب أن تربط الشبكات من خلال المنافذ التسلسلیة، مما یعني أن مجموعتك مسؤولة فقط عن وصلات موجّھك. قبل بدء ھذا التمرین، یجب أن یقوم المدرّس أو الشخص المساعد في التمارین بمحو التكوین المشتغل وتكوین بدء التشغیل للتمرین-أ فقط ویتأكد أن بقیة الموجّھات مضبوط تكوینھا بواسطة الإعداد القیاسي للتمارین. ستحتاج أیضاً إلى التحقق من تكوین العنوان IP الخاص بمحطة عملك لكي تتمكن من اختبار الوصلة بین محطات العمل والموجّھات.

Config Maker **سیسكو ٢-٥ -٦**

**تمرین** 

الغایة من ھذا التمرین ھي مساعدتك على أن تصبح معتاداً على سیسكو ConfigMaker. سیسكو ConfigMaker ھو برنامج لویندوز /٩٨/٩٥NT سھل استعمال یضبط تكوین موجّھات وبدالات وموصّلات أسلاك سیسكو، وبقیة الأجھزة الأخرى.

## **-٦ ٣-٥ تكوین الموجّھ كمستعرض وب**

**تمرین**

مع الإصدار ١١٫٠ لنظام سیسكو IOS، یتیح الأمر server http ip للموجّھ أن یتصرف كملقم وب HTTP) اختصار Protocol Transfer HyperText، بروتوكول إرسال النص التشعبي) محدود.

#### **-٧ ١ نظرة عامة**

لقد تعلمت في الفصل "تكوین الموجّھ" كیفیة استعمال صیغ الموجّھ وطرق التكوین لتحدیث ملف تكوین الموجّھ بالإصدارات الحالیة والسابقة للبرنامج سیسكو IOS. ستتعلم في ھذا الفصل كیفیة استعمال مجموعة متنوعة من خیارات نظام سیسكو IOS المصدر، وتنفیذ أوامر لتحمیل نظام سیسكو IOS إلى الموجّھ، وصیانة الملفات الاحتیاطیة، وترقیة نظام سیسكو IOS. بالإضافة إلى ذلك، ستتعلم عن وظائف مسجِّل التكوین وكیفیة تحدید إصدار الملف الذي لدیك. یشرح ھذا الفصل أیضاً كیفیة استعمال ملقم TFTP كمصدر للبرامج. عدة خیارات مصدر تزوّد مرونة وبدائل احتیاطیة. الموجّھات تستنھض نظام سیسكو IOS من:

- الذاكرة الوامضة
	- TFTP الملقم
- الذاكرة ROM) لیس نظام سیسكو IOS بأكملھ)

 **--- ----- ------ ----- ----- ----- ----- ----- ------- اعداد الطالب | معتصم محمد النور - صناع البرمجة السودانیة | جمیع الحقوق R محفوظة |مارس ٢٠٠٩م** http://www.motasim.3web.me

 **-٧ ٢ أساسیات إصدارات** IOS **-٧ ١-٢ إیجاد نظام سیسكو** IOS

المصدر الافتراضي لبدء تشغیل نظام سیسكو IOS یعتمد على منصة الأجھزة، لكن في أغلب الأحیان یبحث الموجّھ عن أوامر استنھاض النظام المحفوظة في الذاكرة NVRAM. لكن نظام سیسكو IOS یتیح لك استعمال عدة بدائل. یمكنك تحدید مصادر أخرى لكي یبحث فیھا الموجّھ عن البرنامج، أو یستطیع الموجّھ أن یستعمل تسلسلھ الاحتیاطي، كما ھو ضروري، لتحمیل البرنامج.

**الإعدادات في مسجِّل التكوین تمكّن البدائل التالیة:** 

 یمكنك تحدید أوامر استنھاض النظام التابعة لصیغة التكوین العمومي لكتابة مصادر احتیاطیة لكي یستعملھا الموجّھ بشكل متسلسل. احفظ تلك الجمل في الذاكرة NVRAM لاستعمالھا خلال بدء التشغیل التالي بواسطة الأمر -running copy config-startup config. عندھا، سیستعمل الموجّھ تلك الأوامر مثلما تدعو الحاجة، بشكل متسلسل، عند إعادة تشغیلھ.

 إذا كانت الذاكرة NVRAM تفتقر لأوامر استنھاض نظام یستطیع الموجّھ استعمالھا، یملك النظام بدائل احتیاطیة خاصة بھ. یمكنھ استعمال نظام سیسكو IOS الافتراضي الموجود في الذاكرة الوامضة.

 إذا كانت الذاكرة الوامضة فارغة، یستطیع الموجّھ أن یحاول بدیلھ TFTP التالي. یستعمل الموجّھ قیمة مسجِّل التكوین لتشكیل إسم ملف یستنھض منھ صورة نظام افتراضیة مخزَّنة في ملقم شبكة.

### **-٧ ٢-٢ قیم مسجِّل التكوین**

 الترتیب الذي یبحث بھ الموجّھ عن معلومات استنھاض النظام یعتمد على قیمة حقل الاستنھاض في مسجِّل التكوین. یمكنك تغییر القیمة الافتراضیة في مسجِّل التكوین بواسطة أمر صیغة التكوین العمومي register-config. استعمل رقماً سدس عشري كوسیطة لھذا الأمر.

 في ھذا المثال، مسجِّل التكوین مضبوط بحیث یفحص الموجّھ ملف بدء التشغیل الموجود في الذاكرة NVRAM بحثاً عن خیارات استنھاض النظام. مسجِّل التكوین ھو مسجِّل حجمھ 16 بت في الذاكرة NVRAM. البتات الـ٤ الدنیا في مسجِّل التكوین (البتات ٣ و٢ و١ و٠) تشكّل حقل الاستنھاض.

**لتغییر حقل الاستنھاض وترك كل البتات الأخرى مضبوطة عند قیمھا الأصلیة (في البدء، یحتوي مسجِّل التكوین على x010x0(، اتبع الإرشادات التالیة:** 

 اضبط قیمة مسجِّل التكوین عند 100x0 إذا كنت بحاجة لدخول شاشة الذاكرة ROM) ھي في المقام الأول بیئة مبرمج). من شاشة الذاكرة ROM، استنھض نظام التشغیل یدویاً باستعمال الأمر b عند سطر مطالبة شاشة الذاكرة ROM) ھذه القیمة تضبط بتات حقل الاستنھاض عند 0-0-0-0).

 اضبط مسجِّل التكوین عند 101x0 لضبط تكوین النظام بحیث یستنھض تلقائیاً من الذاكرة ROM) ھذه القیمة تضبط بتات حقل الاستنھاض عند 0-0-0-1). \* اضبط مسجِّل التكوین عند أي قیمة من 102x0 إلى F10x0 لضبط تكوین النظام بحیث یستعمل أوامر استنھاض النظام الموجودة في الذاكرة NVRAM. ھذا ھو الخیار الافتراضي (تلك القیم تضبط بتات حقل الاستنھاض عند 0-0-1-0 حتى 1-  $(1-1-1)$ 

 لفحص قیمة حقل الاستنھاض، وللتحقق من الأمر register-config، استعمل .show version الأمر

## show version **الأمر ٣-٢ -٧**

 الأمر version show یعرض معلومات عن إصدار نظام سیسكو IOS المشتغل حالیاً على الموجّھ. تلك المعلومات تتضمن مسجِّل التكوین وقیمة حقل الاستنھاض (المبیّنة على السطر الثاني في ھذا المثال على الصفحة التالیة). في المثال، إصدار نظام سیسكو IOS والمعلومات التوضیحیة ممیزة في سطر الإخراج الثاني. تبیّن صورة الشاشة إصداراً اختباریاً عن الإصدار .١١٫٢ السطر System image file is "c4500-f-mz", booted via tftp from 171.69.1.129

یبیّن إسم صورة النظام. ستتعلم عن اصطلاحات تسمیة الصور في نظام سیسكو IOS الإصدار ١١٫٢ لاحقاً في ھذا الدرس. في الوقت الحاضر، لاحظ الجزء في إسم الملف الذي یحدّد أن ھذه الصورة ھي لمنصة سیسكو .٤٥٠٠

 أثناء متابعتھ إظھار الإخراج، یعرض الأمر version show معلومات عن نوع المنصة التي یشتغل علیھا إصدار نظام سیسكو IOS حالیا.ً النص الممیز یزوّد نتائج الأمر f10x0 register-config، المستعمل لكتابة قیم مسجِّل التكوین.

ملاحظة: لن ترى دلیلاً عن أي قیمة مسجِّل تكوین في إخراج الأمر show .show startup-config الأمر إخراج في أو running-config

#### **تمرین**

ستجمّع في ھذا التمرین معلومات عن إصدار البرنامج IOS المشتغل حالیاً على الموجّھ. كما ستفحص قیم مسجِّل التكوین لترى ما ھو المكان الذي تم ضبط الموجّھ عنده حالیاً لكي یستنھض منھ.

> **-٧ ٣ خیارات الاستنھاض في البرنامج -٧ ١-٣ أوامر استنھاض النظام**

تبیّن الأمثلة التالیة كیف یمكنك كتابة عدة أوامر استنھاض نظام لتحدید التسلسل الاحتیاطي لاستنھاض نظام سیسكو IOS. **الأمثلة الثلاثة تبیّن إدخالات استنھاض** 

٦٨

**نظام تحدّد أنھ سیتم تحمیل صورة نظام سیسكو IOS من الذاكرة الوامضة أولا،ً ثم من ملقم شبكة، وأخیراً من الذاكرة ROM:** 

 الذاكرة الوامضة -- یمكنك تحمیل صورة للنظام من الذاكرة EEPROM (الذاكرة القرائیة-فقط القابلة للمحو والبرمجة كھربائیاً). الحسنة ھي أن المعلومات المخزَّنة في الذاكرة الوامضة لیست عرضة لأخطار فشل الشبكة التي یمكن أن تحدث عند تحمیل صور النظام من الملقمات TFTP.

 ملقم الشبكة -- في حال أصبحت الذاكرة الوامضة معطوبة، ستزوّد نسخة احتیاطیة بتحدید أن صورة النظام یجب تحمیلھا من ملقم TFTP.

 الذاكرة ROM -- إذا أصبحت الذاكرة الوامضة معطوبة وفشل ملقم الشبكة من تحمیل الصورة، یصبح الاستنھاض من الذاكرة ROM ھو آخر خیار استنھاض في البرنامج. لكن صورة النظام الموجودة في الذاكرة ROM ستكون على الأرجح جزء فرعي من نظام سیسكو IOS یفتقر للبروتوكولات والمیزات والتكاوین المتوفرة في نظام سیسكو IOS الكامل. أیضا،ً إذا كنت قد حدّثت البرنامج منذ أن اشتریت الموجّھ، فقد تجد أن الصورة ھي إصدار أقدم للبرنامج سیسكو IOS.

 الذاكرة في الأوامر یحفظ copy running-config startup-config الأمر NVRAM. سینفّذ الموجّھ أوامر استنھاض النظام مثلما تدعو الحاجة حسب ترتیب كتابتھا أصلاً في صیغة التكوین.

### **-٧ ٢-٣ الاستعداد لاستعمال** TFTP

عادة، تمتد شبكات الإنتاج على مساحات كبیرة وتحتوي على عدة موجّھات. تلك الموجّھات الموزَّعة جغرافیاً تحتاج إلى مصدر أو مكان احتیاطي لصور البرنامج. إن ملقم TFTP سیسمح إیداع وتحمیل الصور والتكاوین عبر الشبكة. یمكن أن یكون ملقم TFTP موجّھاً آخر، أو یمكن أن یكون نظاماً مضیفا.ً في الشكل، ملقم TFTP ھو محطة عمل تشغّل یونیكس. ویمكن أن یكون مضیف TFTP أي نظام یكون البرنامج TFTP محمَّل ومشتغلاً فیھ وقادراً على تلقي ملفات من شبكة IP/TCP. سوف تنسخ برامج بین مضیف TFTP والذاكرة الوامضة في الموجّھ. **لكن قبل أن تفعل ھذا، یجب أن تتحضّر بفحص الشروط التمھیدیة التالیة:** 

 من الموجّھ، تحقق من أنھ یمكنك الوصول إلى ملقم TFTP عبر شبكة IP/TCP. الأمر ping ھو إحدى الطرق التي یمكن أن تساعدك على التحقق من ھذا.

 على الموجّھ، تحقق من أنھ یمكنك رؤیة الذاكرة الوامضة والكتابة فیھا. تحقق من أن الموجّھ یتضمن مساحة كافیة في الذاكرة الوامضة لتتسّع فیھا صورة نظام سیسكو IOS.

 على ملقم TFTP یونیكس، تحقق من أنك تعرف ملف صورة نظام سیسكو IOS أو مساحتھ. لعملیات التحمیل والإیداع، تحتاج إلى تحدید مسار أو إسم ملف.

٦٩

 ستساعدك ھذه الخطوات على ضمان نسخ ناجح للملف. إذا تسرّعت في نسخ الملف، قد یفشل النسخ وستضطر إلى بدء التفتیش عن سبب ذلك الفشل. show flash **الأمر ٣-٣ -٧**

 استعمل الأمر flash show للتحقق من أن لدیك ذاكرة كافیة في نظامك للبرنامج سیسكو IOS الذي ترید تحمیلھ. یبیّن المثال أن الموجّھ یتضمن ٤ میغابایت من الذاكرة الوامضة، كلھا حرة. قارن ھذا مع طول صورة نظام سیسكو IOS. مصادر حجم الصورة ھذه قد تتضمن ترتیب مستندات البرنامج أو الإخراج من برنامج التكوین على موقع الوب Online Connection Cisco) أو CCO (أو أمراً كـ dir أو ls الصادر في ملقمك TFTP.

 إذا لم تكن ھناك ذاكرة حرة كافیة، لا تكون قادراً على نسخ أو تحمیل الصورة، مما یعني أنھ یمكنك إما محاولة الحصول على صورة أصغر للبرنامج سیسكو IOS أو زیادة الذاكرة المتوفرة على الموجّھ.

 من الجید إبقاء نسخة احتیاطیة عن ملف صورة IOS لكل موجّھ. سترغب أیضاً بنسخ برنامجك IOS الحالي احتیاطیاً دائماً قبل الترقیة إلى إصدار أحدث. في ھذا التمرین ستستعمل ملقم TFTP) بروتوكول إرسال الملفات العادي) لیتصرف كمكان تخزین احتیاطي لصورة IOS.

٧٠ **-٧ ٤ تسمیة** IOS **ونسخ صورة النظام احتیاطیاً -٧ ١-٤ اصطلاحات التسمیة في سیسكو** IOS لقد توسّعت منتجات سیسكو إلى أبعد من مجرّد موجّھ سائب لكي تشمل عدة منصات في عدة نقاط من مجموعة منتجات الشبكات. لاستمثال طریقة عمل نظام سیسكو IOS على مختلف المنصات، تعمل سیسكو على تطویر عدة صور مختلفة للبرنامج سیسكو IOS. تتكیّف تلك الصور مع مختلف المنصات، وموارد الذاكرة المتوفرة، ومجموعات المیزات التي یحتاج إلیھا الزبائن لأجھزتھم الشبكیة. **اصطلاح التسمیة في نظام سیسكو IOS الإصدار ١١٫٢ یحتوي على ثلاثة أجزاء:**  .١ المنصة التي تشتغل علیھا الصورة .٢ حرف أو سلسلة أحرف تعرّف القدرات الخاصة ومجموعات المیزات المدعومة في الصورة .٣ خصوصیات لھا علاقة بالمكان الذي تشتغل فیھ الصورة وما إذا كان قد تم ضغطھا أم لا اصطلاحات التسمیة في نظام سیسكو IOS، ومعنى حقل جزء الإسم، ومحتوى الصورة، والتفاصیل الأخرى ھي عرضة للتغییر. راجع مندوب مبیعاتك أو قناة التوزیع أو CCO لمعرفة التفاصیل المحدّثة.

# copy flash tftp **الأمر ٢-٤ -٧**

 یجب أن تعید نسخ صورة النظام إلى ملقم شبكة. ھذه النسخة عن صورة النظام یمكن أن تخدم كنسخة احتیاطیة ویمكن استعمالھا للتحقق من أن النسخة الموجودة في الذاكرة الوامضة ھي نفسھا ملف القرص الأصلي.

في المثال، یقوم مسؤول بنسخ الصورة الحالیة احتیاطیاً إلى الملقم TFTP. إنھ یستعمل الأمر flash show لیعرف إسم ملف صورة النظام (z09140xk (والأمر tftp flash copy لینسخ صورة النظام إلى ملقم TFTP. یمكن تغییر أسماء الملفات خلال نقلھا.

 أحد أسباب إجراء ھذا الإیداع إلى الملقم سیكون تزوید نسخة احتیاطیة عن الصورة الحالیة قبل تحدیث الصورة بإصدار جدید. ثم، إذا حصلت مشاكل في الإصدار الجدید، یستطیع المسؤول تحمیل الصورة الاحتیاطیة ویعود إلى الصورة السابقة.

# copy tftp flash **الأمر ٣-٤ -٧**

 بعد أن تصبح لدیك نسخة احتیاطیة عن صورة نظام سیسكو IOS الحالي، یمكنك تحمیل صورة جدیدة. حمّل الصورة الجدیدة من الملقم TFTP باستعمال .copy tftp flash الأمر

 یبیّن المثال أن ھذا الأمر یبدأ بطلب العنوان IP الخاص بالمضیف البعید الذي سیتصرف كالملقم TFTP. بعدھا، یطلب الأمر إسم ملف صورة IOS الجدیدة. تحتاج إلى كتابة إسم الملف الصحیح لصورة التحدیث مثلما ھي مسماة على الملقم .TFTP

 بعد إتاحة الفرصة لتأكید إدخالاتك، یسأل الإجراء إن كنت ترید محو الذاكرة الوامضة. ھذا یُفسح بعض المجال للصورة الجدیدة. في أغلب الأحیان، ھناك ذاكرة وامضة غیر كافیة لأكثر من صورة واحدة للبرنامج سیسكو IOS.

 لدیك الخیار بمحو الذاكرة الوامضة الموجودة قبل الكتابة علیھا. إذا لم تكن ھناك مساحة حرة في الذاكرة الوامضة، أو إذا كانت لم تتم الكتابة على الذاكرة الوامضة من قبل، یكون روتین المحو مطلوباً عادة قبل أن یمكن نسخ الملفات الجدیدة. یُبلغك النظام تلك الشروط ویطلب منك جوابا.ً لاحظ أنھ یتم محو الذاكرة الوامضة في المصنع قبل بیعھا. كل علامة التعجّب (!) تعني أن قسماً واحداً في بروتوكول وحدة بیانات المستخدم (UDP (قد تم نقلھ بنجاح. سلسلة الأحرف V تعني تحققاً ناجحاً للمجموع التدقیقي لقسم ما.

 استعمل الأمر flash show لمعاینة معلومات الملف ولمقارنة حجمھ بحجم الملف الأصلي على الملقم قبل تغییر أوامر استنھاض النظام لاستعمال الصورة المحدّثة. بعد حصول تحمیل ناجح، یعید الأمر reload استنھاض الموجّھ باستعمال الصورة المحدّثة.

٧١

**تلخیص :**

- المصدر الافتراضي للبرنامج سیسكو IOS یعتمد على منصة الأجھزة لكن، الأكثر شیوعا،ً ینظر الموجّھ إلى أوامر التكوین المحفوظة في الذاكرة .NVRAM
- الأمر version show یعرض معلومات عن إصدار نظام سیسكو IOS المشتغل حالیاً على الموجّھ.
- یمكنك كتابة عدة أوامر استنھاض نظام لتحدید التسلسل الاحتیاطي لاستنھاض نظام سیسكو IOS. تستطیع الموجّھات أن تستنھض نظام سیسكو IOS من الذاكرة الوامضة ومن الملقم TFTP ومن الذاكرة ROM.
- استعمل الأمر flash show للتحقق من أن لدیك ذاكرة كافیة في نظامك للبرنامج سیسكو IOS الذي ترید تحمیلھ.
- مع نظام سیسكو IOS الإصدار ،١١٫٢ یحتوي اصطلاح التسمیة للبرنامج سیسكو IOS على الأجزاء الثلاثة التالیة:
	- المنصة التي تشتغل علیھا الصورة
		- القدرات الخاصة للصورة
	- مكان اشتغال الصورة وما إذا كان قد تم ضغطھا أم لا
- یمكنك إعادة نسخ صورة للنظام إلى ملقم الشبكة. ھذه النسخة لصورة النظام یمكن أن تخدم كنسخة احتیاطیة ویمكن استعمالھا للتحقق من أن النسخة الموجودة في الذاكرة الوامضة ھي نفسھا ملف القرص الأصلي.
- إذا كنت بحاجة لتحمیل الإصدار الاحتیاطي للبرنامج سیسكو IOS، یمكنك استعمال أحد أشكال أمر النسخ، الأمر flash tftp copy لتحمیل الصورة التي حمّلتھا سابقاً إلى الملقم TFTP.

 **-٨ ١ نظرة عامة**  إحدى الطرق لبدء فھم طریقة عمل الانترنت ھي بضبط تكوین موجّھ. إنھ أیضاً أحد المواضیع الرئیسیة في الامتحان CCNA، وأحد أھم المھارات التي یتطلبھا

٧٢
أصحاب العمل. الموجّھات ھي أجھزة معقّدة یمكن أن تكون لھا مجموعة عریضة ومتنوعة من التكاوین الممكنة. في ھذا الفصل، ستتمرن على ضبط تكوین موجّھ. ستفعل ذلك عدة مرات. التمرن مع ظروف افتراضیة وموجّھات فعلیة ھي الطریقة الوحیدة لتتعلم ھذه المھارة المھمة جدا.ً رغم أن التكوین الفعلي سیكون بسیطاً نوعاً ما فإن ھدف فعل ذلك عدة مرات ھو لجعلھ "أمراً طبیعیاً" بالنسبة لك.

 **-٨ ٢ ضبط تكوین موجّھ من** CLI **بعد محو تكوین بدء التشغیل -٨ ١-٢ عملیة ضبط تكوین الموجّھ**  تماماً مثلما أن ملف تكوین الموجّھ لھ أجزاء مختلفة إلیھ، عملیة ضبط تكوین الموجّھ لھا أجزاء مختلفة أیضا.ً **-٨ ٢-٢ إجراء استعادة كلمة مرور الموجّھ في موجّھات السلسلة ١٦٠٠ و٢٥٠٠**  ھناك إجراء شائع یقوم بھ التقنیون على الموجّھات ھو إجراء استعادة كلمة المرور. یبیّن الشكل الإجراء لموجّھات السلسلتین ١٦٠٠ و.٢٥٠٠ ھذا الإجراء/سلسلة الأوامر ھو أیضاً مراجعة جیدة للبرنامج IOS.

#### **تمرین**

ستكون ھناك ظروف تحتاج فیھا إلى إعادة ضبط كلمة مرور الموجّھ. ربما نسیت كلمة المرور، أو أن المسؤول السابق قد ترك العمل في الشركة حیث یوجد الموجّھ. الأسلوب المشروح یتطلب وصولاً مادیاً إلى الموجّھ، لكي یمكن وصل سلك وحدة التحكم. بما أن ھذا الأسلوب معروف جیدا،ً فمن الحیوي أن تتواجد الموجّھات في مكان آمن، حیث یكون الوصول المادي إلیھا محدودا.ً

# **-٨ ٣ تكوین موجّھ فردي (فلاش، ٦٠٤ كیلوبایت)**

ستحصل في تمرین الموجّھ ھذا على فرصة للقیام بتكوین خطوة بخطوة للموجّھ A (التمرین\_A (في طبیعة التمرین. حاول إكمال كل التمرین من دون دفتر ملاحظاتك أو دفتر یومیاتك. لكن إذا كنت لا تعرف خطوة ما، واستعملت منھج التعلیم وملاحظاتك ودفتر یومیاتك لمحاولة حل المشكلة، یمكنك استعمال الزر "تشغیل التوضیح"، الذي سیبیّن لك تسلسل التكوین بأحرف حمراء. لاحظ أن تسلسل خطوات التكوین ھذا ھو مجرد واحد من عدة تسلسلات صحیحة.

**كیف یختلف ھذا النشاط عن موجّھ حقیقي؟** 

 اتبع الخطوات حسب الترتیب المبیّنة فیھ "تماماً". في موجّھ حقیقي، وفي نشاط قادم، یمكنك كتابة الأوامر في عدة تسلسلات مختلفة لكن صحیحة. في ھذا النشاط، "سنرشدك" مسافة أكثر بقلیل.

٧٣

لا توجد مساعدة حسّاسة للسیاق "?"

 تذكّر أنھ لا یكفي ضبط تكوین العنوان IP على واجھة، یجب أن تستخدم أمر "لا إیقاف تشغیل" أیضا.ً

یجب أن تستعمل exit؛ التركیبة Ctrl+Z لا تعمل

 ھذا التمرین یتطلب أوامر IOS الكاملة ولیس المختصرات التي ستستعملھا بالطبع بعد أن تكون قد تعلّمت مجموعة أساسیة من أوامر IOS. مثلا،ً لدخول صیغة التكوین العمومي، یجب أن تكتب terminal configure، لكن بعدما تصبح خبیراً مع الموجّھات، یمكنك كتابة t config.

 بعد أن تكتب أمرا،ً اضغط Enter. سیُسمح لك إما المتابعة إلى الخطوة التالیة أو سترى رسالة خطأ، قد تعطیك تلمیحاً لمساعدتك على تصحیح الخطأ. إذا فشل ھذا، یجب عندھا أن تستعمل الزر "تشغیل التوضیح".

 عندما یُطلب منك ضبط تكوین منفذ وحدة التحكم فإن التسلسل الصحیح ھو line 0 console ثم login ثم cisco password. إذا طُلب منك ضبط تكوین التلنت فإن تسلسل الأوامر ھو 4 0 vty line ثم login ثم cisco password.

#### **(فلاش، ٤١٢ كیلوبایت)**

 ستقوم في ھذا التمرین على الخط بضبط تكوین الموجّھ التمرین-A من طبیعة الدورة الدراسیة ٢ القیاسیة. یجب أن تنفّذ ھذا التكوین من سطر الأوامر بنفسك من دون استعمال أي ملاحظات، فقط طبیعة الشبكة. یمكنك استعمال أداة مساعدة الموجّھ (?) لكن تذكّر أن فقط مجموعة محدودة من أوامر IOS ستكون متوفرة في الواقع. ھدفك سیكون ضبط تكوین الموجّھ بشكل صحیح وبأسرع ما یمكن. الغایة من ھذا النشاط ھي أن یكون تحضیراً لتمرین الموجّھ العمليّ الفعلي بینما یستعمل التلامیذ الآخرین كل الموجّھات. تذكّر أنھ لا یوجد بدیل لاستعمال موجّھات حقیقیة. ھناك بضعة أشیاء یجب الانتباه إلیھا. أولا،ً بینما یمكن كتابة الأوامر في عدة ترتیبات متنوعة، ھناك بعض أوامر IOS یجب أن تسبق الأوامر الأخرى. مثلا،ً یجب أن تكتب t config قبل كتابة أوامر التكوین؛ ویجب أن تكتب exit) التركیبة CTRL+Z لن تعمل في ھذا النشاط) للعودة إلى صیغة مختلفة. الطریقة الوحیدة لتحریر سطر قبل ضغط Enter ھي باستعمال Backspace) خیارات تحریر IOS العادیة الأخرى لیست عاملة). أخیرا،ً بینما یتم قبول بضع مختصرات شائعة، یجب كتابة معظم أوامر IOS بالكامل.

حظاً سعیداً!

#### **تمرین**

ستضبط في ھذا التمرین تكوین أحد موجّھات التمرین الخمسة من سطر الأوامر بنفسك من دون استعمال أي ملاحظات، فقط طبیعة الشبكة. یمكنك استعمال أداة مساعدة الموجّھ والرسم البیاني للموجّھ المبیّن أعلاه. سیكون ھدفك ضبط تكوین

٧٤

الموجّھ بأسرع ما یمكن من دون أخطاء. كما ستضبط تكوین الإعدادات IP لإحدى محطات عمل الإیثرنت الموصولة الموازیة لھا.

**تلخیص**  الآن وقد أكملت ھذا الفصل، یجب أن تكون قادراً على: ضبط تكوین موجّھ من CLI بعد محو تكوین بدء التشغیل تنفیذ مھام لھا علاقة بعملیة ضبط تكوین الموجّھ تنفیذ إجراء استعادة كلمة مرور الموجّھ في موجّھات السلسلة ١٦٠٠ و٢٥٠٠

 **--- ----- ------ ----- ----- ----- ----- ----- ------- اعداد الطالب | معتصم محمد النور - صناع البرمجة السودانیة | جمیع الحقوق R محفوظة |مارس ٢٠٠٩م** http://www.motasim.3web.me

الآن وقد تعلّمت عن عملیة ضبط تكوین الموجّھ، حان الوقت لتتعلم عن بروتوكول التحكم بالإرسال/بروتوكول الانترنت (IP/TCP(. ستتعلم في ھذا الفصل عن عمل IP/TCP لضمان اتصال عبر أي مجموعة من الشبكات المترابطة ببعضھا. بالإضافة إلى ذلك، ستتعلم عن مكوّنات مكدس البروتوكول IP/TCP كالبروتوكولات لدعم إرسال الملفات، والبرید الإلكتروني، وتسجیل الدخول من بعید، وأمور أخرى. بالإضافة إلى ذلك، ستتعلم عن البروتوكولات الموثوق وغیر الموثوق بھا لطبقة الإرسال وستتعلم عن تسلیم وحدات البیانات الخالیة من الاتصالات (الرزم) عند طبقة الشبكة. أخیرا،ً ستتعلم كیف یزوّد ICMP وظائف تحكم ورسائل عند طبقة الشبكة وكیف یعمل ARP وRARP.

### TCP/IP **البروتوكولات طقم ٢ -٩**

**-٩ ١ نظرة عامة** 

### **-٩ ١-٢ بروتوكولات الانترنت** IP/TCP **والطراز** OSI

تم تطویر طقم البروتوكولات IP/TCP كجزء من الدراسة التي أجرتھا وكالة مشاریع الأبحاث الدفاعیة المتقدمة (DARPA(. لقد تم تطویره في الأصل لتزوید اتصال من خلال DARPA. لاحقا،ً تم شمل IP/TCP مع الإصدار Berkeley Distribution Software للیونیكس. الآن، IP/TCP ھو المقیاس المعتمد للشبكات البینیة ویخدم كبروتوكول الإرسال للانترنت، مما یسمح لملایین الحاسبات بالاتصال ببعضھا عالمیا.ً

- **یركّز منھج التعلیم ھذا على IP/TCP لعدة أسباب:**
- IP/TCP ھو بروتوكول متوفر عالمیاً من المرجّح أنك ستستعملھ في عملك.
- IP/TCP ھو مرجع مفید لفھم البروتوكولات الأخرى لأنھ یتضمن عناصر ھي ممثلة لبروتوكولات أخرى.
	- IP/TCP مھم لأن الموجّھ یستعملھ كأداة تكوین.

 وظیفة مكدس، أو طقم، البروتوكولات IP/TCP ھي إرسال المعلومات من جھاز شبكي إلى جھاز آخر. عند فعلھ ھذا، سیطابق بدقة الطراز OSI المرجعي في الطبقات السفلى، ویدعم كل البروتوكولات القیاسیة للطبقة المادیة وطبقة صلة البیانات. -

 الطبقات الأكثر تأثراً بـIP/TCP ھي الطبقة ٧ (البرامج) والطبقة ٤ (الإرسال) والطبقة ٣ (الشبكة). تتضمن ھذه الطبقات أنواعاً أخرى من البروتوكولات لھا مجموعة متنوعة من الأھداف/الوظائف، وكلھا لھا علاقة بإرسال المعلومات.

 **--- ----- ------ ----- ----- ----- ----- ----- -------** ٧٦ IP/TCP یمكّن الاتصال بین أي مجموعة من الشبكات المترابطة ببعضھا وھو ملائم بشكل مماثل لاتصالات شبكة المناطق المحلیة وشبكة المناطق الواسعة على

حد سواء. لا یتضمن IP/TCP مواصفات الطبقة ٣ و٤ (كـ IP وTCP (فقط، بل مواصفات برامج شائعة أیضاً كالبرید الإلكتروني، وتسجیل الدخول من بعید، ومضاھاة المحطة الطرفیة، وإرسال الملفات.

**-٩ ٢-٢ مكدس البروتوكولات** IP/TCP **وطبقة التطبیقات** 

 طبقة التطبیقات تدعم بروتوكولات العنونة وإدارة الشبكة. كما أنھا تملك بروتوكولات لإرسال الملفات والبرید الإلكتروني وتسجیل الدخول من بعید.

 DNS) اختصار System Name Domain، نظام أسماء المیادین) ھو نظام مستعمل في الانترنت لترجمة أسماء المیادین وعُقد الشبكات المُعلنة عمومیاً إلى عناوین.

 تسمیة خدمة ،Windows Internet Naming Service اختصار (WINS انترنت ویندوز) ھو مقیاس طوّرتھ مایكروسوفت للنظام مایكروسوفت ویندوز NT یربط محطات عمل NT بأسماء میادین الانترنت تلقائیا.ً

 HOSTS ھو ملف ینشئھ مسؤولو الشبكة ومتواجد في الملقمات. یتم استعمالھ لتزوید تطابق ساكن بین العناوین IP وأسماء الحاسبات.

 3POP) اختصار Protocol Office Post، بروتوكول مكتب البرید) ھو مقیاس للانترنت لتخزین البرید الإلكتروني في ملقم برید إلى أن یمكنك الوصول إلیھ وتحمیلھ إلى كمبیوترك. إنھ یتیح للمستخدمین تلقي برید من علبة وارداتھم باستعمال مستویات مختلفة من الأمان.

 بروتوكول ،Simple Mail Transport Protocol اختصار (SMTP إرسال البرید البسیط) یسیطر على إرسال البرید الإلكتروني عبر شبكات الحاسبات. إنھ لا یزوّد دعماً لإرسال بیانات أخرى غیر النص العادي.

 ،Simple Network Management Protocol اختصار (SNMP بروتوكول إدارة الشبكة البسیط) ھو بروتوكول یزوّد وسیلة لمراقبة أجھزة الشبكة والتحكم بھا، ولإدارة التكاوین ومجموعة الإحصائیات والأداء والأمان.

 FTP) اختصار Protocol Transfer File، بروتوكول إرسال الملفات) ھو خدمة اتصالیة المنحى موثوق بھا تستعمل TCP لإرسال الملفات بین الأنظمة التي تدعم FTP. إنھ عملیات الإرسال الثنائیة الاتجاه للملفات الثنائیة والملفات النصیة (الآسكي).

 إرسال بروتوكول ،Trivial File Transfer Protocol اختصار (TFTP الملفات العادي) ھو خدمة غیر موثوق بھا خالیة من الاتصالات تستعمل UDP لإرسال الملفات بین الأنظمة التي تدعم TFTP. إنھ مفید في بعض شبكات المناطق المحلیة لأنھ یعمل أسرع من FTP في بیئة مستقرة.

 إرسال بروتوكول ،HyperText Transfer Protocol اختصار (HTTP النصوص التشعبیة) ھو مقیاس الانترنت الذي یدعم تبادل المعلومات على الوورلد واید وب، وكذلك في الشبكات الداخلیة. إنھ یدعم عدة أنواع مختلفة من الملفات، بما

٧٧

في ذلك النصوص والرسوم والأصوات والفیدیو. إنھ یعرّف العملیة التي یستخدمھا مستعرضو الوب لطلب معلومات لإرسالھا إلى ملقمات الوب. - **بروتوكولات اصطیاد المشاكل** 

 Telnet) التلنت) ھو بروتوكول قیاسي لمضاھاة المحطة الطرفیة یستعملھ الزبائن بھدف وصل المحطات الطرفیة البعیدة بخدمات ملقم التلنت؛ یمكّن المستخدمین من الاتصال بالموجّھات عن بُعد لكتابة أوامر التكوین.

 PING) اختصار Groper Internet Packet، متلمّس طریق الرزم) ھو أداة تشخیصیة تُستعمل لتحدید ما إذا كان الحاسب موصول بالأجھزة/الانترنت بشكل صحیح أم لا.

 Traceroute ھو برنامج متوفر في عدة أنظمة، وھو مشابھ لـ PING، ما عدا أنھ یزوّد معلومات أكثر من PING. یتعقّب Traceroute أثر المسار الذي تسلكھ الرزمة للوصول إلى وجھتھا، وھو یُستعمل لإزالة العلل من مشاكل التوجیھ.

 **ھناك أیضاً بضعة بروتوكولات مرتكزة على ویندوز یجب أن تكون معتاداً علیھا:** 

 NBSTAT : أداة مستعملة لاصطیاد مشاكل ترجمة أسماء NETBIOS؛ مستعملة لمعاینة وإزالة الإدخالات من مخبأ الأسماء.

 NETSTAT : أداة تزوّد معلومات عن إحصائیات IP/TCP؛ یمكن استعمالھ لتزوید معلومات عن حالة اتصالات IP/TCP وتلاخیص عن ICMP وTCP  $JDP<sub>9</sub>$ 

 ipconfig/winipcfg : أدوات مستعملة لمعاینة إعدادات الشبكة الحالیة لكل بطاقات الشبكة في كمبیوتر ما؛ یمكن استعمالھا لمعاینة العنوان MAC والعنوان IP والعبّارة.

### **-٩ ٣-٢ مكدس البروتوكولات** IP/TCP **وطبقة الإرسال**

طبقة الإرسال تمكّن جھاز المستخدم من تقسیم عدة برامج طبقة علیا لوضعھا على نفس دفق بیانات الطبقة ،٤ وتمكّن جھاز التلقي من إعادة تجمیع أقسام برامج الطبقة العلیا. دفق بیانات الطبقة ٤ ھو وصلة منطقیة بین نقاط نھایة الشبكة، ویزوّد خدمات إرسال من مضیف إلى وجھة. تسمى ھذه الخدمة أحیاناً خدمة طرف لطرف. **تزوّد طبقة الإرسال بروتوكولین أیضا:ً** 

 TCP : بروتوكول اتصالي المنحى موثوق بھ؛ یزوّد تحكماً بالانسیاب بتزویده أطراً منزلقة، وموثوقیة بتزویده أرقام تسلسل وإشعارات. یعید TCP إرسال أي شيء لم یتم تلقیھ ویزوّد دارة وھمیة بین برامج المستخدم. حسنة TCP ھي أنھ یزوّد تسلیم مكفول للأقسام.

٧٨

 **--- ----- ------ ----- ----- ----- ----- ----- -------** ٧٩ UDP : خالٍ من الاتصالات وغیر موثوق بھ؛ رغم أنھ مسؤول عن لإرسال الرسائل، لا یتم في ھذه الطبقة تزوید برنامج للتحقق من تسلیم الأقسام. الحسنة التي یزوّدھا UDP ھي السرعة. بما أن UDP لا یزوّد إشعارات، ستتطلب المسألة حركة مرور أقل على الشبكة، مما یجعل الإرسال أسرع. **-٩ ٤-٢ تنسیق أقسام** TCP **و**UDP **یحتوي قسم TCP على الحقول التالیة:**  المنفذ المصدر : رقم المنفذ المتصل المنفذ الوجھة : رقم المنفذ المتصَل بھ رقم التسلسل : الرقم المستعمل لضمان تسلسل صحیح للبیانات الواردة رقم الإشعار : الثُمانیَّة TCP المتوقعة التالیة HLEN : عدد الكلمات -٣٢بت في المقدمة محجوز : مضبوط عند ٠ بتات الشیفرة : وظائف التحكم (مثلا،ً إعداد وإنھاء جلسة) النافذة : عدد الثُمانیَّات المستعد أن یقبلھا المرسل مجموع تدقیقي : المجموع التدقیقي المحسوب لحقول المقدمة والبیانات مؤشر مُلحّ : یحدّد نھایة البیانات المُلحّة خیار : واحد معرَّف حالیا:ً الحجم الأقصى لقسم TCP البیانات : بیانات بروتوكول الطبقة العلیا یجب أن تھتم بروتوكولات طبقة التطبیقات بالموثوقیة إذا لزم الأمر. لا یستعمل UDP أطراً أو إشعارات. إنھ مصمم للبرامج التي لا تحتاج إلى وضع تسلسلات أقسام سویة. مثلما ترى في الشكل ، مقدمة UDP صغیرة نسبیا.ً **البروتوكولات التي تستعمل UDP تتضمن ما یلي:**  TFTP SNMP (الشبكة ملفات نظام ،Network File System اختصار (NFS (المیادین أسماء نظام ،Domain Name System اختصار (DNS **-٩ ٥-٢ أرقام منافذ** TCP **و**UDP TCP وUDP على حد سواء یستعملان أرقام منافذ (أو مقابس) لتمریر المعلومات إلى الطبقات العلیا. تُستعمل أرقام المنافذ لتعقّب أثر المحادثات المختلفة التي تعبر الشبكة في الوقت نفسھ. لقد وافق مطوّرو البرامج على استعمال أرقام المنافذ المعروفة جیداً المعرَّفة في الوثیقة 1700 RFC. مثلا،ً أي محادثة مربوطة لبرنامج FTP تستعمل رقم المنفذ القیاسي .٢١

 المحادثات التي لا تستلزم برنامجاً مع رقم منفذ معروف جیداً تُعطى أرقام منافذ منتقاة عشوائیاً من ضمن نطاق معیّن من الأرقام. تُستعمل أرقام المنافذ تلك كالعناوین المصدر والوجھة في قسم TCP. -

 بعض المنافذ محجوزة في TCP وUDP على حد سواء، رغم أنھ قد لا تكون ھناك برامج مكتوبة لدعمھا.

**أرقام المنافذ لھا النطاقات التالیة المعطاة لھا:** 

- الأرقام تحت ٢٥٥ ھي للبرامج العمومیة.
- الأرقام ١٠٢٣-٢٥٥ مخصصة للشركات للبرامج الصالحة للعرض في السوق.
	- الأرقام فوق ١٠٢٣ غیر منظّمة.

 تستعمل الأنظمة أرقام المنافذ لانتقاء البرنامج الملائم. أرقام المنافذ المصدر البادئة، وھي عادة بعض الأرقام أكبر من ،١٠٢٣ یعیّنھا المضیف المصدر دینامیكیا.ً

**-٩ ٦-٢ اتصال المصافحة/الفتح الثلاثي الاتجاه لـ**TCP

 لكي ینشأ اتصال، یجب أن تتزامن المحطتان على أرقام تسلسل TCP الأولیة (أو ISNs (لبعضھما البعض. تُستعمل أرقام التسلسل لتعقّب ترتیب الرزم ولضمان عدم فقدان أي رزم أثناء الإرسال. رقم التسلسل الأولي ھو رقم البدء المستعمل عند إنشاء اتصال TCP. تبادل أرقام التسلسل البادئة خلال تسلسل الاتصال یضمن أنھ یمكن استعادة البیانات المفقودة.

 تتحقق المزامنة بتبادل أقسام تحمل الأرقام ISNs وبت تحكم یدعى SYN، وھو اختصار الكلمة synchronize أي "تزامن" (الأقسام التي تحمل البت SYN تدعى أیضاً SYNs(. الاتصال الناجح یتطلب آلیة ملائمة لاختیار تسلسل أولي ومصافحة بسیطة لتبادل الأرقام ISNs. المزامنة تتطلب أن ترسل كل جھة رقمھا ISN الخاص وأن تتلقى تأكیداً والرقم ISN من الجھة الأخرى.

 **یجب أن تتلقى كل جھة الرقم ISN الخاص بالجھة الأخرى وأن ترسل إشعار تأكید (ACK (في ترتیب معیّن، مشار إلیھ في الخطوات التالیة:** 

> $X$  ز قم تسلسلي هو  $\rm A$  ->  $\rm B~SYN$  $X \cong A \subset A \subset A$  : رقم تسلسلك هو  $A \subset A$

 $\rm Y$  : رقم تسلسلي هو  $\rm A < B$  SYN

 $\rm Y$  ز قم تسلسلك هو  $\rm A$  ->B  $\rm ACK$ 

 لأنھ یمكن دمج الخطوتین الثانیة والثالثة في رسالة واحدة فإن التبادل یدعى اتصال مصافحة/فتح ثلاثي الاتجاه. كما ھو موضَّح في الشكل، تتم مزامنة طرفا الاتصال بواسطة تسلسل اتصال مصافحة/فتح ثلاثي الاتجاه.

 المصافحة الثلاثیة الاتجاه ضروریة لأن البروتوكولات TCP قد تستعمل آلیات مختلفة لانتقاء الرقم ISN. متلقي الرقم SYN الأول لا یملك أي طریقة لیعرف ما

إذا كان القسم ھو قسم قدیم متأخر إلا إذا كان یتذكر رقم التسلسل الأخیر المستعمل على الاتصال، وھذا لیس ممكناً دائما،ً ولذا یجب أن یطلب من المرسل أن یتحقق من ذلك الرقم SYN. في ھذه المرحلة، تستطیع أي جھة من الجھتین بدء الاتصال، كما تستطیع أي جھة منھما قطع الاتصال لأن TCP ھو طریقة اتصال نظیر لنظیر (متوازنة).

**-٩ ٧-٢ إشعار** TCP **البسیط ونوافذه**

 للسیطرة على انسیاب البیانات بین الأجھزة، یستعمل TCP آلیة نظیر لنظیر للتحكم بالانسیاب. الطبقة TCP التابعة للمضیف المتلقي تبلّغ الطبقة TCP التابعة المضیف المرسل عن حجم النافذة. ھذا الحجم یحدّد عدد البایتات، بدءاً من رقم الإشعار، التي تكون الطبقة TCP التابعة المضیف المتلقي مستعدة لتلقیھا حالیا.ً یشیر حجم النافذة إلى عدد البایتات المرسَلة قبل تلقي أي إشعار. بعد أن یرسل المضیف حجم النافذة، یجب أن یتلقى إشعاراً قبل إمكانیة إرسال أي مزید من البیانات.

 یحدّد حجم النافذة مقدار البیانات التي تستطیع المحطة المتلقیة قبولھا في وقت واحد. مع حجم نافذة یساوي ،١ یستطیع كل قسم حمل بایت واحد فقط من البیانات ویجب أن یتلقى إشعاراً بالاستلام قبل إرسال قسم آخر. یؤدي ھذا إلى استخدام المضیف للنطاق الموجي بشكل غیر فعّال.

 ھدف النوافذ ھو تحسین التحكم بالانسیاب والموثوقیة. لسوء الحظ، مع حجم نافذة یساوي ،١ سترى استعمالاً غیر فعّال أبداً للنطاق الموجي، كما ھو مبیّن في الشكل. نافذة TCP المنزلقة

 یستعمل TCP إشعارات توقّعیة، مما یعني أن رقم الإشعار یشیر إلى الثُمانیَّة التالیة المتوقعة. الجزء "المنزلق" في النافذة المنزلقة یشیر إلى حقیقة أنھ تتم المفاوضة على حجم النافذة دینامیكیاً خلال جلسة TCP. تؤدي النافذة المنزلقة إلى استخدام المضیف للنطاق الموجي بشكل فعّال أكثر لأن حجم نافذة أكبر یتیح إرسال مزید من البیانات في انتظار الإشعار.

أرقام تسلسلات وإشعارات TCP

 یزوّد TCP تسلسل أقسام مع إشعار مرجع إلى الأمام. تكون كل وحدة بیانات مرقّمة قبل إرسالھا. في المحطة المتلقیة، یعید TCP تجمیع الأقسام إلى رسالة كاملة. إذا كان ھناك رقم تسلسل ناقص في السلسلة، یعاد إرسال ذلك القسم. إذا لم یصل إشعار عن الأقسام ضمن فترة زمنیة معیّنة، یعاد إرسالھا تلقائیا.ً

 أرقام التسلسلات والإشعارات ثنائیة الاتجاه، مما یعني أن الاتصال یجري في الاتجاھین. یوضّح الشكل الاتصال أثناء سیره في اتجاه واحد. التسلسل والإشعارات تجري مع المرسل الموجود على الیمین.

٨١

 **-٩ ٣ مفاھیم الطبقة ٣ -٩ ١-٣** IP/TCP **وطبقة الانترنت**  طبقة الانترنت في مكدس IP/TCP تتناسب مع طبقة الشبكة في الطراز OSI. كل طبقة مسؤولة عن تمریر رزم من خلال شبكة باستعمال عنونة برمجیة. **كما ھو مبیّن في الشكل، ھناك عدة بروتوكولات تعمل في طبقة الانترنت للطقم IP/TCP تتناسب مع طبقة الشبكة للطراز OSI:**  IP -- یزوّد توجیھاً خالیاً من الاتصالات بأفضل جھد تسلیم وحدات البیانات؛ لا یھتم بمحتوى وحدات البیانات؛ یبحث عن طریقة لنقل وحدات البیانات إلى وجھتھا ICMP : یزوّد قدرات تحكم وتراسل ARP : یحدّد عنوان طبقة وصلة البیانات للعناوین IP المعروفة RARP : یحدّد عناوین الشبكة عندما تكون عناوین طبقة وصلة البیانات معروفة **-٩ ٢-٣ إنشاء رسم بیاني لوحدة بیانات** IP یوضّح الشكل تنسیق وحدة بیانات IP. تحتوي وحدة بیانات IP على مقدمة IP وبیانات، وھي مُحاطة بمقدمة الطبقة MAC) اختصار Access Media Control، التحكم بالوصول إلى الوسائط) وبذیل الطبقة MAC. یمكن إرسال رسالة واحدة كسلسلة وحدات بیانات یعاد تجمیعھا إلى الرسالة في مكان التلقي.  **الحقول في وحدة بیانات IP ھذه ھي كالتالي:**  VERS : رقم الإصدار HLEN : طول المقدمة، في كلمات ذات حجم ٣٢ بت نوع الخدمة : كیف یجب معالجة وحدة البیانات إجمالي الطول : الطول الإجمالي (المقدمة + البیانات) الھویة، الأعلام، إزاحة التجزیة : تزوّد تجزئة وحدات البیانات للسماح ب وحدات إرسال قصوى (أو MTUs (مختلفة في الشبكات البینیة العمر : TTL البروتوكول ك بروتوكول الطبقة العلیا (الطبقة ٤) الذي یقوم بإرسال وحدة البیانات المجموع التدقیقي للمقدمة : فحص للسلامة في المقدمة العنوان IP المصدر والعنوان IP الوجھة : عناوین IP من ٣٢ بت خیارات IP : اختبار الشبكة، إزالة العلل، الأمان، وخیارات أخرى

 **--- ----- ------ ----- ----- ----- ----- ----- ------- اعداد الطالب | معتصم محمد النور - صناع البرمجة السودانیة | جمیع الحقوق R محفوظة |مارس ٢٠٠٩م** http://www.motasim.3web.me

 حقل البروتوكول یحدّد بروتوكول الطبقة ٤ الذي یتم حملھ ضمن وحدة بیانات IP. رغم أن معظم حركة مرور IP تستعمل البروتوكول TCP، إلا أن البروتوكولات الأخرى تستطیع استعمال IP أیضا.ً یجب على كل مقدمة IP أن یعرّف بروتوكول الطبقة ٤ الوجھة لوحدة البیانات. بروتوكولات طبقة الإرسال مرقّمة، بشكل مماثل لأرقام المنافذ. یتضمن IP رقم البروتوكول في حقل البروتوكول.

**-٩ ٣-٣ بروتوكول رسالة تحكم الانترنت (**ICMP **(**

 یُستعمل ARP لترجمة أو لمطابقة عنوان IP معروف إلى عنوان طبقة فرعیة MAC من أجل السماح بحصول اتصال على وسائط متعددة الوصول كالإیثرنت. لتحدید عنوان MAC وجھة لوحدة بیانات، یتم فحص جدول یدعى مخبأ ARP. إذا لم یكن العنوان موجوداً في الجدول، یرسل ARP بثاً ستتلقاه كل محطة على الشبكة، بحثاً عن المحطة الوجھة.

 المصطلح "ARP المحلي" یُستعمل لوصف البحث عن عنوان عندما یكون المضیف الطالب والمضیف الوجھة یتشاركان نفس الوسائط أو السلك. كما ھو مبیّن في الشكل ، قبل إصدار البروتوكول ARP، یجب استشارة قناع الشبكة الفرعیة. في ھذه الحالة، یحدّد القناع أن العُقد موجودة في نفس الشبكة الفرعیة.

#### **تمرین**

ستعاین في ھذا التمرین جدول ARP المخزَّن في الموجّھ وتفرّغ ذلك الجدول. ھذان الأمران مھمان جداً في حل مشكلة في الشبكة.

#### **تمرین**

لقد طُلب منك أنت ومجموعتك مساعدة مسؤول شبكة الشركة XYZ. یرید مسؤول تلك الشبكة معرفة العناوین MAC الخاصة بكل واجھة من واجھات الإیثرنت على الموجّھات.

**تلخیص**  مكدس البروتوكولات IP/TCP یتطابق بدقة مع الطبقات السفلى للطراز OSI المرجعي ولھ المكوّنات التالیة: بروتوكولات لدعم إرسال الملفات، والبرید الإلكتروني، وتسجیل الدخول من بعید، وبرامج أخرى عملیات إرسال موثوق بھا وغیر موثوق بھا تسلیم خالٍ من الاتصالات وحدات البیانات عند طبقة الشبكة بروتوكولات برامج تتواجد لإرسال الملفات، والبرید الإلكتروني، وتسجیل الدخول من بعید. كما أن إدارة الشبكة مدعومة في طبقة التطبیقات.

٨٣

**اعداد الطالب | معتصم محمد النور - صناع البرمجة السودانیة | جمیع الحقوق R محفوظة |مارس ٢٠٠٩م** http://www.motasim.3web.me

 **--- ----- ------ ----- ----- ----- ----- ----- -------**

 طبقة الإرسال تنفّذ وظیفتین: التحكم بالانسیاب، وھذا تزوّده النوافذ المنزلقة الموثوقیة، وھذه تزوّدھا أرقام التسلسل والإشعارات طبقة الانترنت في الطقم IP/TCP تتناسب مع طبقة الشبكة في الطراز .OSI یزوّد ICMP وظائف تحكم ومراسلة في طبقة الشبكة. ICMP یطبّقھ كل .TCP/IP مضیفي یُستعمل ARP لترجمة أو لمطابقة عنوان IP معروف إلى عنوان طبقة فرعیة MAC من أجل السماح بحصول اتصال على وسائط متعددة الوصول كالإیثرنت

 یتكل RARP على تواجد ملقم RARP مع جدول إدخال أو وسائل أخرى للرد على طلبات RARP.

 **١-١٠ نظرة عامة**  لقد تعلمت في الفصل "IP/TCP "عن بروتوكول التحكم بالإرسال/بروتوكول الانترنت (IP/TCP (وعملھ لضمان الاتصال عبر أي مجموعة من الشبكات المترابطة ببعضھا. ستتعلم في ھذا الفصل تفاصیل عن فئات عناوین IP، وعناوین الشبكة والعُقد، وأقنعة الشبكات الفرعیة. بالإضافة إلى ذلك، ستتعلم المفاھیم التي تحتاج إلى فھمھا قبل ضبط تكوین عنوان IP.

 **٢-١٠ عنونة** IP **والتشبیك الفرعي -٢-١٠ ١ ھدف عنوان** IP في بیئة IP/TCP، تتصل المحطات بالملقمات أو بمحطات أخرى. ھذا یمكن أن یحدث لأن كل عقدة تستعمل طقم البروتوكولات IP/TCP لھا عنوان منطقي فرید مؤلف من ٣٢ بت. ھذا العنوان یُسمى العنوان IP وھو محدَّد في تنسیق عشري منقّط من ٣٢ بت. یجب ضبط تكوین واجھات الموجّھ بعنوان IP إذا كان یجب توجیھ IP إلى أو من الواجھة. یمكن استعمال الأوامر ping وtrace للتحقق من تكوین عنوان IP. كل شركة أو مؤسسة مذكورة على الانترنت تُعامل كشبكة فریدة واحدة یجب

الوصول إلیھا قبل إمكانیة الاتصال بمضیف فردي ضمن تلك الشركة. شبكة كل شركة لھا عنوان؛ المضیفین الذین یعیشون في تلك الشبكة یتشاركون نفس عنوان الشبكة ذاك، لكن كل مضیف معرَّف بعنوانھ الفرید على الشبكة.

٨٤

**-٢-١٠ ٢ دور شبكة المضیف في شبكة موجَّھة** 

في ھذا القسم، ستتعلم المفاھیم الأساسیة التي تحتاج إلى فھمھا قبل ضبط تكوین عنوان IP. بفحص مختلف متطلبات الشبكة، یمكنك انتقاء فئة العناوین الصحیحة وتعریف كیفیة إنشاء شبكات IP الفرعیة. یجب أن یملك كل جھاز أو واجھة رقم مضیف لا یتألف كلھ من أصفار في حقل المضیف. عنوان المضیف الذي یتألف كلھ من آحاد محجوز لبث IP في تلك الشبكة. إن قیمة المضیف ٠ تعني "ھذه الشبكة" أو "السلك نفسھ" (مثلا،ً 172.16.0.0). والقیمة ٠ مستعملة أیضا،ً ولكن نادرا،ً لعملیات بث IP في بعض أشكال IP/TCP الأولیة. یحتوي جدول التوجیھ على إدخالات لعناوین الشبكة أو السلك؛ إنھ لا یحتوي عادة على معلومات عن المضیفین. إن عنوان IP وقناع شبكة فرعیة في واجھة یحقّقان ثلاثة أھداف:

- یمكّنان النظام من معالجة استلام وإرسال الرزم.
	- یحدّدان العنوان المحلي للجھاز.
- یحدّدان نطاقاً من العناوین تتشارك السلك مع الجھاز.
	- **-٢-١٠ ٣ دور عناوین البث في شبكة موجَّھة**

 البث یدعمھ IP. الرسائل مقصودة أن یراھا كل مضیف في الشبكة. یتشكّل عنوان البث باستعمال آحاد ضمن جزء من العنوان IP.

 نظام سیسكو IOS یدعم نوعین من البث - البث الموجَّھ والبث الفیضاني. البث الموجَّھ إلى شبكة/شبكة فرعیة معیّنة مسموح ویغیّر توجییھ الموجّھ. یحتوي ذلك البث الموجَّھ على آحاد في الجزء المضیف من العنوان. البث الفیضاني (٢٥٥٫٢٥٥٫٢٥٥٫٢٥٥) لیس متمددا،ً لكنھ یُعتبر بث محلي. -

**-٢-١٠ ٤ تعیین عناوین واجھة الموجّھ والعناوین** IP **للشبكة** 

یبیّن الشكل شبكة صغیرة مع عناوین واجھة معیّنة لھا، وأقنعة شبكات فرعیة، وأرقام شبكة فرعیة ناتجة عن ذلك. عدد بتات التوجیھ (بتات الشبكة والشبكة الفرعیة) في كل قناع شبكة فرعیة یمكن تحدیده أیضاً بواسطة التنسیق n./ **مثال:** 

 $/24 = 255.255.255.0$   $/8 = 255.0.0.0$ 

#### **تمرین**

ستعمل في ھذا التمرین مع أعضاء مجموعة آخرین لتصمیم طبیعة شبكة من ٥ موجّھات ونظام عنونة IP.

٨٥

 **٣-١٠ دور** DNS **في تكاوین الموجّھ** ip addresses **الأمر ١ -٣-١٠** استعمل الأمر addresses ip لإنشاء عنوان الشبكة المنطقي لواجھة. -

 **--- ----- ------ ----- ----- ----- ----- ----- ------- اعداد الطالب | معتصم محمد النور - صناع البرمجة السودانیة | جمیع الحقوق R محفوظة |مارس ٢٠٠٩م** http://www.motasim.3web.me ٨٦ سدس عشري **٤-١٠ دور** DNS **في تكاوین الموجّھ** ip host **الأمر ١ -٤-١٠** الأمر host ip ینشئ إدخال إسم-إلى-عنوان ساكن في ملف تكوین الموجّھ. ip name-server **الأمر شرح ٢ -٤-١٠** الأمر server-name ip یعرّف من ھم المضیفین الذین یمكنھم تزوید خدمة الأسماء. یمكنك تحدید ما أقصاه ستة عناوین IP كملقمات أسماء في أمر واحد. لمطابقة أسماء المیادین بالعناوین IP، یجب أن تعرّف أسماء المضیفین، وتحدّد ملقم أسماء، وتمكّن DNS. كلما تلقى نظام التشغیل إسم مضیف لا یتعرّف علیھ، سیعود إلى DNS لیعرف العنوان IP الخاص بذلك الجھاز. **-٤-١٠ ٣ كیفیة تمكین وتعطیل** DNS **في موجّھ**  كل عنوان IP فرید یمكن أن یكون لھ إسم مضیف مقترن بھ. یحتفظ نظام سیسكو IOS بمخبأ فیھ تطابقات إسم مضیف- عنوان لكي تستعملھ أوامر EXEC. ذلك المخبأ یسرّع عملیة تحویل الأسماء إلى عناوین. یعرّف IP نظام تسمیة یتیح التعرّف على جھاز من خلال مكانھ في IP. إن إسماً كـ com.cisco.ftp یعرّف میدان بروتوكول إرسال الملفات (FTP (الخاص بسیسكو. لتعقّب أثر أسماء المیادین، یعرّف IP ملقم أسماء یدیر مخبأ الأسماء. یكون DNS) اختصار Service Name Domain، خدمة أسماء المیادین) ممكَّناً بشكل افتراضي مع عنوان ملقم ھو ،٢٥٥٫٢٥٥٫٢٥٥٫٢٥٥ وھو بث محلي. الأمر lookup-domain ip no #)config(router یعطّل ترجمة الإسم-إلى-عنوان في الموجّھ. ھذا یعني أن الموجّھ لن یولّد أو یرسل إلى الأمام رُزم بث نظام الأسماء. show hosts **الأمر ٥ -٤-١٠** یُستعمل الأمر hosts show لإظھار لائحة مخبأة بأسماء وعناوین المضیفین. **٥-١٠ التحقق من تكوین العنونة ١**-**٥**-**١٠ أوامر التحقق**  مشاكل العنونة ھي المشاكل الأكثر شیوعاً التي تحدث في شبكات IP. من المھم التحقق من تكوین العنونة لدیك قبل متابعة مع المزید من خطوات التكوین.

استعمل الأمر format-netmask ip term لتحدید تنسیق أقنعة الشبكة للجلسة

الحالیة. خیارات التنسیق ھي:

عشري منقّط (الافتراضي)

تعداد البتات

 **--- ----- ------ ----- ----- ----- ----- ----- -------** ٨٧ ھناك ثلاثة أوامر تتیح لك التحقق من تكوین العنونة في شبكاتك: telnet : یتحقق من طبقة التطبیقات بین المحطات المصدر والوجھة؛ إنھ آلیة الاختبار المتوفرة الأكثر شمولاً ping : یستعمل البروتوكول ICMP للتحقق من وصلات الأجھزة ومن العنوان المنطقي في طبقة الانترنت؛ إنھ آلیة اختبار أساسیة جداً trace : یستعمل قیم العمر لتولید رسائل من كل موجّھ مستعمل على المسار؛ إنھ فعّال جداً في قدرتھ على إیجاد نقاط الفشل في المسار من المصدر إلى الوجھة **-٥-١٠ ٢ الأوامر** telnet **و**ping الأمر telnet ھو أمر بسیط تستعملھ لترى إن كان یمكنك الاتصال بالموجّھ أم لا. إذا لم تكن تستطیع الاتصال بالموجّھ بواسطة telnet لكن یمكنك الاتصال بھ بواسطة ping، فستعرف أن المشكلة تقع في وظائفیة الطبقة العلیا في الموجّھ. في ھذه النقطة، قد ترغب بإعادة استنھاض الموجّھ والاتصال بھ بواسطة telnet مرة أخرى. الأمر ping یرسل رزم صدى ICMP وھو مدعوم في صیغة المستخدم وفي الصیغة EXEC ذات الامتیازات. في ھذا المثال، انتھت صلاحیة أمر ping واحد، كما یُستدل من النقطة (.) وتم تلقي أربعة أوامر بنجاح، كما ھو مبیّن من خلال علامة التعجّب (!). إلیك النتائج التي قد یعیدھا الاختبار ping: الحرف التعریف! استلام ناجح لرد صدى . انتھت الصلاحیة بانتظار رد وحدة البیانات U خطأ في بلوغ الوجھة C الرزمة تعاني من الازدحام I ■ تم اعتراض عمل الأمر ping (مثلاً، X 6+Shift+Ctrl) ؟ نوع الرزمة مجھول & تم تخطي عمر الرزمة الأمر ping الممدَّد مدعوم فقط من الصیغة EXEC ذات الامتیازات. یمكنك استعمال الصیغة الممدَّدة للأمر ping لتحدید خیارات مقدمة الانترنت المدعومة. لدخول الصیغة الممدَّدة، اكتب ping واضغط Enter ثم اكتب Y عند سطر مطالبة الأوامر الممدَّدة. **-٥-١٠ ٣ الأمر** trace عندما تستعمل الأمر trace كما ھو مبیّن في الشكل (الإخراج)، یتم إظھار أسماء المضیفین إذا كانت عناوین مترجَمة دینامیكیاً أو من خلال إدخالات جدول مضیفین

**اعداد الطالب | معتصم محمد النور - صناع البرمجة السودانیة | جمیع الحقوق R محفوظة |مارس ٢٠٠٩م** http://www.motasim.3web.me

فئة C مختلفة عن إعداد التمرین القیاسي. بعدھا ستستعمل ConfigMaker لإنشاء رسمك الخاص للشبكة. یمكنك تنفیذ ھذا التمرین باستعمال أوراق العمل أو العمل مع

**تمرین**  لقد تلقیت أنت وأعضاء مجموعتك شھادة سیسكو للتو. مھمتك الأولى ھي العمل مع أعضاء مجموعة أخرى لتصمیم طبیعة ونظام عنونة IP. ستكون طبیعة من ٥ موجّھین مشابھة لرسم التمرین القیاسي المؤلف من ٥ موجّھین كما ھو مبیّن لكن مع بضع تغییرات. راجع رسم التمرین القیاسي المؤلف من ٥ موجّھین المعدَّل المبیّن في ورقة العمل. یجب أن تتوصل إلى نظام عنونة IP ملائم باستعمال عدة عناوین معدات التمرین الفعلیة إذا كانت متوفرة.

- **٦-١٠ تعیین أرقام شبكة فرعیة جدیدة إلى الطبیعة -٦-١٠ ١ تمرین تحدٍ بالطبیعة**
- -- انتھت صلاحیة الوقت

N : الشبكة غیر ممكن الوصول إلیھا.

U : المنفذ غیر ممكن الوصول إلیھ.

- H !: المسبار تلقاه الموجّھ، لكن لم یُعاد توجیھھ، عادة نتیجة لائحة وصول. P : البروتوكول غیر ممكن الوصول إلیھ.
- 
- الأجوبة الأخرى تتضمن:
- طبیعي نتیجة وقت انتھت صلاحیتھ رداً على إحدى رزم المسبار.

- 
- 

 **--- ----- ------ ----- ----- ----- ----- ----- -------**

ساكن. الأو قات المذكور ة تمثّل الوقت المطلوب لكي یعود كل مسبار من المسبار ات الثلاثة. **ملاحظة** : الأمر trace یدعمھ IP وCLNS وVINES وAppleTalk.

عندما یصل trace إلى الوجھة الھدف، تظھر نجمة (\*) على شاشة العرض. ھذا

٨٨

**اعداد الطالب | معتصم محمد النور - صناع البرمجة السودانیة | جمیع الحقوق R محفوظة |مارس ٢٠٠٩م** http://www.motasim.3web.me

**تلخیص** 

 في بیئة IP/TCP، تتصل المحطات بالملقمات أو بمحطات أخرى. ھذا یحدث لأن كل عقدة تستعمل طقم البروتوكولات IP/TCP لھا عنوان منطقي فرید مؤلف من ٣٢ بت معروف كالعنوان IP. إن عنوان IP مع قناع شبكة فرعیة في واجھة یحقّقان ثلاثة أھداف: یمكّنان النظام من معالجة استلام وإرسال الرزم. یحدّدان العنوان المحلي للجھاز. یحدّدان نطاقاً من العناوین تتشارك السلك مع الجھاز. رسائل البث ھي تلك التي ترید أن یراھا كل مضیف على الشبكة. استعمل الأمر addresses ip لإنشاء عنوان الشبكة المنطقي لھذه الواجھة. الأمر host ip ینشئ إدخال إسم-إلى-عنوان ساكن في ملف تكوین الموجّھ. الأمر server-name ip یعرّف من ھم المضیفین الذین یمكنھم تزوید خدمة الأسماء. یُستعمل الأمر hosts show لإظھار لائحة مخبأة بأسماء وعناوین المضیفین. یمكن استعمال الأوامر telnet وping وtrace للتحقق من تكوین عنوان .IP

**تلخیص :**  یمكن أن تأتي ملفات التكوین من وحدة التحكم أو من الذاكرة NVRAM أو من الملقم TFTP. الموجّھ لھ عدة صیغ: الصیغة ذات الامتیازات -- تُستعمل لنسخ وإدارة ملفات تكوین كاملة صیغة التكوین العمومي -- تُستعمل للأوامر المؤلفة من سطر واحد والأوامر التي تغیّر الموجّھ بأكملھ صیغ التكوین الأخرى -- تُستعمل للأوامر المتعددة الأسطر والتكاوین المفصّلة یزوّد الموجّھ إسم مضیف، ورایة، وأوصاف واجھات تساعد في التعرّف على الھویة.

# **١-١١ نظرة عامة**

 **--- ----- ------ ----- ----- ----- ----- ----- -------**

لقد تعلمت في الفصل "عنونة IP "عملیة ضبط تكوین عناوین بروتوكول الانترنت (IP(. ستتعلم في ھذا الفصل عن استعمالات الموجّھ وعملیاتھ في تنفیذ وظائف التشبیك الرئیسیة في طبقة الشبكة، الطبقة ،٣ للطراز المرجعي OSI (اختصار Interconnection System Open(. بالإضافة إلى ذلك، ستتعلم الفرق بین بروتوكولات التوجیھ والبروتوكولات الموجَّھة وكیف أن الموجّھات تتعقّب

المسافة بین الأماكن. أخیرا،ً ستتعلم عن أسالیب التوجیھ المسافيّ (-distance vector (والتوجیھ الوصليّ (state-link (والتوجیھ الھجین (hybrid (وكیف یحل كل واحد منھا مشاكل التوجیھ الشائعة.

## **٢-١١ أساسیات التوجیھ**

#### **-٢-١١ ١ تحدید المسار**

 تحدید المسار، لحركة المرور التي تمر عبر غیمة شبكة، یحدث في طبقة الشبكة (الطبقة ٣). وظیفة تحدید المسار تمكّن الموجّھ من تقییم المسارات المتوفرة إلى وجھة ما ومن إنشاء المعالجة المفضّلة لرزمة. خدمات التوجیھ تستعمل معلومات طبیعة الشبكة عند تقییم مسارات الشبكة. ھذه المعلومات یمكن أن یضبط تكوینھا مسؤول الشبكة أو یمكن تجمیعھا من خلال العملیات الدینامیكیة التي تشتغل في الشبكة.

 تزوّد طبقة الشبكة تسلیماً بأفضل-جھد للرُزم طرف لطرف عبر الشبكات المترابطة ببعضھا. طبقة الشبكة تستعمل جدول توجیھ IP لإرسال الرزم من الشبكة المصدر إلى الشبكة الوجھة. بعد أن یحدّد الموجّھ أي مسار سیستعمل، یُكمل تمریر الرزمة إلى الأمام. إنھ یأخذ الرزمة التي قبلھا في واجھة ما ویمرّرھا إلى الأمام إلى واجھة أخرى أو منفذ آخر یعكس أفضل مسار إلى وجھة الرزمة. -

**-٢-١١ ٢ كیف توجّھ الموجّھات الرزم من المصدر إلى الوجھة** 

 لكي تكون عملیّة حقا،ً یجب أن تمثّل الشبكة المسارات المتوفرة بین الموجّھات بشكل متناغم. كما یبیّن الشكل، كل خط بین الموجّھات لھ رقم تستعملھ الموجّھات كعنوان شبكة. یجب أن تعبّر تلك العناوین عن معلومات یمكن أن تستعملھا عملیة توجیھ لتمریر الرزم من مصدر نحو وجھة. باستعمال تلك العناوین، تستطیع طبقة الشبكة أن تزوّد اتصال ترحیل یربط الشبكات المستقلة.

 إن تناغم عناوین الطبقة ٣ عبر كامل الوصلات الداخلیة للشبكة یحسّن أیضاً استعمال النطاق الموجي بمنعھ حصول بث غیر ضروري. یستحضر البث عبءاً غیر ضروري على العملیات ویبذّر السعة في أي أجھزة أو وصلات لا تحتاج إلى تلقي البث. باستعمال عنونة طرف لطرف متناغمة لتمثیل مسار وصلات الوسائط، تستطیع طبقة الشبكة أن تجد مساراً إلى الوجھة من دون إرھاق الأجھزة أو الوصلات الداخلیة للشبكة بعملیات بث غیر ضروریة.

### **-٢-١١ ٣ عنونة الشبكة والمضیفین**

 یستعمل الموجّھ عنوان الشبكة لتعریف الشبكة الوجھة (شبكة المناطق المحلیة) لرزمة ضمن شبكات مترابطة. یبیّن الرسم ثلاثة أرقام شبكات تعرّف أقساماً موصولة بالموجّھ.

 لبعض بروتوكولات طبقة الشبكة، ھذه العلاقة ینشئھا مسؤول شبكة یعیّن عناوین مضیفي الشبكة وفقاً لخطة عنونة داخلیة محدّدة مسبقا.ً لبقیة بروتوكولات طبقة

٩٢

الشبكة، یكون تعیین عناوین المضیفین دینامیكیاً بشكل جزئي أو كلي. معظم أنظمة عنونة بروتوكولات الشبكة تستعمل نوعاً من أنواع عناوین المضیفین أو العُقد. في الرسم، یوجد ثلاثة مضیفین یتشاركون رقم الشبكة .١

**-٢-١١ ٤ انتقاء المسار وتبدیل الرزم یقوم الموجّھ عادة بترحیل رزمة من وصلة بیانات إلى وصلة بیانات أخرى، باستعمال وظیفتین أساسیتین:** 

- وظیفة تحدید مسار
	- وظیفة تبدیل.

 یوضّح الشكل كیف تستعمل الموجّھات العنونة لوظائف التوجیھ والتبدیل تلك. یستعمل الموجّھ جزء الشبكة في العنوان لینتقي المسارات من أجل تمریر الرزمة إلى الموجّھ التالي على طول المسار.

 تتیح وظیفة التبدیل للموجّھ قبول رزمة في واجھة واحدة وتمریرھا إلى الأمام من خلال واجھة ثانیة. وظیفة تحدید المسار تمكّن الموجّھ من انتقاء أنسب واجھة لتمریر الرزمة إلى الأمام. جزء العقدة في العنوان یستعملھ الموجّھ الأخیر (الموجّھ الموصول بالشبكة الوجھة) لتسلیم الرزمة إلى المضیف الصحیح.

**-٢-١١ ٥ البروتوكول الموجَّھ مقابل بروتوكول التوجیھ** 

 بسبب الشبھ بین المصطلحین، غالباً ما یحصل خلط بین البروتوكول الموجَّھ وبروتوكول التوجیھ.

 البروتوكول الموجَّھ ھو أي بروتوكول شبكة یزوّد ما یكفي من معلومات في عنوان طبقة شبكتھ للسماح بتمریر رزمة من مضیف إلى آخر بناءً على نظام العنونة. تعرّف البروتوكولات الموجَّھة تنسیقات الحقول ضمن الرزمة. یتم عادة نقل الرزم من نظام إلى آخر. بروتوكول الانترنت (IP (ھو مثال عن بروتوكول موجَّھ. تدعم بروتوكولات التوجیھ بروتوكولاً موجَّھاً بتزویدھا آلیات لمشاركة معلومات التوجیھ. تنقل بروتوكول التوجیھ الرسائل بین الموجّھات. یتیح بروتوكول التوجیھ للموجّھات الاتصال بالموجّھات الأخرى لتحدیث وصیانة الجداول.

 **أمثلة IP/TCP عن بروتوكولات التوجیھ ھي:**

 معلومات بروتوكول ،Routing Information Protocol اختصار (RIP التوجیھ)

 بروتوكول ،Interior Gateway Routing Protocol اختصار (IGRP توجیھ العبّارة الداخلیة)

٩٣

Enhanced Interior Gateway Routing اختصار (EIGRP Protocol، بروتوكول توجیھ العبّارة الداخلیة المحسّن)

 (ًأولا مسار أقصر فتح ،Open Shortest Path First اختصار (OSPF **-٢-١١ ٦ عملیات بروتوكولات طبقة الشبكة** 

 عندما یحتاج برنامج مضیف إلى إرسال رزمة إلى وجھة في شبكة مختلفة، یعنون المضیف إطار وصلة البیانات إلى الموجّھ، باستعمال عنوان إحدى واجھات الموجّھ. تقوم عملیة طبقة شبكة الموجّھ بفحص مقدمة الرزمة الواردة لتحدید الشبكة الوجھة، ثم تستشیر جدول التوجیھ الذي یربط الشبكات بالواجھات الصادرة. یتم تغلیف الرزمة مرة أخرى في إطار وصلة البیانات الملائم للواجھة المنتقاة، وتوضع في الطابور لتسلیمھا إلى الوثبة التالیة في المسار.

 تجري ھذه العملیة كلما تم تمریر رزمة من خلال موجّھ آخر. في الموجّھ الموصول بشبكة المضیف الوجھة، یتم تغلیف الرزمة في نوع إطار وصلة البیانات التابعة لشبكة المناطق المحلیة الوجھة ویتم تسلیمھا إلى المضیف الوجھة.

**-٢-١١ ٧ التوجیھ المتعدد البروتوكولات** 

الموجّھات قادرة على دعم عدة بروتوكولات توجیھ مستقلة وعلى صیانة جداول توجیھ لعدة بروتوكولات موجَّھة. تتیح ھذه القدرة للموجّھ تسلیم الرزم من عدة بروتوكولات موجَّھة على نفس وصلات البیانات.

**٣-١١ لماذا بروتوكولات التوجیھ ضروریة** 

**-٣-١١ ١ المسالك الساكنة مقابل المسالك الدینامیكیة** 

 معرفة المسالك الساكنة یدیرھا یدویاً مسؤول شبكة یكتبھا في تكوین موجّھ. یجب على المسؤول أن یحدّث إدخال المسالك الساكنة ھذا یدویاً كلما كان تغییر في طبیعة شبكة بینیة یتطلب تحدیثا.ً

 معرفة المسالك الدینامیكیة تعمل بشكل مختلف. بعد أن یكتب مسؤول الشبكة أوامر التكوین لبدء توجیھ دینامیكي، تقوم عملیة توجیھ بتحدیث معرفة التوجیھ تلقائیاً كلما تم تلقي معلومات جدیدة من الشبكة البینیة. یتم تبادل التغییرات في المعرفة الدینامیكیة بین الموجّھات كجزء من عملیة التحدیث.

**-٣-١١ ٢ لماذا استعمال مسلك ساكن** 

 التوجیھ الساكن لھ عدة تطبیقات مفیدة. یمیل التوجیھ الدینامیكي إلى الكشف عن كل شيء معروف عن شبكة بینیة، لأسباب أمنیة، قد ترغب بإخفاء أجزاء من تلك الوصلات الداخلیة. یمكّنك التوجیھ الساكن من تحدید المعلومات التي ترید كشفھا عن الشبكات المحظورة.

 عندما یكون بالإمكان الوصول إلى الشبكة من خلال مسار واحد فقط، یمكن أن یكون مسلكاً ساكناً إلى الشبكة كافیا.ً ھذا نوع من الشبكات یدعى شبكة مبتورة. إن ضبط تكوین التوجیھ الساكن إلى شبكة مبتورة یجنّب عبء التوجیھ الدینامیكي. **-٣-١١ ٣ كیف یُستعمل مسلك افتراضي** 

٩٤

 یبیّن الشكل استعمالاً لمسلك افتراضي - إدخال في جدول التوجیھ یوجّھ الرزم إلى الوثبة التالیة عندما لا تكون تلك الوثبة مذكورة بصراحة في جدول التوجیھ. یمكنك ضبط المسالك الافتراضیة كجزء من التكوین الساكن.

 في ھذا المثال، تمتلك موجّھات الشركة X معرفة محددة عن طبیعة شبكة الشركة X، ولكن لیس عن الشبكات الأخرى. إن المحافظة على معرفة عن كل شبكة أخرى ممكن الوصول إلیھا من خلال غیمة الانترنت ھو أمر غیر ضروري وغیر منطقي، إذا لم نقل مستحیلا.ً بدلاً من المحافظة على معرفة محدّدة عن الشبكة، یتم تبلیغ كل موجّھ في الشركة X عن المسلك الافتراضي الذي یمكن أن یستعملھ للوصول إلى أي وجھة مجھولة بتوجیھ الرزمة إلى الانترنت.

**-٣-١١ ٤ لماذا التوجیھ الدینامیكي ضروري** 

 الشبكة المبیّنة في الشكل تتكیّف بشكل مختلف مع تغییرات الطبیعة بناءً على ما إذا كانت تستعمل معلومات توجیھ مضبوط تكوینھا بشكل ساكن أو دینامیكي. یتیح التوجیھ الساكن للموجّھات توجیھ رزمة من شبكة إلى أخرى بشكل صحیح بناءً على المعلومات المضبوط تكوینھا. یستشیر الموجّھ جدول توجیھھ ویتبع المعرفة الساكنة المتواجدة ھناك لترحیل الرزمة إلى الموجّھ D. یقوم الموجّھ D بنفس الشيء، ویرحّل الرزمة إلى الموجّھ C. الموجّھ C یسلّم الرزمة إلى المضیف الوجھة.

 إذا فشل المسار بین الموجّھ A والموجّھ D، لن یكون الموجّھ A قادراً على ترحیل الرزمة إلى الموجّھ D باستعمال ذلك المسلك الساكن. إلى أن یتم یعاد ضبط تكوین الموجّھ A یدویاً بحیث یرحّل الرزم من خلال الموجّھ B، سیكون الاتصال مع الشبكة الوجھة مستحیلا.ً

 یقدّم التوجیھ الدینامیكي مرونة أكبر. وفقاً لجدول التوجیھ الذي یولّده الموجّھ A، یمكن أن تصل الرزمة إلى وجھتھا على المسلك المفضّل من خلال الموجّھ D. لكن ھناك مسار ثاني إلى الوجھة متوفر من خلال الموجّھ B. عندما یتعرّف الموجّھ A على أن الوصلة بالموجّھ D معطّلة، سیعدّل جدول توجیھھ، فیجعل المسار الذي یمر عبر الموجّھ B یصبح المسار المفضّل إلى الوجھة. تتابع الموجّھات إرسال الرزم عبر ھذه الوصلة.

 عندما یعود المسار بین الموجّھات A وD إلى العمل، یستطیع الموجّھ A تغییر جدول توجیھھ مرة أخرى لیحدّد تفضیلاً للمسار المعاكس لاتجاه عقارب الساعة من خلال الموجّھات D وC إلى الشبكة الوجھة. تستطیع بروتوكولات التوجیھ الدینامیكي أیضاً توجیھ حركة المرور من نفس الجلسة عبر مسارات مختلفة في شبكة لتحقیق أداء أفضل. ھذا یُسمى مشاركة الحِمل.

٩٥

**-٣-١١ ٥ عملیات التوجیھ الدینامیكي**  یعتمد نجاح التوجیھ الدینامیكي على وظیفتین أساسیتین للموجّھ: المحافظة على جدول توجیھ

 **--- ----- ------ ----- ----- ----- ----- ----- -------**

**اعداد الطالب | معتصم محمد النور - صناع البرمجة السودانیة | جمیع الحقوق R محفوظة |مارس ٢٠٠٩م** http://www.motasim.3web.me  توزیع للمعرفة في الوقت المناسب، على ھیئة تحدیثات توجیھ، على الموجّھات الأخرى

 یتكل التوجیھ الدینامیكي على بروتوكول توجیھ لمشاركة المعرفة بین الموجّھات. یعرّف بروتوكول التوجیھ مجموعة القواعد التي یستعملھا الموجّھ عندما یتصل بالموجّھات المجاورة. مثلا،ً یوضّح بروتوكول التوجیھ:

- كیفیة إرسال التحدیثات
- ما ھي المعرفة المتواجدة في تلك التحدیثات
	- متى یجب إرسال ھذه المعرفة
		- كیفیة إیجاد مستلمي التحدیثات

**-٣-١١ ٦ كیف یتم تحدید المسافات على مسارات الشبكة بمختلف القیاسات المتریة** 

 عندما تقوم خوارزمیة التوجیھ بتحدیث جدول توجیھ، یكون ھدفھا الرئیسي ھو تحدید أفضل المعلومات لشملھا في الجدول. كل خوارزمیة توجیھ تفسّر معنى كلمة "أفضل" على طریقتھا الخاصة. تولّد الخوارزمیة رقما،ً یدعى القیمة المتریة، لكل مسار عبر الشبكة. عادة، كلما كان الرقم المتري أصغر، كلما كان المسار أفضل. یمكنك احتساب القیاسات المتریة بناءً على میزة واحدة للمسار؛ یمكنك احتساب قیاسات متریة أكثر تعقیداً بدمج عدة **ممیزات. القیاسات المتریة التي تستعملھا الموجّھات أكثر من غیرھا ھي كالتالي:** 

- النطاق الموجي : سعة البیانات في الوصلة؛ (عادة، وصلة إیثرنت سعة ١٠ میغابت بالثانیة مفضّلة على خط مؤجّر سعة ٦٤ كیلوبت بالثانیة)
- المھلة : طول الوقت المطلوب لنقل رزمة على كل وصلة من المصدر إلى الوجھة
	- الحِمل : كمیة النشاط في مورد شبكي كموجّھ أو وصلة
	- الموثوقیة : تشیر عادة إلى معدّل الأخطاء في كل وصلة شبكیة
- عدد الوثبات : عدد الموجّھات التي یجب أن تسافر من خلالھا الرزمة قبل أن تصل إلى وجھتھا
- التكّات : التأخیر في وصلة بیانات باستعمال تكّات ساعة كمبیوتر IBM) حوالي ٥٥ میللیثانیة).
- الكلفة : قیمة عشوائیة، ترتكز عادة على النطاق الموجي، أو تكلفة مالیة، أو أي قیاس آخر، یعیّنھ مسؤول الشبكة
	- **-٣-١١ ٧ الفئات الثلاث لبروتوكولات التوجیھ یمكن تصنیف معظم خوارزمیات التوجیھ كواحدة من خوارزمیتین أساسیتین:**

o مسافیّة؛ أو

o وصلیّة.

 **--- ----- ------ ----- ----- ----- ----- ----- ------- اعداد الطالب | معتصم محمد النور - صناع البرمجة السودانیة | جمیع الحقوق R محفوظة |مارس ٢٠٠٩م** http://www.motasim.3web.me

 إن أسلوب التوجیھ المسافيّ یحدّد الاتجاه والمسافة إلى أي وصلة في الشبكة البینیة. ویعید أسلوب حالة الوصلة (المسمى أیضاً أقصر مسار أولاً) إنشاء الطبیعة الدقیقة لكامل الشبكة البینیة (أو على الأقل للجزء الذي یقع فیھ الموجّھ).

 الأسلوب الھجین المتوازن یجمع بین ممیزات خوارزمیات حالة الوصلة والخوارزمیات المسافیّة. تتناول الصفحات العدیدة التالیة الإجراءات والمشاكل لكل واحدة من خوارزمیات التوجیھ تلك وتبیّن الأسالیب لتخفیف المشاكل إلى أدنى حد. **-٣-١١ ٨ الوقت للتقارب** 

 خوارزمیة التوجیھ أساسیة بالنسبة للتوجیھ الدینامیكي. كلما تغیّرت طبیعة الشبكة بسبب نمو أو إعادة تكوین أو فشل، یجب أن تتغیّر قاعدة معرفة الشبكة أیضا.ً یجب أن تبیّن المعرفة معاینة دقیقة ومتناغمة للطبیعة الجدیدة. ھذه المعاینة تدعى تقارب. عندما تكون كل الموجّھات في شبكة بینیة تعمل مع نفس المعرفة، یقال عن تلك الوصلات بأنھا تقاربت. التقارب السریع ھو میزة مرغوب بھا في الشبكة لأنھ یقلّل فترة الوقت التي تستمر خلالھا الموجّھات باتخاذ قرارات توجیھ غیر صحیحة/مبذّرة.

 **٤-١١ التوجیھ المسافيّ -٤-١١ ١ أساسیات التوجیھ المسافيّ**  تمرّر خوارزمیات التوجیھ المسافيّ نُسخاً دوریة عن جدول توجیھ من موجّھ إلى آخر. تلك التحدیثات الدوریة بین الموجّھات تتبادل تغییرات الطبیعة. یتلقى كل موجّھ جدول توجیھ من الموجّھات المجاورة الموصولة بھ مباشرة.

مثلا،ً في الرسم، یتلقى الموجّھ B معلومات من الموجّھ A. یضیف الموجّھ B رقماً مسافیّاً (كعدد الوثبات) یؤدي إلى زیادة القیمة المسافیّة ثم یمرّر جدول التوجیھ الجدید ذاك إلى جاره الآخر، الموجّھ C. تجري نفس عملیة الخطوة خطوة ھذه في كل الاتجاھات بین الموجّھات المتجاورة مباشرة.

 في نھایة المطاف، تتراكم مسافات الشبكات في الخوارزمیة لكي تتمكن من المحافظة على قاعدة بیانات عن معلومات طبیعة الشبكة. لكن الخوارزمیات المسافیّة لا تتیح للموجّھ أن یعرف الطبیعة الدقیقة للشبكة البینیة.

**-٤-١١ ٢ كیف تتبادل البروتوكولات المسافیّة جداول التوجیھ** 

كل موجّھ یستعمل التوجیھ المسافيّ یبدأ بالتعرّف على جیرانھ. في الشكل، الواجھة التي تؤدي إلى كل شبكة موصولة مباشرة مبیّنة بأن لھا مسافة تساوي .٠ مع استمرار عملیة اكتشاف الشبكة المسافیّة، تكتشف الموجّھات أفضل مسار إلى الشبكات الوجھة بناءً على المعلومات التي تتلقاھا من كل جار. مثلا،ً یتعلّم الموجّھ A عن الشبكات الأخرى بناءً على المعلومات التي یتلقاھا من الموجّھ B. كل إدخال لشبكة أخرى في جدول التوجیھ لھ قیمة مسافیّة متراكمة لإظھار كم تبعد تلك الشبكة في اتجاه ما.

**-٤-١١ ٣ كیفیة تنتشر تغییرات الطبیعة في شبكة الموجّھات** 

عندما تتغیّر الطبیعة في شبكة بروتوكول مسافي،ّ یجب أن تجري تحدیثات جدول التوجیھ. كما ھو الحال مع عملیة اكتشاف الشبكة، تستمر تحدیثات تغییرات الطبیعة خطوة بخطوة من موجّھ إلى آخر. تتصل الخوارزمیات المسافیّة بكل موجّھ لكي یرسل كامل جدول توجیھھ إلى كل جار من جیرانھ المجاورین. تتضمن جداول التوجیھ معلومات عن مجموع كلفة المسار (تعرّفھا قیاساتھا المتریة) والعنوان المنطقي للموجّھ الأول على المسار إلى كل شبكة متواجدة في الجدول.

# **-٤-١١ ٤ مشكلة حلقات التوجیھ**

یمكن أن تحدث حلقات التوجیھ إذا كان التقارب البطيء للشبكة في تكوین جدید یسبّب إدخالات توجیھ غیر متناغمة. یوضّح الشكل كیف یمكن أن تحدث حلقة توجیھ:

.١ مباشرة قبل فشل الشبكة ،١ تملك كل الموجّھات معرفة متناغمة وجداول توجیھ صحیحة. یقال أن الشبكة قد تقاربت. افترض في بقیة ھذا المثال أن المسار المفضّل للموجّھ C إلى الشبكة ١ ھو من خلال الموجّھ B، وأن المسافة من الموجّھ C إلى الشبكة ١ ھي ٣

.٢ عندما تفشل الشبكة ،١ یرسل الموجّھ E تحدیثاً إلى الموجّھ A. یتوقف الموجّھ A عن توجیھ الرزم إلى الشبكة ،١ لكن الموجّھات B وC وD تتابع فعل ذلك لأنھ لم یتم إبلاغھا بالفشل بعد. عندما یرسل الموجّھ A تحدیثھ، تتوقف الموجّھات B وD عن التوجیھ إلى الشبكة ١؛ لكن الموجّھ C لم یتلق تحدیثا.ً بالنسبة للموجّھ C، لا یزال من الممكن الوصول إلى الشبكة ١ من خلال الموجّھ B.

.٣ الآن یرسل الموجّھ C تحدیثاً دوریاً إلى الموجّھ D، مشیراً إلى مسار إلى الشبكة ١ من خلال الموجّھ B. یغیّر الموجّھ D جدول توجیھھ لتبیان ھذه المعلومات الجیدة، لكن غیر الصحیحة، وینشر المعلومات إلى الموجّھ A. ینشر الموجّھ A المعلومات إلى الموجّھات B وE، الخ. أي رزمة متوجھة إلى الشبكة ١ ستدخل الآن في حلقة من الموجّھ C إلى B إلى A إلى D ثم إلى C مرة أخرى. **-٤-١١ ٥ مشكلة التعداد إلى ما لا نھایة** 

 استكمالاً للمثال من الصفحة السابقة، ستستمر التحدیثات غیر الصالحة للشبكة ١ بالدوران في الحلقة المفرغة إلى أن تأتي عملیة ما أخرى توقف الحلقة. ھذا الشرط، الذي یدعى التعداد إلى ما لا نھایة، یجعل الرزم تدور باستمرار في حلقة حول الشبكة بالرغم من حقیقة أن الشبكة الوجھة، الشبكة ،١ معطّلة. بینما تقوم الموجّھات بالتعداد إلى ما لا نھایة، تسمح المعلومات غیر الصالحة بتواجد حلقة توجیھ.

 من دون تدابیر مضادة لإیقاف العملیة، تزداد القیمة المسافیّة (المتریة) لعدد الوثبات كلما مرت الرزمة عبر موجّھ آخر. تدور تلك الرزم في حلقة عبر الشبكة بسبب وجود معلومات خطأ في جداول التوجیھ.

٩٨

**-٤-١١ ٦ حل تعریف حد أقصى** 

 **--- ----- ------ ----- ----- ----- ----- ----- -------**

**اعداد الطالب | معتصم محمد النور - صناع البرمجة السودانیة | جمیع الحقوق R محفوظة |مارس ٢٠٠٩م** http://www.motasim.3web.me

 خوارزمیات التوجیھ المسافيّ تصحّح نفسھا بنفسھا، لكن مشكلة حلقة التوجیھ یمكن أن تتطلب تعداداً إلى ما لا نھایة أولا.ً لتجنّب ھذه المشكلة المطوَّلة، تعرّف البروتوكولات المسافیّة اللانھایة على أنھا رقم أقصى محدّد. یشیر ذلك الرقم إلى قیاس متري للتوجیھ (مثلا،ً تعداد بسیط للوثبات).

 بواسطة ھذا الأسلوب، یسمح بروتوكول التوجیھ لحلقة التوجیھ بأن تستمر إلى أن یتخطى القیاس المتري القیمة القصوى المسموحة. یبیّن الرسم القیمة المتریة كـ ١٦ وثبة، وھذا یفوق القیمة المسافیّة الافتراضیة القصوى التي تساوي ١٥ وثبة، ویرمي الموجّھ الرزمة. في أي حال، عندما تتخطى القیمة المتریة القیمة القصوى، تُعتبر الشبكة ١ بأنھا غیر ممكن الوصول إلیھا.

## **-٤-١١ ٧ حل الأفق المنقسم**

ھناك سبب ممكن آخر لكي تحصل حلقة توجیھ ھو عندما تتناقض معلومات غیر صحیحة مُعاد إرسالھا إلى موجّھ مع المعلومات الصحیحة التي أرسلھا ھو. إلیك كیف تحصل ھذه المشكلة:

.١ یمرّر الموجّھ A تحدیثاً إلى الموجّھ B والموجّھ D یشیر إلى أن الشبكة ١ معطّلة. لكن الموجّھ C یرسل تحدیثاً إلى الموجّھ B یشیر إلى أن الشبكة ١ متوفرة عند مسافة تساوي ،٤ من خلال الموجّھ D. ھذا لا یخالف قواعد الأفق المنقسم.

.٢ یستنتج الموجّھ B، على خطأ، أن الموجّھ C لا یزال یملك مساراً صالحاً إلى الشبكة ،١ رغم أنھ ذي قیمة متریة أقل تفضیلاً بكثیر. یرسل الموجّھ B تحدیثاً إلى الموجّھ A ینصحھ فیھ بالمسلك الجدید إلى الشبكة .١

.٣ یحدّد الموجّھ A الآن أنھ یمكنھ الإرسال إلى الشبكة ١ من خلال الموجّھ B؛ ویحدّد الموجّھ B أنھ یمكنھ الإرسال إلى الشبكة ١ من خلال الموجّھ C؛ ویحدّد الموجّھ C أنھ یمكنھ الإرسال إلى الشبكة ١ من خلال الموجّھ D. أي رزمة یتم وضعھا في ھذه البیئة ستدخل في حلقة بین الموجّھات.

.٤ یحاول الأفق المنقسم تجنّب ھذه الحالة. كما ھو مبیّن في الشكل ، إذا وصل تحدیث توجیھ عن الشبكة ١ من الموجّھ A، لا یستطیع الموجّھ B أو الموجّھ D إعادة إرسال معلومات عن الشبكة ١ إلى الموجّھ A. لذا فإن الأفق المنقسم یقلّل معلومات التوجیھ غیر الصحیحة ویقلّل من عبء التوجیھ.

### **-٤-١١ ٨ حل تواقیت الانتظار**

یمكنك تجنّب مشكلة التعداد إلى ما لا نھایة باستعمال تواقیت انتظار تعمل كالتالي: .١ عندما یتلقى موجّھ تحدیثاً من جار لھ یشیر إلى أن شبكة كان ممكن الوصول إلیھا سابقاً أصبحت الآن غیر ممكن الوصول إلیھا، یعلّم الموجّھ المسلك كغیر ممكن الوصول إلیھ ویبدأ توقیت انتظار. إذا تلقى تحدیثاً من نفس الجار في أي وقت قبل انقضاء توقیت الانتظار یشیر فیھ إلى أن الشبكة أصبحت ممكن الوصول إلیھا مرة أخرى، یعلّم الموجّھ الشبكة كممكن الوصول إلیھا ویزیل توقیت الانتظار.

 **--- ----- ------ ----- ----- ----- ----- ----- ------- اعداد الطالب | معتصم محمد النور - صناع البرمجة السودانیة | جمیع الحقوق R محفوظة |مارس ٢٠٠٩م** http://www.motasim.3web.me ١٠٠ **٥-١١ التوجیھ الوصليّ -٥-١١ ١ أساسیات التوجیھ الوصليّ**  الخوارزمیة الأساسیة الثانیة المستعملة للتوجیھ ھي خوارزمیة حالة الوصلة. خوارزمیات التوجیھ الوصلي،ّ المعروفة أیضاً بالخوارزمیات SPF) اختصار First Path Shortest، أقصر مسار أولاً)، تحافظ على قاعدة بیانات معقّدة بمعلومات عن الطبیعة. في حین أن الخوارزمیة المسافیّة تملك معلومات غیر محدّدة عن الشبكات البعیدة ولا تملك أي معرفة عن الموجّھات البعیدة، فإن خوارزمیة التوجیھ الوصليّ تحافظ على معرفة كاملة عن الموجّھات البعیدة وكیف ترتبط بعضھا مع بعض. **یستعمل التوجیھ الوصلي:ّ**  إعلانات حالة الوصلة (LSAs ( قاعدة بیانات طوبولوجیة الخوارزمیة SPF، والشجرة SPF الناتجة عن ذلك جدول توجیھ بالمسارات والمنافذ إلى كل شبكة لقد طبّق المھندسون مفھوم حالة الوصلة ھذا في التوجیھ OSPF) اختصار Open First Path Shortest، فتح أقصر مسار أولاً). تحتوي الوثیقة 1583 RFC على وصف عن مفاھیم وعملیات حالة الوصلة لـOSPF. **-٥-١١ ٢ كیف تتبادل بروتوكولات حالة الوصلة جداول التوجیھ**  اكتشاف الشبكة للتوجیھ الوصليّ یستعمل العملیات التالیة: .١ تتبادل الموجّھات رزم LSA مع بعضھا البعض. یبدأ كل موجّھ مع الشبكات الموصولة مباشرة بھ التي یملك معلومات مباشرة عنھا. .٢ یقوم كل موجّھ بالتوازي مع الموجّھات الأخرى ببناء قاعدة بیانات طوبولوجیة تحتوي على كل الرزم LSA من الشبكة البینیة. .٣ تحتسب الخوارزمیة SPF قابلیة الوصول إلى الشبكة. یبني الموجّھ ھذه الطبیعة المنطقیة كشجرة، مع كونھ جذرھا، تتألف من كل المسارات الممكنة إلى كل شبكة

.٢ إذا وصل تحدیث من موجّھ مجاور مختلف مع قیمة متریة أفضل من القیمة المسجَّلة أصلاً للشبكة، یعلّم الموجّھ الشبكة كممكن الوصول إلیھا ویزیل توقیت الانتظار.

.٣ إذا تلقى تحدیثاً في أي وقت قبل انقضاء توقیت الانتظار من موجّھ مجاور مختلف مع قیمة متریة أسوأ، سیتجاھل التحدیث. تجاھل تحدیث فیھ قیمة متریة أسوأ عندما یكون ھناك توقیت انتظار ساري المفعول یسمح بمرور وقت أطول لكي ینتشر خبر حصول تغییر مھم في الشبكة بأكملھا. في شبكات بروتوكول حالة الوصلة. ثم یفرز تلك المسارات ویضع المسار الأقصر أولاً (SPF(.

.٤ یسرد الموجّھ أفضل مساراتھ، والمنافذ إلى تلك الشبكات الوجھة، في جدول التوجیھ. كما أنھ یحافظ على قواعد بیانات أخرى بعناصر الطبیعة وتفاصیل الحالة. **-٥-١١ ٣ كیف تنتشر تغییرات الطبیعة عبر شبكة الموجّھات** 

تتكل خوارزمیات حالة الوصلة على استعمال نفس تحدیثات حالة الوصلة. كلما تغیّرت طبیعة حالة وصلة، تقوم الموجّھات التي انتبھت إلى التغییر قبل غیرھا بإرسال معلومات إلى الموجّھات الأخرى أو إلى موجّھ معیّن تستطیع كل الموجّھات الأخرى استعمالھا للتحدیثات. ھذا یستلزم إرسال معلومات توجیھ شائعة إلى كل الموجّھات في الشبكات. لتحقیق تقارب،

**یقوم كل الموجّھ بما یلي:** 

- یتعقّب أثر جیرانھ: إسم كل جار، وما إذا كان الجار مشتغلاً أو معطلا،ً وكلفة الوصلة إلى الجار.
- یبني رزمة LSA تسرد أسماء الموجّھات المجاورة لھ وتكالیف الوصلات، وتتضمن الجیران الجدد، والتغییرات في تكالیف الوصلات، والوصلات إلى الجیران الذین أصبحوا معطّلین.
	- یرسل ھذه الرزمة LSA لكي تتمكن كل الموجّھات الأخرى من تلقیھا.
- عندما یتلقى رزمة LSA، یدوّنھا في قاعدة بیاناتھ لكي یحدّث أحدث رزمة LSA تم تولیدھا من كل موجّھ.
- یُكمل خریطة للشبكات باستعمال بیانات الرزم LSA المتراكمة ثم یحتسب المسالك إلى كل الشبكات الأخرى باستعمال الخوارزمیة SPF.
- كلما تسبّبت رزمة LSA بحصول تغییر في قاعدة بیانات حالة الوصلة، تعید خوارزمیة حالة الوصلة (SPF (احتساب أفضل المسارات وتحدّث جدول التوجیھ. ثم، یأخذ كل موجّھ تغییر الطبیعة في الحسبان أثناء تحدیده أقصر مسار لاستعمالھ لتوجیھ الرزمة.
	- ارتباطات الوب
	- Dijkstra خوارزمیة
	- **-٥-١١ ٤ ھمّان بشأن حالة الوصلة**

 ھناك ھمّان بشأن حالة الوصلة - المعالجة ومتطلبات الذاكرة، ومتطلبات النطاق الموجي.

المعالجة ومتطلبات الذاكرة

 یتطلب تشغیل بروتوكولات التوجیھ الوصليّ في معظم الحالات أن تستعمل الموجّھات ذاكرة أكثر وأن تنفّذ معالجة أكثر من بروتوكولات التوجیھ المسافي.ّ

١٠١

یجب أن یتحقق مسؤولو الشبكة من أن الموجّھات التي ینتقونھا قادرة على تزوید تلك الموارد الضروریة.

 تتعقّب الموجّھات أثر كل الموجّھات الأخرى في مجموعة وكل شبكة یمكنھا الوصول إلیھا مباشرة. بالنسبة للتوجیھ الوصلي،ّ یجب أن تكون ذاكرتھم قادرة على تخزین معلومات من قواعد بیانات مختلفة، ومن شجرة الطبیعة، ومن جدول التوجیھ. إن استعمال خوارزمیة Dijkstra لاحتساب SPF یتطلب مھمة معالجة متناسبة مع عدد الوصلات في الشبكة البینیة، مضروب بعدد الموجّھات في الشبكة البینیة.

متطلبات النطاق الموجي

 ھناك سبب آخر للقلق یتعلق بالنطاق الموجي الذي یجب استھلاكھ للفیضان الأولي لرزمة حالة الوصلة. خلال عملیة الاكتشاف الأولیة، كل الموجّھات التي تستعمل بروتوكولات التوجیھ الوصليّ ترسل رزم LSA إلى كل الموجّھات الأخرى. یؤدي ھذا العمل إلى فیضان الشبكة البینیة بسبب تھافت الموجّھات للحصول على النطاق الموجي، ویخفّض مؤقتاً النطاق الموجي المتوفر لحركة المرور الموجَّھة التي تحمل بیانات المستخدم. بعد ھذا الفیضان الأولي، تتطلب بروتوكولات التوجیھ الوصليّ عادة فقط نطاق موجي أدنى لإرسال رزم LSA النادرة أو التي تسبّبھا الأحداث والتي تبیّن تغییرات الطبیعة.

**-٥-١١ ٥ إعلانات حالة الوصلة (**LSAs **(غیر المزامَنة المؤدیة إلى قرارات غیر متناغمة للمسارات بین الموجّھات** 

 الناحیة الأھم والأكثر تعقیداً في التوجیھ الوصليّ ھي التأكد أن كل الموجّھات تحصل على كل الرزم LSA الضروریة. الموجّھات التي تملك مجموعات مختلفة من الرزم LSA تحتسب المسالك بناءً على بیانات طوبولوجیة مختلفة. ثم، تصبح الشبكات غیر ممكن الوصول إلیھا نتیجة خلاف بین الموجّھات بشأن وصلة ما.

**ما یلي ھو مثال عن معلومات مسار غیر متناغمة:** 

.١ بین الموجّھات C وD، تتعطّل الشبكة .١ یبني الموجّھان رزمة LSA لتبیان حالة عدم إمكانیة الوصول ھذه.

.٢ بعد ذلك بقلیل، تعاود الشبكة ١ العمل؛ تبرز الحاجة إلى رزمة LSA أخرى توضّح تغییر الطبیعة التالي ھذا.

.٣ إذا كانت الرسالة Unreachable 1, Network الأصلیة من الموجّھ C تستعمل مساراً بطیئاً للتحدیث الخاص بھا، سیأتي ذلك التحدیث لاحقا.ً بإمكان ھذه الرزمة LSA أن تصل إلى الموجّھ A بعد الرزمة LSA التابعة للموجّھ D والتي .Network 1, Back Up Now تقول

.٤ نتیجة حصولھ على رزم LSA غیر مزامَنة، یمكن أن یواجھ الموجّھ A مُعضلة بشأن أي شجرة SPF علیھ أن یبني. ھل یجب أن یستعمل مسارات تتضمن الشبكة

١٠٢

،١ أو مسارات من دون الشبكة ،١ وأیھا تم الإبلاغ عنھا بأنھا غیر ممكن الوصول إلیھا؟

 إذا لم یتم توزیع الرزم LSA بشكل صحیح على كل الموجّھات، یمكن أن یؤدي التوجیھ الوصليّ إلى وجود مسالك غیر صالحة. إن زیادة في بروتوكولات حالة الوصلة في الشبكات الكبیرة جداً یمكن أن یزید من مشكلة التوزیع الخاطئ للرزم LSA. إذا أتى أحد أجزاء الشبكة أولاً وأتت الأجزاء الأخرى لاحقا،ً سیختلف ترتیب إرسال وتلقي الرزم LSA. ھذا التنویع یمكن أن یعدّل ویُضعف التقارب. قد تتعلّم الموجّھات عن إصدارات مختلفة للطبیعة قبل أن تبني أشجارھا SPF وجداول توجیھھا. في شبكة كبیرة، الأجزاء التي یتم تحدیثھا بسرعة أكبر یمكن أن تسبّب مشاكل للأجزاء التي یتم تحدیثھا بشكل أبطأ.

**٦-١١ سیاق بروتوكولات التوجیھ المختلفة** 

**-٦-١١ ١ بروتوكولات التوجیھ المسافيّ مقابل بروتوكولات التوجیھ الوصليّ یمكنك مقارنة التوجیھ المسافيّ بالتوجیھ الوصليّ في عدة نواحي رئیسیة:** 

 یحصل التوجیھ المسافيّ على البیانات الطوبولوجیة من معلومات جدول التوجیھ الخاص بجیرانھ. ویحصل التوجیھ الوصليّ على معاینة عریضة لكامل طبیعة الشبكة البینیة بتجمیع كل الرزم LSA الضروریة.

 یحدّد التوجیھ المسافيّ أفضل مسار بإضافتھ إلى القیمة المتریة التي یتلقاھا كلما مرت معلومات التوجیھ من موجّھ إلى آخر. للتوجیھ الوصلي،ّ یعمل كل موجّھ بشكل منفصل لاحتساب أقصر مسار لھ إلى الشبكات الوجھة.

 مع معظم بروتوكولات التوجیھ المسافي،ّ تأتي التحدیثات على تغییرات الطبیعة في تحدیثات جدولیة دوریة. تمر المعلومات من موجّھ إلى آخر، مما یؤدي عادة إلى تقارب أبطأ. مع بروتوكولات التوجیھ الوصلي،ّ تبرز التحدیثات عادة نتیجة حصول تغییرات في الطبیعة. إن الرزم LSA الصغیرة نسبیاً الممرّرة إلى كل الموجّھات الأخرى تؤدي عادة إلى وقت للتقارب أسرع على أي تغییر في طبیعة الشبكة البینیة. **-٦-١١ ٢ بروتوكولات التوجیھ الھجینة** 

 ھناك نوع ثالث صاعد من بروتوكولات التوجیھ یجمع بین ممیزات التوجیھ المسافيّ والتوجیھ الوصلي.ّ ھذا النوع الثالث یدعى توجیھ ھجین متوازن. تستعمل بروتوكولات التوجیھ الھجینة المتوازنة قیماً مسافیّة ذات قیاسات متریة دقیقة أكثر لتحدید أفضل المسارات إلى الشبكات الوجھة. لكنھا تختلف عن معظم البروتوكولات المسافیّة باستعمال تغییرات الطبیعة للتسبّب بتحدیثات على قاعدة بیانات التوجیھ.

 یتقارب بروتوكول التوجیھ الھجین المتوازن بسرعة، كالبروتوكولات الوصلیّة. لكنھ یختلف عن البروتوكولات المسافیّة والوصلیّة باستعمالھ موارد أقل كالنطاق الموجي والذاكرة وعبء المعالج. الأمثلة عن البروتوكولات الھجینة ھي IS-IS نظام ،Intermediate System-to-Intermediate System اختصار(

وسطي-إلى-نظام وسطي) للطراز OSI، وEIGRP) اختصار Enhanced Protocol Routing Gateway Interior، بروتوكول توجیھ العبّارة الداخلیة المحسّن) من سیسكو.

**-٦-١١ ٣ توجیھ شبكة مناطق محلیة-إلى-شبكة مناطق محلیة** 

 یجب أن تفھم طبقة الشبكة وأن تكون قادرة على التفاعل مع مختلف الطبقات السفلى. یجب أن تكون الموجّھات قادرة على أن تقوم بشكل خفي بمعالجة الرزم المغلّفة لتصبح أطراً مختلفة بمستوى أدنى من دون تغییر عنونة الطبقة ٣ للرزم. یبیّن الشكل مثالاً عن توجیھ شبكة مناطق محلیة-إلى-شبكة مناطق محلیة ھذا. في ھذا المثال، تحتاج حركة مرور الرزم من المضیف المصدر ٤ في شبكة الإیثرنت ١ إلى مسار إلى المضیف الوجھة ٥ في الشبكة .٢ یعتمد مضیفو شبكة المناطق المحلیة على الموجّھ وعلى عنونتھ المتناغمة للشبكة لإیجاد أفضل مسار.

 عندما یفحص الموجّھ إدخالات جدول توجیھھ، یكتشف أن أفضل مسار إلى الشبكة الوجھة ٢ یستعمل المنفذ الصادر 0To، وھو الواجھة إلى شبكة توكن رینغ مناطق محلیة. رغم أن أطر الطبقة السفلى یجب أن تتغیّر أثناء تمریر الموجّھ لحركة مرور الرزم من الإیثرنت في الشبكة ١ إلى توكن رینغ في الشبكة ،٢ ستبقى عنونة الطبقة ٣ للمصدر والوجھة كما ھي. في الشكل، یبقى عنوان الوجھة الشبكة ،٢ المضیف ،٥ بغض النظر عن مختلف تغلیفات الطبقة السفلى.

**-٦-١١ ٤ توجیھ شبكة مناطق محلیة-إلى-شبكة مناطق محلیة** 

 یجب أن ترتبط طبقة الشبكة بـ، وتتفاعل مع، مختلف الطبقات السفلى لحركة المرور بین شبكة المناطق المحلیة وشبكة المناطق الواسعة. مع نمو الشبكة البینیة، قد یتعرّض المسار الذي تسلكھ الرزمة لعدة نقاط ترحیل ومجموعة متنوعة من أنواع وصلات البیانات تتخطى نطاق شبكات المناطق المحلیة.

 **مثلا،ً في الشكل، تجري الأمور التالیة:** 

.١ یجب أن تقطع رزمة من محطة العمل العلیا الموجودة على العنوان ١٫٣ ثلاث وصلات بیانات للوصول إلى ملقم الملفات على العنوان ،٢٫٤ المبیّن في الأسفل. .٢ ترسل محطة العمل رزمة إلى ملقم الملفات بتغلیفھا أولاً في إطار توكن رینغ معنون إلى الموجّھ A .٣ عندما یتلقى الموجّھ A الإطار، سیزیل الرزمة من إطار توكن رینغ ویغلّفھ في إطار ترحیل أطر، ویرسلھ إلى الأمام نحو الموجّھ B.

.٤ یزیل الموجّھ B الرزمة من إطار ترحیل الأطر ویرسلھ إلى الأمام إلى ملقم الملفات في إطار إیثرنت منشأ حدیثا.ً

.٥ عندما یتلقى ملقم الملفات الموجود على العنوان ٢٫٤ إطار الإیثرنت فإنھ یستخرج الرزمة ویمرّرھا إلى عملیة الطبقة العلیا الملائمة.

 تمكّن الموجّھات انسیاب الرزم من شبكة مناطق محلیة إلى شبكة مناطق واسعة بإبقائھا عناوین المصدر والوجھة طرف-لطرف ثابتة أثناء تغلیف الرزمة في أطر وصلة بیانات، كما ھو ملائم، للوثبة التالیة على المسار.

**-٦-١١ ٥ انتقاء المسار وتبدیل عدة بروتوكولات ووسائط** 

 الموجّھات ھي أجھزة تطبّق خدمة الشبكة. إنھا تزوّد واجھات لنطاق كبیر من الوصلات والشبكات الفرعیة عند نطاق واسع من السرعات. الموجّھات ھي عُقد شبكات نشطة وذكیة یمكن أن تشارك في إدارة الشبكة. تدیر الموجّھات الشبكات بتزویدھا تحكماً دینامیكیاً على الموارد وبدعمھا مھام وأھداف وصلة الشبكة البینیة، وأداءً موثوقاً بھ، وسیطرة على الإدارة، ومرونة.

 بالإضافة إلى وظائف التبدیل والتوجیھ الأساسیة، تملك الموجّھات مجموعة متنوعة من المیزات الإضافیة التي تساعد في تحسین فعالیة الشبكة البینیة من حیث الكلفة. تتضمن تلك المیزات تسلسل حركة المرور بناءً على الأولویة وتصفیة حركة المرور.

 تكون الموجّھات مطلوبة عادة لدعم عدة مكادس بروتوكولات، كل واحد منھا لھ بروتوكولات توجیھ خاصة بھ، وللسماح لتلك البیئات المختلفة بالعمل بشكل متواز.ٍ عادة، تتضمن الموجّھات أیضاً وظائف عبور وتخدم أحیاناً كشكل محدود من أشكال موصّل الأسلاك.

 **--- ----- ------ ----- ----- ----- ----- ----- -------** ١٠٥ **تلخیص**  لقد تعلمت في ھذا الفصل أن: وظائف الشبكة البینیة لطبقة الشبكة تتضمن عنونة الشبكة وانتقاء أفضل مسار لحركة المرور. في عنونة الشبكة، أحد أجزاء العنوان یُستعمل لتعریف المسار الذي یستعملھ الموجّھ والآخر یُستعمل للمنافذ أو الأجھزة على الشبكة.

 $\setminus$ 

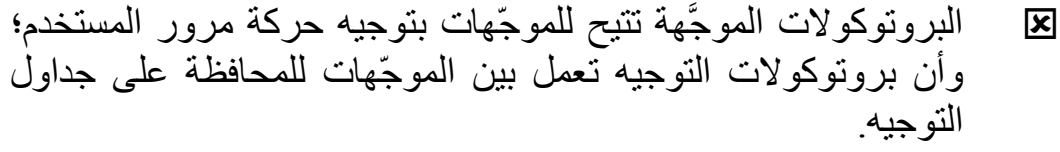

- اكتشاف الشبكة للتوجیھ المسافيّ یستلزم تبادل جداول التوجیھ؛ المشاكل التي تطرأ یمكن أن تتضمن تقارباً بطیئا.ً
- للتوجیھ الوصلي،ّ تحتسب الموجّھات أقصر المسارات إلى الموجّھات الأخرى؛ المشاكل التي تطرأ یمكن أن تتضمن تحدیثات غیر متناغمة.
- التوجیھ الھجین المتوازن یستعمل سمات التوجیھ الوصليّ والتوجیھ المسافيّ على حد سواء.

**١-١٢ نظرة عامة** 

الآن وقد تعلّمت عن بروتوكولات التوجیھ، أصبحت جاھزاً لضبط تكوین بروتوكولات توجیھ IP. كما تعرف، یمكن ضبط تكوین الموجّھات لكي تستعمل بروتوكول توجیھ IP واحد أو أكثر. ستتعلم في ھذا الفصل عن التكوین الأولي للموجّھ لتمكین بروتوكولات توجیھ IP التي تدعى RIP) اختصار Routing Protocol Information، بروتوكول معلومات التوجیھ) وIGRP) اختصار Protocol Routing Gateway Interior، بروتوكول توجیھ العبّارة الداخلیة). بالإضافة إلى ذلك، ستتعلم كیفیة مراقبة بروتوكولات توجیھ IP.

# **٢-١٢ التكوین الأولي للموجّھ -٢-١٢ ١ صیغة الإعداد**

 بعد اختبار الأجھزة وتحمیل صورة نظام سیسكو IOS، یقوم الموجّھ بإیجاد وتطبیق جمل التكوین. إن تلك الإدخالات تزوّد الموجّھ بتفاصیل عن السمات الخاصة بالموجّھ، ووظائف البروتوكول، وعناوین الواجھة. لكن إذا كان الموجّھ غیر قادر على إیجاد ملف تكوین بدء تشغیل صالح فإنھ یدخل صیغة تكوین أولي تدعى صیغة الإعداد.

 بواسطة أداة أوامر صیغة الإعداد، یمكنك الإجابة على الأسئلة في حوار تكوین النظام. تطلب منك تلك الأداة معلومات أساسیة عن التكوین.

 **الأجوبة التي تكتبھا تتیح للموجّھ استعمال تكویناً كافیاً لكن بأدنى كمیة من المیزات، یتضمن ما یلي:** 

١٠٦

- جردة بالواجھات
- فرصة لكتابة البارامترات العمومیة
	- فرصة لكتابة بارامترات الواجھة
- مراجعة النص البرمجي الخاص بالإعداد
- فرصة لتحدید ما إذا كنت ترید أن یستعمل الموجّھ ھذا التكوین أم لا

 بعد أن توافق على إدخالات صیغة الإعداد، یستعمل الموجّھ الإدخالات كتكوین مشتغل. یخزّن الموجّھ أیضاً التكوین في الذاكرة NVRAM كتكوین بدء تشغیل جدید، ویمكنك بدء استعمال الموجّھ. لتطبیق مزید من التغییرات على البروتوكولات والواجھة، یمكنك استعمال صیغة التمكین وكتابة الأمر configure.

**-٢-١٢ ٢ جدول توجیھ** IP **الأولي** 

 في البدء، یجب أن یشیر الموجّھ إلى الإدخالات عن الشبكات أو الشبكات الفرعیة الموصولة بھ مباشرة. یجب أن تكون كل واجھة مضبوط تكوینھا بعنوان IP وبقناع. یتعلّم نظام سیسكو IOS عن العنوان IP ھذا ومعلومات القناع من تكوین تم الحصول علیھ من مصدر ما. المصدر الأولي للعنونة ھو مستخدم یكتبھا في ملف تكوین.

 في التمرین الذي یلي، ستبدأ تشغیل موجّھك في الحالة التي وصل بھا إلیك، وھي حالة تفتقر لمصدر آخر لتكوین بدء التشغیل. ستسمح لك ھذه الحالة على الموجّھ باستعمال أداة أوامر صیغة الإعداد والإجابة على أسطر المطالبة التي تسأل عن معلومات التكوین الأساسیة. ستتضمن الأجوبة التي تكتبھا أوامر العنوان-إلى-المنفذ لإعداد واجھات الموجّھ لـIP.

**-٢-١٢ ٣ كیف یتعلّم الموجّھ عن الوجھات بشكل افتراضي، تتعلّم الموجّھات ما ھي المسارات إلى الوجھات بثلاث طرق مختلفة:**  المسالك الساكنة -- یعرّفھا مسؤول النظام یدویاً على أنھا الوثبة التالیة إلى الوجھة؛ مفیدة للأمان ولتقلیل حركة المرور المسالك الافتراضیة -- یعرّفھا مسؤول النظام یدویاً على أنھا المسار الواجب سلكھ عندما لا یكون ھناك مسلك معروف إلى الوجھة التوجیھ الدینامیكي -- یتعلّم الموجّھ عن المسارات إلى الوجھات بتلقیھ تحدیثات دوریة من الموجّھات الأخرى.

# ip route **الأمر ٤ -٢-١٢**

 **--- ----- ------ ----- ----- ----- ----- ----- -------**

یقوم الأمر route ip بإعداد مسلك ساكن. -

 المسافة الإداریة ھي تصنیف لاعتمادیة مصدر معلومات التوجیھ، یتم التعبیر عنھ كقیمة رقمیة من ٠ إلى .٢٥٥ كلما كان الرقم أكبر، كلما كان تصنیف الاعتمادیة أدنى.

 یتیح المسلك الساكن إجراء تكوین یدوي لجدول التوجیھ. لن تحصل تغییرات دینامیكیة على ھذا الإدخال في الجدول طالما بقي المسار نشطا.ً قد یقدّم المسلك الساكن بعض المعرفة الممیزة عن حالة التشبیك التي یعرفھا مسؤول الشبكة. إن قیم المسافة الإداریة المكتوبة یدویاً للمسالك الساكنة تكون عادة أرقاماً منخفضة (١ ھو الافتراضي). لا یتم إرسال تحدیثات التوجیھ على إحدى الوصلات إذا كان یعرّفھا مسلك ساكن فقط، ولذا فھي تحافظ على النطاق الموجي.

### **-٢-١٢ ٥ استعمال الأمر** route ip

إن تعیین مسلك ساكن للوصول إلى الشبكة المبتورة ١٧٢٫١٦٫١٫٠ ھو ملائم لسیسكو A لأن ھناك طریقة واحدة فقط للوصول إلى تلك الشبكة. كما أنھ من الممكن تعیین مسلك ساكن من سیسكو B إلى شبكات الغیمة. لكن تعیین مسلك ساكن ھو أمر مطلوب لكل شبكة وجھة، وعندھا قد یكون مسلك افتراضي ملائماً أكثر. - **تمرین** 

ستضبط في ھذا التمرین تكوین مسلك ساكن بین موجّھات متجاورة.

# ip default-network **الأمر ٦ -٢-١٢**

ینشئ الأمر network-default ip مسلكاً افتراضیاً في الشبكات باستعمال بروتوكولات التوجیھ الدینامیكي.. -

إن المسالك الافتراضیة تُبقي جداول التوجیھ أقصر. عندما لا یتضمن جدول التوجیھ إدخالاً لشبكة وجھة ما، یتم إرسال الرزمة إلى الشبكة الافتراضیة. لأن الموجّھ لا یملك معرفة كاملة عن كل الشبكات الوجھة، یمكنھ استعمال رقم شبكة افتراضیة لیحدّد الاتجاه الواجب أخذه لأرقام الشبكات المجھولة. استعمل رقم الشبكة الافتراضیة عندما تحتاج إلى إیجاد مسلك لكنك تملك فقط معلومات جزئیة عن الشبكة الوجھة. یجب أن یضاف الأمر network-default ip إلى كل الموجّھات في الشبكة أو أن یُستعمل مع الأمر الإضافي static redistribute لكي تملك كل الشبكات معرفة عن الشبكة الافتراضیة المرشّحة.

# ip default-network **الأمر استعمال ٧ -٢-١٢**

في المثال، یعرّف الأمر العمومي 192.168.17.0 network default ip الشبكة ١٩٢٫١٦٨٫١٧٫٠ من الفئة C على أنھا المسار الوجھة للرزم التي لا تملك إدخالات في جدول التوجیھ. لا یرغب مسؤول الشركة X بأن تأتي التحدیثات من الشبكة العمومیة. قد یحتاج الموجّھ A إلى جدار نار لتحدیثات التوجیھ. وقد یحتاج الموجّھ A إلى آلیة لتجمیع تلك الشبكات التي ستتشارك استراتیجیة توجیھ الشركة X. ھكذا آلیة ھي رقم نظام مستقل بذاتھ.

١٠٨
**٣-١٢ بروتوكولات التوجیھ الداخلیة والخارجیة -٣-١٢ ١ النظام المستقل بذاتھ** 

یتألف النظام المستقل بذاتھ من موجّھات، یشغّلھا عامل واحد أو أكثر، یبیّن معاینة توجیھ متناغمة إلى العالم الخارجي. یعیّن مركز معلومات الشبكة (NIC (نظاماً فریداً مستقلاً بذاتھ للشركات. ھذا النظام المستقل بذاتھ ھو رقم من ١٦ بت. إن بروتوكول توجیھ كـ IGRP من سیسكو یتطلب منك أن تحدّد رقم النظام الفرید المستقل بذاتھ ھذا في تكوینك.

**-٣-١٢ ٢ بروتوكولات التوجیھ الداخلیة مقابل الخارجیة** 

تُستعمل بروتوكولات التوجیھ الخارجیة للاتصالات بین الأنظمة المستقلة بذاتھا. أما بروتوكولات التوجیھ الداخلیة فتُستعمل ضمن نظام مستقل بذاتھ واحد.

**-٣-١٢ ٣ بروتوكولات توجیھ** IP **الداخلیة** 

في طبقة الانترنت في طقم البروتوكولات IP/TCP، یستطیع الموجّھ أن یستعمل بروتوكول توجیھ IP لتحقیق توجیھ من خلال **تطبیق خوارزمیة توجیھ معیّنة. الأمثلة عن بروتوكولات توجیھ IP تتضمن:** 

- RIP : بروتوكول توجیھ مسافيّ
- IGRP : بروتوكول التوجیھ المسافيّ من سیسكو
	- OSPF : بروتوكول توجیھ وصليّ
	- EIGRP : بروتوكول توجیھ ھجین متوازن

تبیّن لك الأقسام التالیة كیفیة ضبط تكوین أول بروتوكولین من ھذه البروتوكولات.

## **-٣-١٢ ٤ مھام تكوین توجیھ** IP

إن انتقاء بروتوكول توجیھ IP یستلزم ضبط البارامترات العمومیة وبارامترات الواجھة. تتضمن المھام العمومیة انتقاء بروتوكول توجیھ، إما RIP أو IGRP، وتحدید أرقام شبكة IP مع تحدید قیم الشبكات الفرعیة. مھمة الواجھة ھي تعیین عناوین الشبكة/الشبكات الفرعیة وقناع الشبكة الفرعیة الملائم. یستعمل التوجیھ الدینامیكي عملیات بث وإرسال متعدد للاتصال بالموجّھات الأخرى. إن قیم التوجیھ المتریة تساعد الموجّھات على إیجاد أفضل مسار إلى كل شبكة أو شبكة فرعیة.

**-٣-١٢ ٥ استعمال الأوامر** router **و**network

 یبدأ الأمر router عملیة توجیھ. الأمر network مطلوب لأنھ یمكّن عملیة التوجیھ من تحدید ما ھي الواجھات التي ستشارك في إرسال وتلقي تحدیثات التوجیھ. یجب أن ترتكز أرقام الشبكات على عناوین فئات الشبكات، ولیس على عناوین الشبكات الفرعیة أو عناوین مضیفین فردیین. إن عناوین الشبكات الرئیسیة محدودة عند أرقام شبكات الفئة A وB وC.

١٠٩

RIP **٤-١٢**

**-٤-١٢ ١ عناصر** RIP **الرئیسیة** 

**لقد تم تحدید RIP في الأصل في الوثیقة 1058 RFC. ممیزاتھ الرئیسیة تتضمن ما یلي:** 

- إنھ بروتوكول توجیھ مسافي.ّ
- یُستعمل عدد الوثبات كالقیمة المتریة لانتقاء المسار.
- إذا كان عدد الوثبات أكبر من ،١٥ یتم رمي الرزمة.
- بشكل افتراضي، یتم بث تحدیثات التوجیھ كل ٣٠ ثانیة.

**-٤-١٢ ٢ استعمال الأوامر** rip router **و**network **لتمكین** RIP

ینتقي الأمر rip router البروتوكول RIP على أنھ بروتوكول التوجیھ. ویعیّن الأمر network عنوان فئة شبكة سیكون موجّھ موصولاً بھا مباشرة. تربط عملیة التوجیھ الواجھات بعناوین الشبكات وتبدأ باستعمال RIP على الشبكات المحدَّدة. ملاحظة: في RIP، یجب أن تكون كل أقنعة الشبكات الفرعیة متشابھة. فـ RIP لا یشارك معلومات التشبیك الفرعي في تحدیثات التوجیھ.

# **-٤-١٢ ٣ تمكین** RIP **في شبكة معنونة بـ**IP

## **في المثال، أوصاف الأوامر ھي كالتالي:**

- rip router : ینتقي RIP على أنھ بروتوكول التوجیھ
	- 1.0.0.0 network : یحدّد شبكة موصولة مباشرة
	- 2.0.0.0 network : یحدّد شبكة موصولة مباشرة

إن واجھات الموجّھ سیسكو A الموصولة بالشبكات ١٫٠٫٠٫٠ و٢٫٠٫٠٫٠ ترسل وتتلقى تحدیثات RIP. تحدیثات التوجیھ تلك تتیح للموجّھ أن یعرف طبیعة الشبكة.

**-٤-١٢ ٤ مراقبة انسیاب رزمة** IP **باستعمال الأمر** protocol ip show

 یعرض الأمر protocol ip show قیما،ً عن عدّادي وقت التوجیھ ومعلومات الشبكة، مقترنة بالموجّھ بأكملھ. استعمل تلك المعلومات لتعریف موجّھ تشك بأنھ یسلّم معلومات توجیھ سیئة.

 یرسل الموجّھ المبیّن في المثال معلومات جدول توجیھ محدّثة كل ٣٠ ثانیة (الفاصل الزمني المضبوط تكوینھ). لقد انقضت ١٧ ثانیة منذ أن أرسل آخر تحدیث لھ؛ سیرسل التحدیث التالي بعد ١٣ ثانیة. بعد السطر Networks for Routing، یحدّد الموجّھ مسالك الشبكات المذكورة. یبیّن السطر الأخیر أن المسافة الإداریة لـRIP ھي .١٢٠

show ip route **الأمر ٥ -٤-١٢**

یعرض الأمر route ip show محتویات جدول توجیھ IP، الذي یحتوي على إدخالات لكل الشبكات والشبكات الفرعیة المعروفة، إلى جانب رمز یحدّد كیف تمت معرفة تلك المعلومات.

**تمرین** 

ستضبط في ھذا التمرین تكوین RIP لیكون بروتوكول التوجیھ.

# **--- ----- ------ ----- ----- ----- ----- ----- -------** ١١١ IGRP **٥-١٢ -٥-١٢ ١ ممیزات** IGRP **الرئیسیة**  IGRP ھو بروتوكول توجیھ مسافيّ طوّرتھ سیسكو. یرسل IGRP تحدیثات التوجیھ كل ٩٠ ثانیة تُعلن عن الشبكات التابعة نظام مستقل بذاتھ معیّن. **بعض ممیزات IGRP التصمیمة الرئیسیة تشدّد على ما یلي:**  تعدد الاستعمالات الذي یمكّنھ من معالجة الطبائع المعقّدة والغامضة تلقائیاً مرونة للأقسام التي لھا نطاق موجي مختلف وممیزات مھلة مختلفة قابلیة توسع للعمل في الشبكات الكبیرة جداً بشكل افتراضي، یستعمل بروتوكول توجیھ IGRP قیاسین متریین، النطاق الموجي والمھلة. یمكن ضبط تكوین IGRP لكي یستعمل عدداً من المتغیّرات لتحدید قیاس متري مركّب.  **تتضمن تلك المتغیّرات:**  النطاق الموجي المھلة الحمل الموثوقیة **-٥-١٢ ٢ استعمال الأوامر** igrp router **و**network **لتمكین** IGRP ینتقي الأمر igrp router البروتوكول IGRP على أنھ بروتوكول التوجیھ. یحدّد الأمر network أي شبكات موصولة مباشرة یجب شملھا. ملاحظة: كما ھو الحال مع RIP، یجب أن تكون كل أقنعة الشبكات الفرعیة متشابھة. فـIGRP لا یشارك معلومات التشبیك الفرعي في تحدیثات التوجیھ. **-٥-١٢ ٣ تمكین** IGRP **في شبكة معنونة بـ**IP یُنتقى IGRP كبروتوكول التوجیھ للنظام المستقل بذاتھ .١٠٩ سیتم استعمال كل الواجھات الموصولة بالشبكات ١٫٠٫٠٫٠ و٢٫٠٫٠٫٠ لإرسال وتلقي تحدیثات توجیھ IGRP. في المثال: 109 igrp router : ینتقي IGRP على أنھ بروتوكول التوجیھ للنظام المستقل بذاتھ ١٠٩ 1.0.0.0 network : یحدّد شبكة موصولة مباشرة 2.0.0.0 network : یحدّد شبكة موصولة مباشرة **-٥-١٢ ٤ مراقبة انسیاب رزمة** IP **باستعمال الأمر** protocol ip show

**اعداد الطالب | معتصم محمد النور - صناع البرمجة السودانیة | جمیع الحقوق R محفوظة |مارس ٢٠٠٩م** http://www.motasim.3web.me یعرض الأمر protocol ip show البارامترات وعوامل التصفیة ومعلومات الشبكة عن كل بروتوكول (بروتوكولات) التوجیھ (مثلاً RIP وIGRP، الخ) الجاري استخدامھا على الموجّھ. الخوارزمیة المستعملة لاحتساب قیمة التوجیھ المتریة لـIGRP مبیّنة في ھذه الصورة. إنھا تعرّف قیمة القیاسات المتریة 5K1-K وعدد الوثبات الأقصى، حیث یمثّل القیاس المتري 1K النطاق الموجي والقیاس المتري 3K المھلة. بشكل افتراضي، تكون قیم القیاسات المتریة 1K و3K مضبوطة عند .١ وتكون قیم القیاسات المتریة 2K و4K و5K مضبوطة عند .٠ show ip interfaces **الأمر ٥ -٥-١٢**

یعرض الأمر interfaces ip show الحالة والبارامترات العمومیة المقترنة بكل واجھات IP. یقوم نظام سیسكو IOS تلقائیاً بكتابة مسلك موصول مباشرة في جدول التوجیھ إذا كانت الواجھة ھي واحدة تستطیع البرامج إرسال وتلقي الرزم من خلالھا. تكون ھكذا واجھة معلّمة up. إذا كانت الواجھة غیر قابلة للاستعمال، ستتم إزالتھا من جدول التوجیھ. إن إزالة الإدخال یتیح استعمال المسالك الاحتیاطیة، إذا كانت متواجدة.

# show ip route **الأمر ٦ -٥-١٢**

یعرض الأمر route ip show محتویات جدول توجیھ IP. یحتوي الجدول على لائحة بكل الشبكات والشبكات الفرعیة المعروفة والقیاسات المتریة المقترنة بكل إدخال. لاحظ في ھذا المثال أن المعلومات قد تم اشتقاقھا من (I (IGRP، أو من الاتصالات المباشرة (C(.

debug ip rip **الأمر ٧ -٥-١٢**

 یعرض الأمر rip ip debug تحدیثات توجیھ RIP أثناء إرسالھا وتلقیھا. في ھذا المثال، تقوم الشبكة ١٨٣٫٨٫١٢٨٫١٣٠ بإرسال التحدیث. إنھ یبلّغ عن ثلاثة موجّهات، أحدها غير ممكن الوصول إليه لأن عدد وثباته أكبر من ١٥. تم بعدها بث التحدیثات من خلال الشبكة .١٨٣٫٨٫١٢٨٫٢

 كن حذراً عند استعمال أوامر إزالة العلل، فھي مرھقة للمعالج ویمكن أن تخفّض أداء الشبكة أو تسبّب خسارة الوصلة. استعملھا فقط خلال أوقات الاستخدام المنخفض للشبكة. عطّل الأمر عندما تنتھي منھ باستعمال الأمر rip ip debug no .no debug all أو

١١٢

 **٦-١٢ تمارین تحدٍ -٦-١٢ ١ تحدي تقارب** Rip **تمرین** 

 **--- ----- ------ ----- ----- ----- ----- ----- -------**

**اعداد الطالب | معتصم محمد النور - صناع البرمجة السودانیة | جمیع الحقوق R محفوظة |مارس ٢٠٠٩م** http://www.motasim.3web.me

بصفتك مسؤول نظام، ستكون ھناك أوقات یمكن أن یكون فیھا ضبط تكوین المسالك الساكنة مفیداً جدا.ً المسالك الساكنة مفیدة للشبكات المبتورة لأن ھناك طریقة واحدة فقط للوصول إلى تلك الشبكة. الأمان ھو سبب آخر لاستعمال المسالك الساكنة. مثلا،ً إذا كانت لدیك شبكة أو شبكات لا ترغب بأن تكون بقیة الشبكة قادرة على "رؤیتھا"، لن ترغب بأن یقوم RIP أو بروتوكولات التوجیھ الأخرى بإرسال تحدیثات دوریة إلى الموجّھات الأخرى. أحیانا،ً یكون استعمال المسالك الساكنة في الشبكات البسیطة (تحتوي على بضع موجّھات) فعّالاً أكثر كونھا تحافظ على النطاق الموجي في وصلات شبكة المناطق الواسعة. في ھذا التمرین، ستستعمل مسالك ساكنة بھدف اصطیاد المشاكل ولرؤیة علاقتھا بالمسالك الدینامیكیة وبروتوكولات التوجیھ.

**-٦-١٢ ٢ تحدي إعداد حلقات التوجیھ** 

#### **تمرین**

ستقوم في ھذا التمرین بإعداد وصلة شبكة مناطق واسعة بین التمرین- A والتمرین- E لإنشاء مسارات بدیلة في إعداد تمرین الموجّھ القیاسي. باستعمال مجموعة من الأسلاك التسلسلیة لشبكة مناطق واسعة، قم بصل السلك التسلسلي ١ للتمرین-A بالسلك التسلسلي ٠ للتمرین-E. تذكّر أن تضبط سرعة الساعة على الجھة DCE للسلك (الواجھة التسلسلي ٠ للتمرین-E(.

## **-٦-١٢ ٣ منع حلقات التوجیھ**

#### **تمرین**

لقد رأیت في تمرین التحدي السابق كم تطلب التقارب من وقت عندما تعطّلت إحدى الوصلات. مھمتك في ھذا التمرین ھي معرفة كیفیة منع حلقات التوجیھ وكیفیة التحكم بھا. إن استعمال تواقیت الانتظار، وتعریف عدد وثبات أقصى، والتعداد إلى ما لا نھایة، وعكس السم والأفق المنقسم ھي كلھا طرق للتحكم بحلقات التوجیھ. ستستعمل القیمة المتریة لعدد وثبات RIP للتحكم بحلقات التوجیھ في ھذا التمرین.

**تلخیص**  في البدء، یجب أن یشیر الموجّھ إلى الإدخالات عن الشبكات أو الشبكات الفرعیة الموصولة مباشرة. الموجّھات الافتراضیة تتعلّم المسارات إلى الوجھات بثلاث طرق مختلفة:

١١٣

 المسالك الساكنة المسالك الافتراضیة المسالك الدینامیكیة یضبط الأمر route ip مسلكاً ساكنا.ً ینشئ الأمر network-default ip مسلكاً افتراضیا.ً یمكن ضبط تكوین الموجّھات بحیث تستعمل بروتوكول توجیھ IP واحد أو أكثر، كـRIP وIGRP.

### **١-١٣ نظرة عامة**

لھذا التمرین، سینشئ/یضع مدرّسك عدة مشاكل في الشبكة. لدیك كمیة محدودة من الوقت لإیجاد وحل المشاكل لكي تتمكن من تشغیل الشبكة بأكملھا. الأدوات التي یمكنك استعمالھا للأجھزة موجودة في طقم أدواتك. والأدوات التي یمكنك استعمالھا یمكنك .show arpو telnetو trace ip routeو ping تتضمن) IOS) للبرنامج استعمال دفتر یومیات ھندستك (Journal Engineering (وأي موارد متوافقة مع الوب (بما في ذلك منھج التعلیم) متوفرة لدیك. كلما اكتشفت مشكلة ستوثّقھا إلى جانب الأمور التي قمت بھا لتصحیحھا.

١١٤

**٢-١٣ اصطیاد مشاكل الشبكة ذات الـ٥ موجّھات** 

 **--- ----- ------ ----- ----- ----- ----- ----- ------- اعداد الطالب | معتصم محمد النور - صناع البرمجة السودانیة | جمیع الحقوق R محفوظة |مارس ٢٠٠٩م** ١١٥ **-٢-١٣ ١ التكوین القیاسي**  لقد كنت طوال ھذه الدورة الدراسیة بأكملھا تستعمل نفس التكوین الأساسي في تمارینك وحقول اختبارك. یمكنك لتمارین اصطیاد المشاكل تلك الرجوع إلى ھذا التكوین وتخیّل ما ھي الأخطاء التي قد تحصل فیھ، بالنسبة لطبقات OSI.  **قد تتضمن الأمثلة عن المشاكل في كل طبقة ما یلي:**  الطبقة ١ - استعمال سلك غیر صحیح الطبقة ٢ - الواجھة غیر مضبوط تكوینھا للإیثرنت الطبقة ٣ - قناع الشبكة الفرعیة غیر صحیح **-٢-١٣ ٢ شرح الأخطاء النموذجیة للطبقة ١ تتضمن أخطاء الطبقة :١**  أسلاك ممزقة أسلاك مقطوعة أسلاك موصولة بالمنافذ الخطأ اتصال سلكي متقطّع استعمال أسلاك خطأ للمھمة التي بین یدیك (یجب أن تستعمل المتشقلبات والمقابس المتقاطعة والأسلاك المستقیمة بشكل صحیح) مشاكل في المرسل/المستقبل مشاكل في سلك DCE مشاكل في سلك DTE الأجھزة غیر مشغّلة **-٢-١٣ ٣ الأخطاء النموذجیة للطبقة ٢ تتضمن أخطاء الطبقة :٢**  واجھات تسلسلیة مضبوط تكوینھا بشكل غیر صحیح واجھات إیثرنت مضبوط تكوینھا بشكل غیر صحیح مجموعة تغلیف غیر ملائمة (HDLC ھو الافتراضي للواجھات التسلسلیة) إعدادات غیر ملائمة لسرعة الساعة في الواجھات التسلسلیة **-٢-١٣ ٤ الأخطاء النموذجیة للطبقة ٣ تتضمن أخطاء الطبقة :٣**  بروتوكول التوجیھ غیر ممكَّن بروتوكول التوجیھ الخطأ ممكَّن

http://www.motasim.3web.me

- عناوین IP غیر صحیحة
- أقنعة الشبكات الفرعیة غیر صحیحة
	- ربط DNS بـ IP غیر صحیح

**-٢-١٣ ٥ استراتیجیات اصطیاد مشاكل الشبكة** 

یبیّن الشكل أحد الأسالیب لاصطیاد المشاكل. یمكنك إنشاء أسلوب خاص بك، لكن یجب أن تكون ھناك إحدى العملیات المرتّبة المرتكزة على معاییر التشبیك القیاسیة التي تستعملھا.

**-٢-١٣ ٦ تمرین اصطیاد المشاكل في شبكة ذات ٥ موجّھات** 

**تمرین** 

لھذا التمرین، أنشأ/وضع مدرّسك عدة مشاكل في الشبكة. لدیك كمیة محدودة من الوقت لإیجاد وحل المشاكل لكي تتمكن من تشغیل الشبكة بأكملھا. الأدوات التي یمكنك استعمالھا للأجھزة موجودة في طقم أدواتك. والأدوات التي یمكنك استعمالھا یمكنك .show arpو telnetو trace ip routeو ping تتضمن) IOS) للبرنامج استعمال دفتر یومیات ھندستك (Journal Engineering (وأي موارد متوافقة مع الوب (بما في ذلك منھج التعلیم) متوفرة لدیك.

**تلخیص**  الآن وقد أكملت ھذا الفصل، یجب أن تكون قادراً على اصطیاد: أخطاء الطبقة ١ أخطاء الطبقة ٢ أخطاء الطبقة ٣ مشاكل الشبكة

**مفردات مسار الصیانة للفصل الدراسي الثاني** 

 **--- ----- ------ ----- ----- ----- ----- ----- ------- اعداد الطالب | معتصم محمد النور - صناع البرمجة السودانیة | جمیع الحقوق R محفوظة |مارس ٢٠٠٩م** http://www.motasim.3web.me

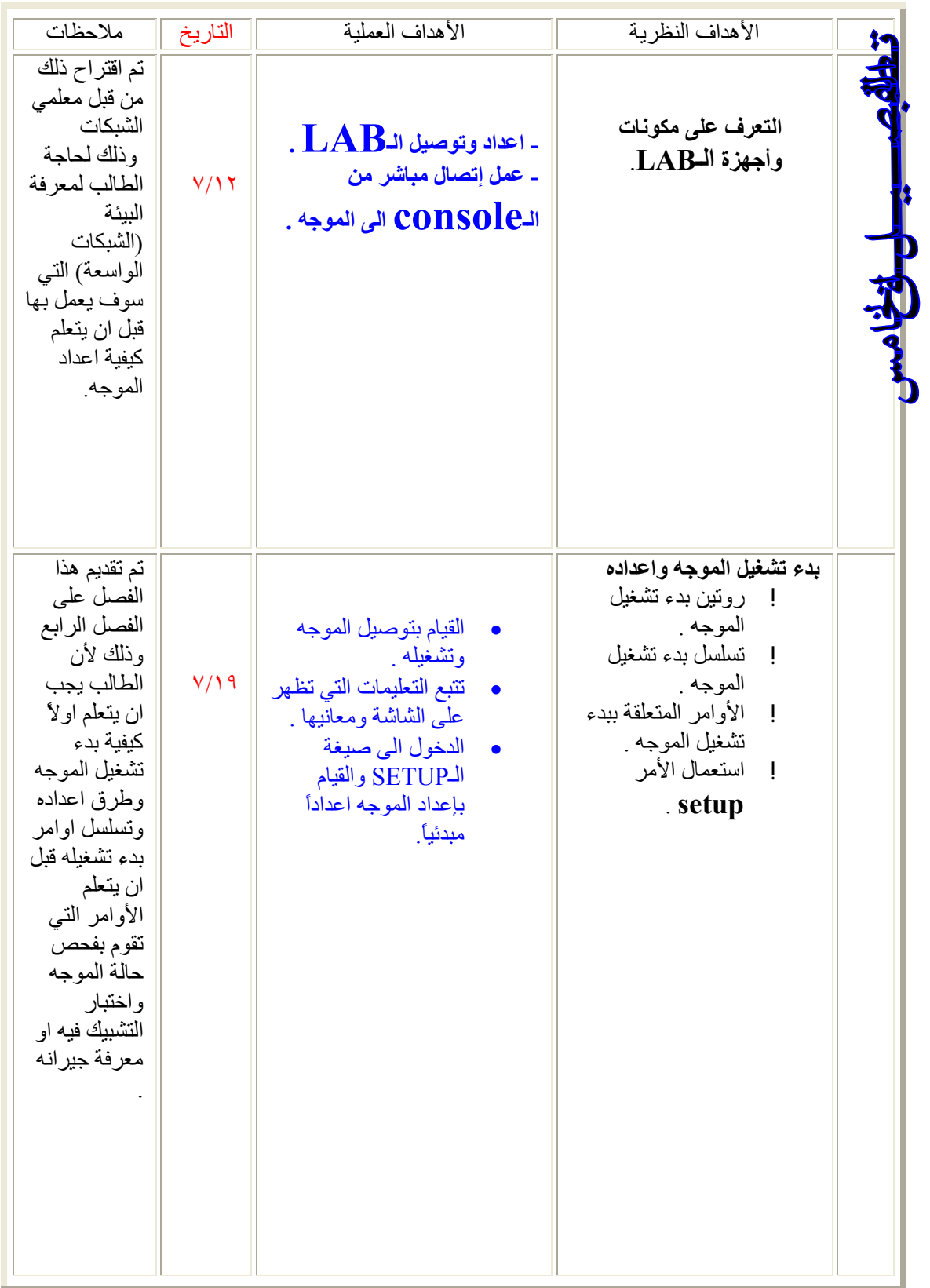

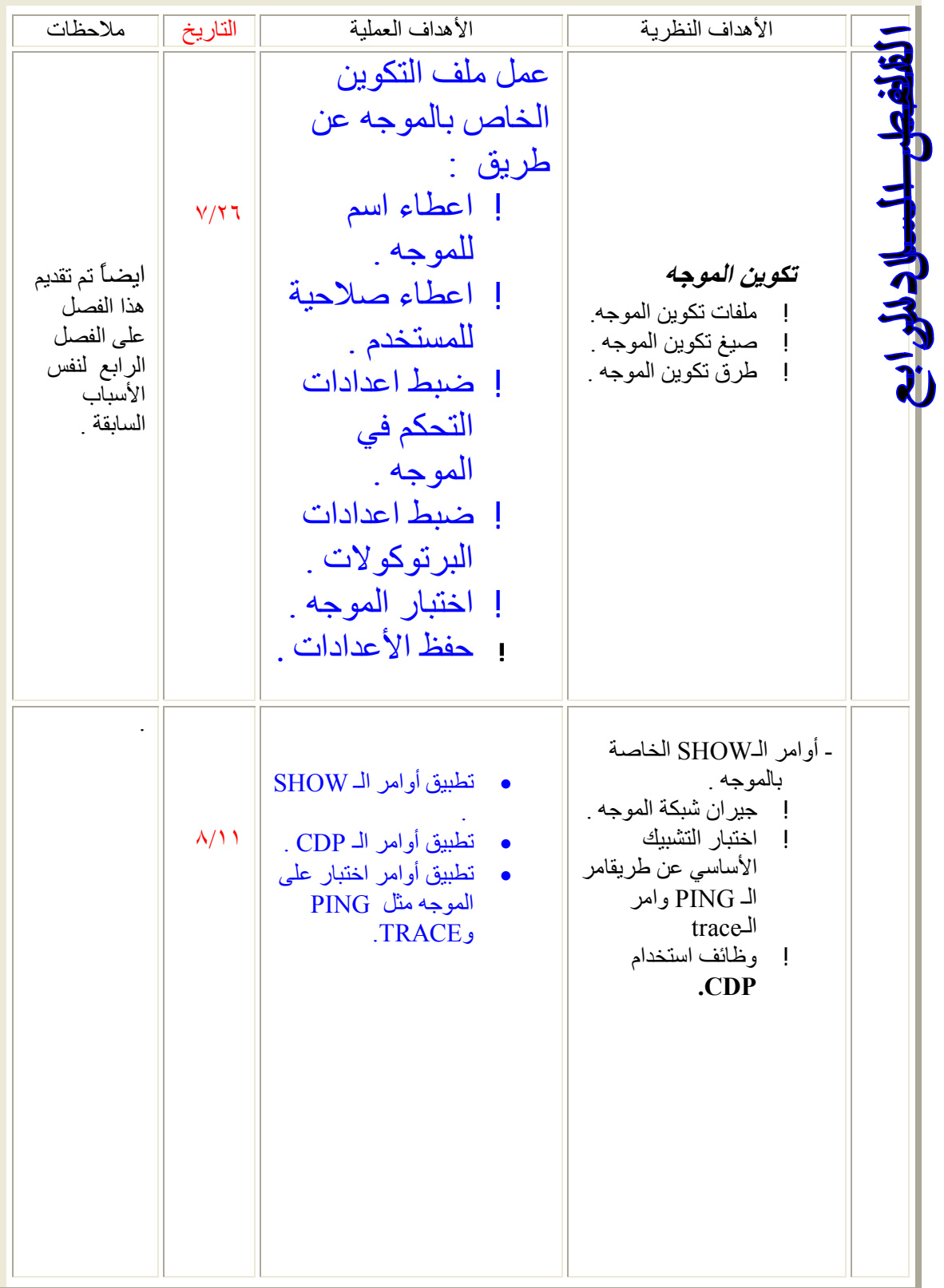

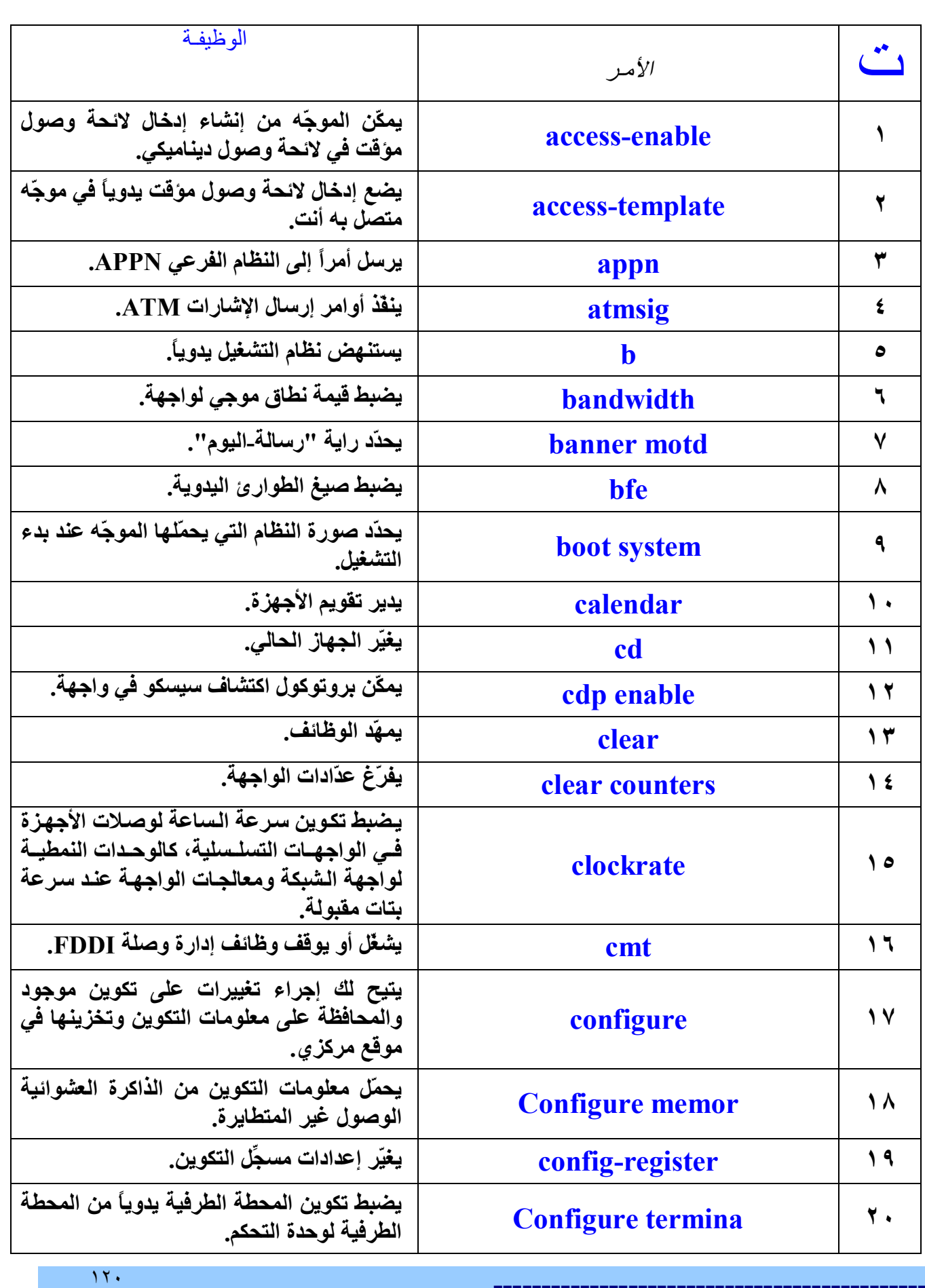

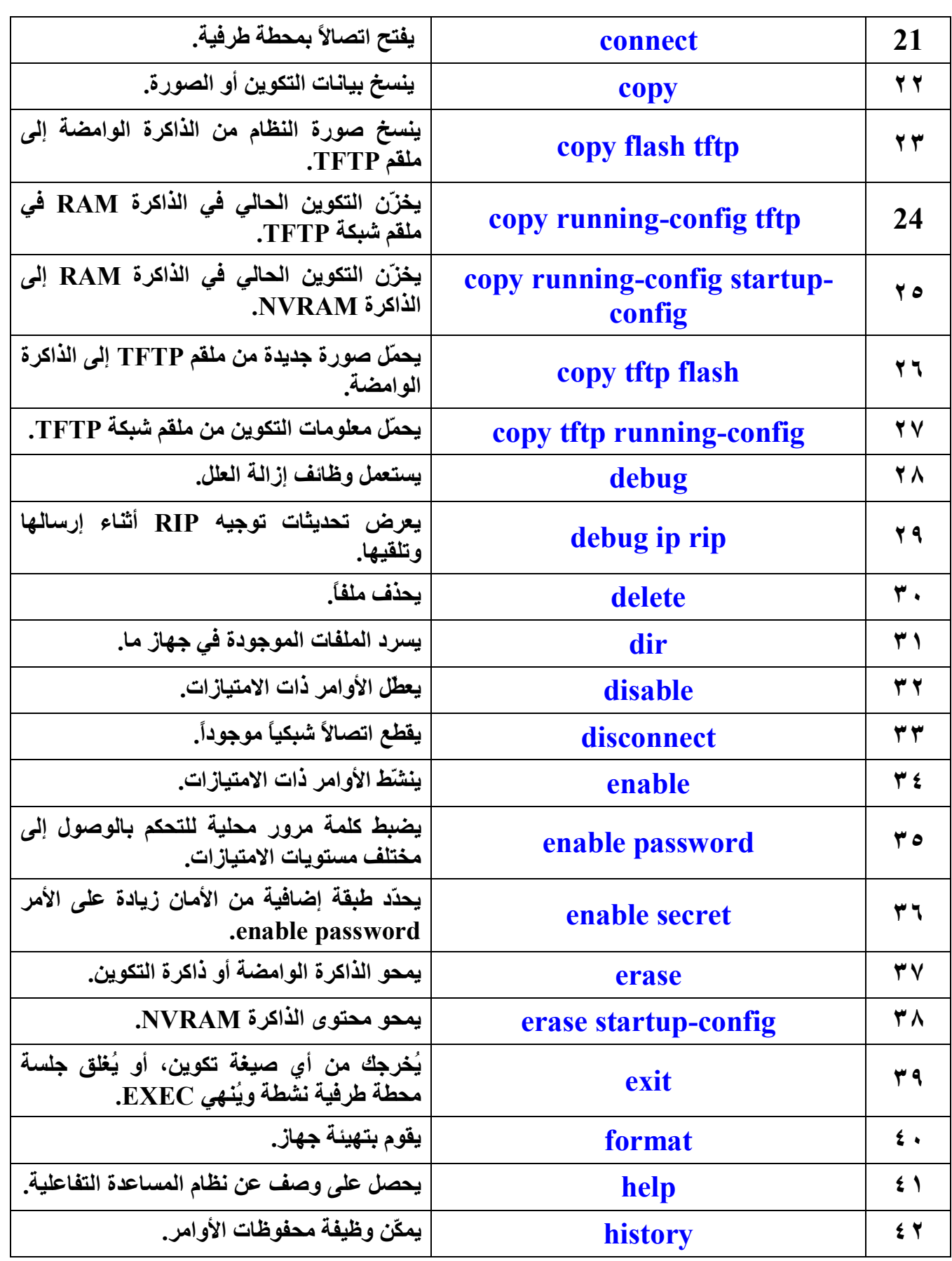

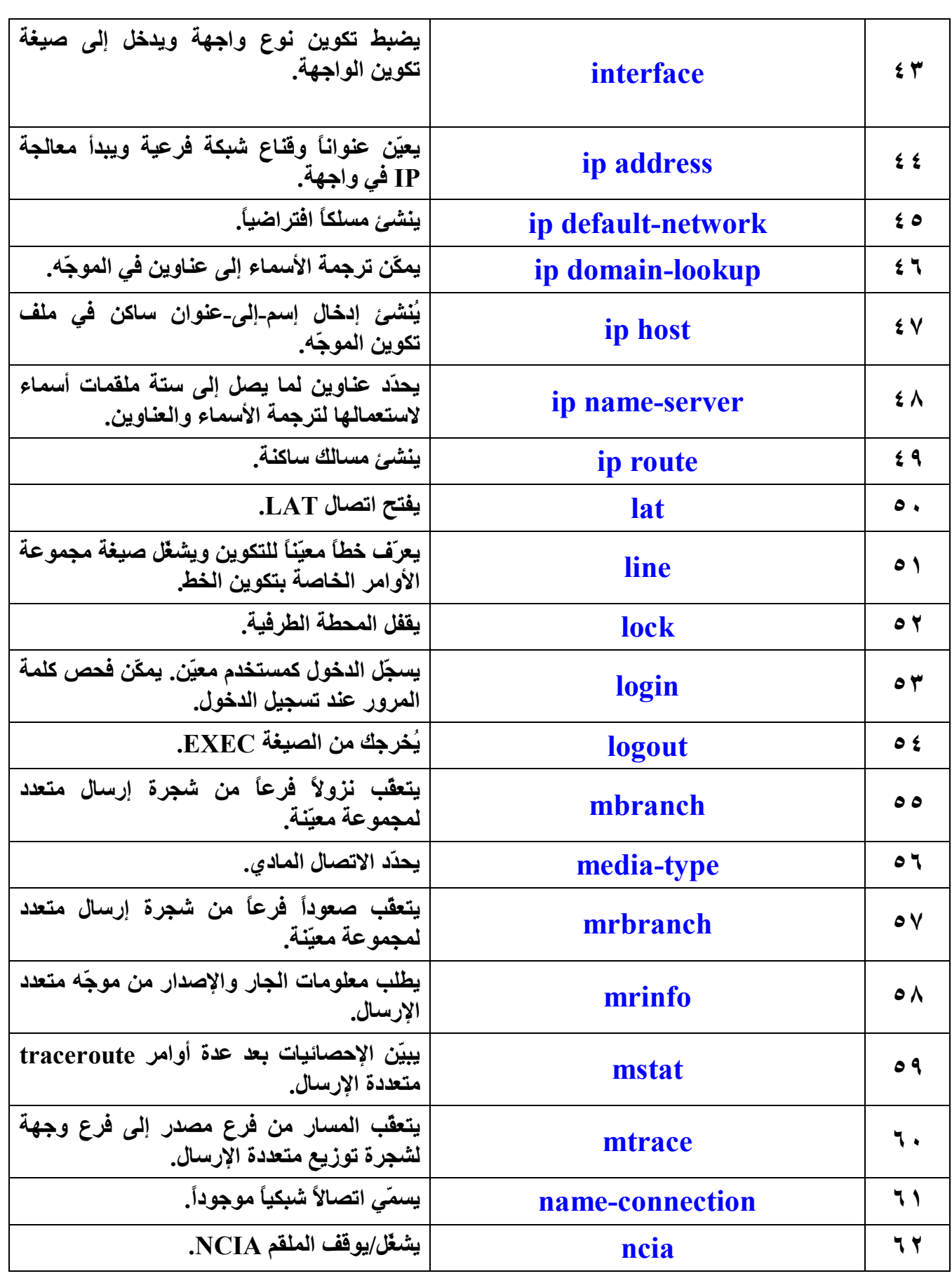

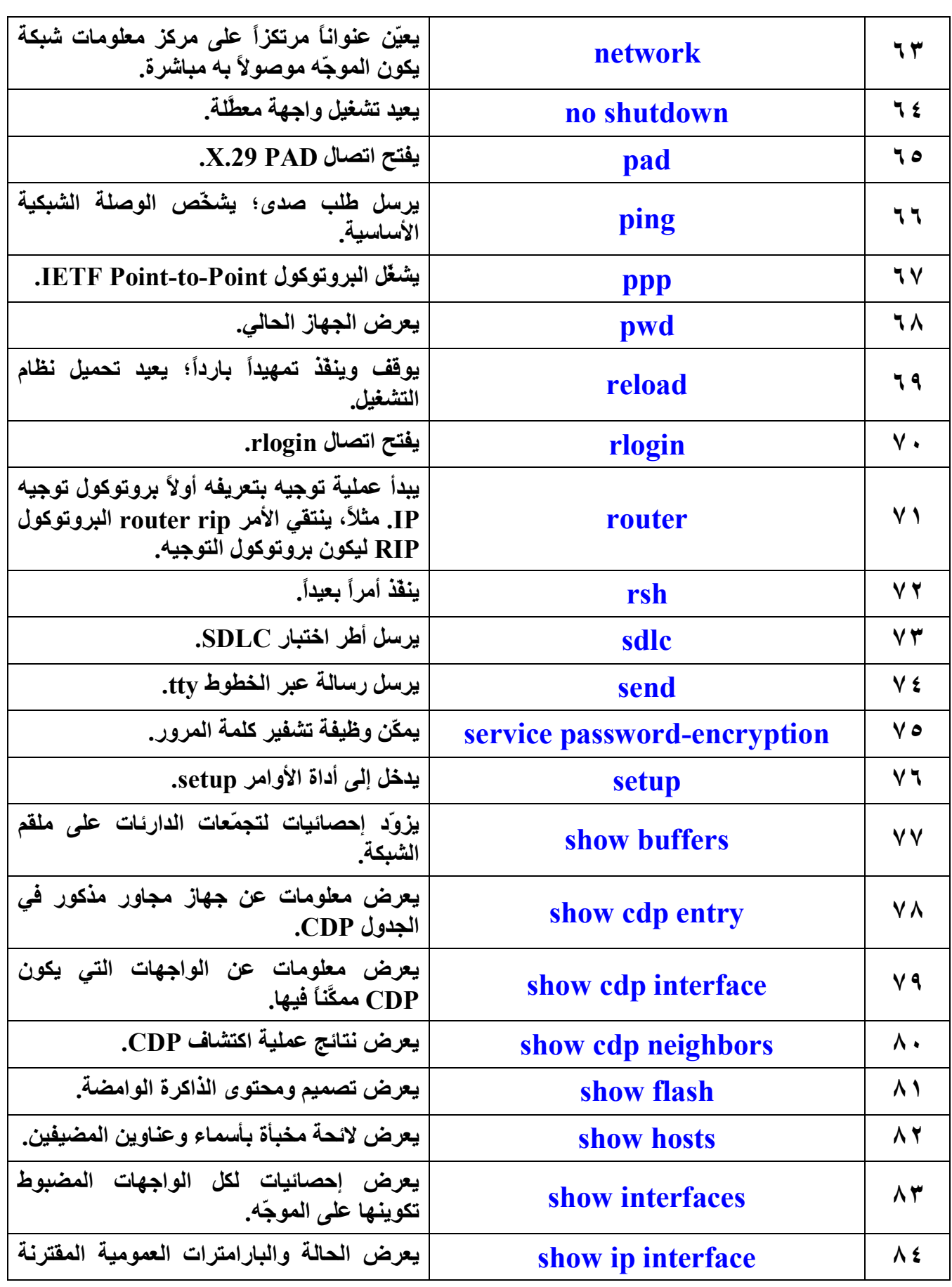

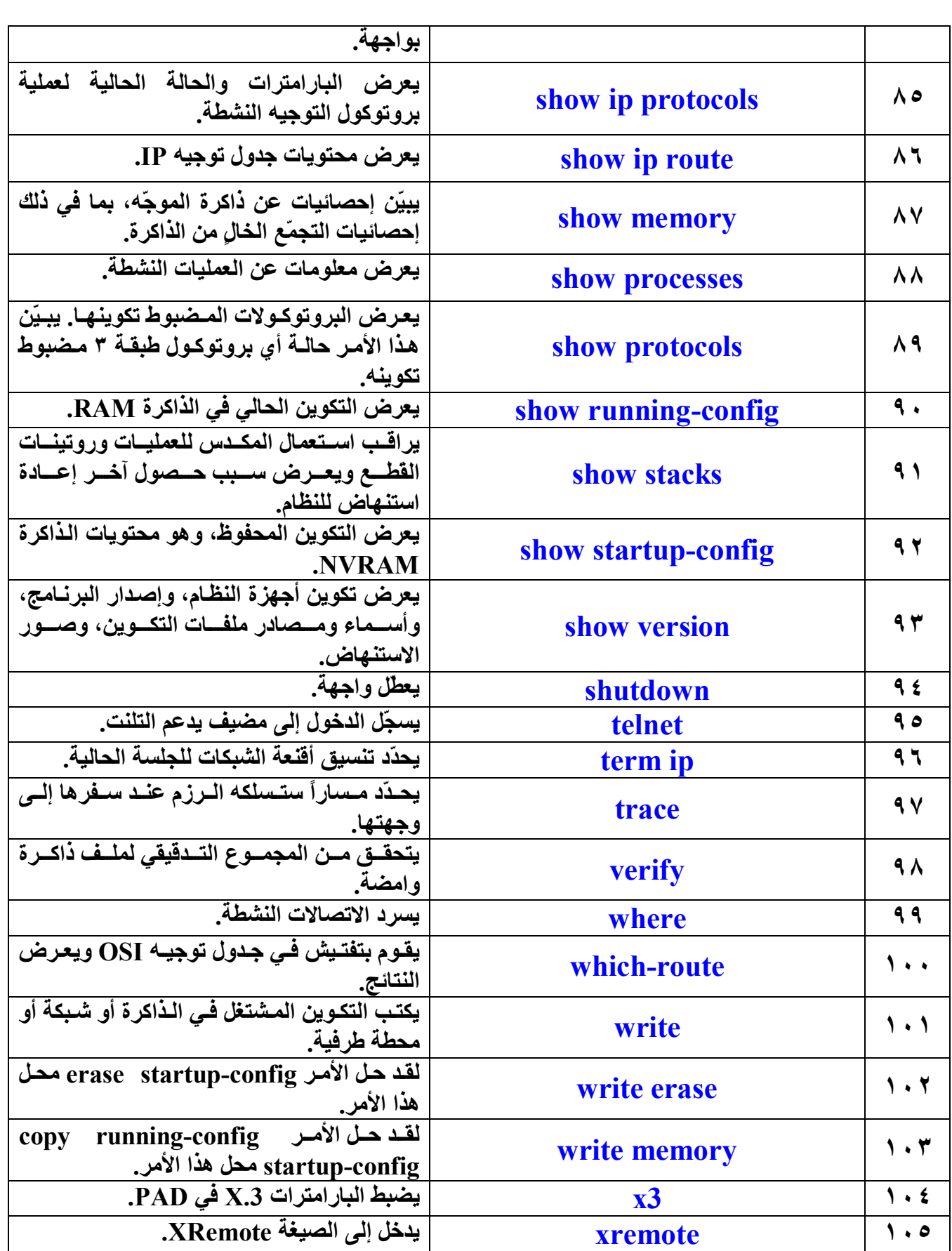

**الفصل الأول : أساسیات الحاسب**  لا توجد تمارین

**الفصل الثاني : شبكات المناطق الواسعة والموجّھات ٢-٣-٢** في ھذا التمرین ستفحص موجّھ سیسكو لتجمیع معلومات عن ممیزاتھ المادیة وتبدأ بربط منتجات موجّھ سیسكو بوظائفھا- ستحدّد رقم طراز ومیزات موجّھ سیسكو معیّن بما في ذلك الواجھات المتوفرة فیھ وما ھي الأسلاك والأجھزة الموصولة بھ  **٣-٣-٢**

١٢٥

سیساعدك ھذا التمرین على تطویر فھم عن كیفیة إعداد موجّھات تمرین سیسكو ووصلھا لطبیعة الدورة الدراسیة -٢ ستفحص وتوثّق الوصلات المادیة بین تلك الموجّھات وبین مكوّنات أجھزة التمرین الاخرى كموصّلات الأسلاك والمحوّلات ومحطات العمل

 **٣-٣-٢**

سیساعدك ھذا التمرین على تطویر فھم عن كیفیة ضبط تكوین موجّھات ومحطات عمل تمرین سیسكو لطبیعة الدورة الدراسیة -٢ ستستعمل أوامر IOS لفحص وتوثیق تكاوین الشبكة IP لكل موجّھ

## **الفصل الثالث : واجھة سطر أوامر الموجّھ ١-٣-٣**

سیقدّم ھذا التمرین واجھة سطر أوامر نظام سیسكو IOS- ستسجّل الدخول إلى الموجّھ وتستعمل مستویات مختلفة من الوصول لكتابة أوامر في "صیغة المستخدم" و"الصيغة ذات الامتياز ات"

 **٢-٣-٣**

عند استعمال أنظمة تشغیل الموجّھات كنظام سیسكو IOS، سیكون علیك معرفة كل صیغة من صیغ المستخدم المختلفة التي یملكھا الموجّھ وما ھي الغایة من كل واحدة منھا- إن استظھار كل أمر في كل صیغة من صیغ المستخدم سیكون مضیعة للوقت ولا فائدة منھ- حاول تطویر فھم عن الأوامر والوظائف المتوفرة في كل صیغة من الصیغ- ستعمل في ھذا التمرین مع الطبیعة والصیغ الست الرئیسیة المتوفرة مع معظم الموجّھات: -١ صیغة المستخدم EXEC -٢ الصیغة EXEC ذات الامتیازات (المعروفة أیضاً بصیغة التمكین) -٣ صیغة التكوین العمومي -٤ صیغة تكوین الموجّھ -٥ صیغة تكوین الواجھة -٦ صیغة تكوین الواجھة الفرعیة

**الفصل الرابع : مكوّنات الموجّھ** 

 **--- ----- ------ ----- ----- ----- ----- ----- ------- اعداد الطالب | معتصم محمد النور - صناع البرمجة السودانیة | جمیع الحقوق R محفوظة |مارس ٢٠٠٩م** http://www.motasim.3web.me

#### **٤-٣-٤**

سیساعدك ھذا التمرین على أن تصبح معتاداً على الأوامر show للموجّھ- الأوامر show ھي أھم أوامر تجمیع للمعلومات متوفرة للموجّھ- الأمر show config-running) أو run show (ھو على الأرجح الأمر الأكثر قیمة لمساعدتك على تحدید الحالة الحالیة للموجّھ لأنھ یعرض ملف التكوین النشط المشتغل في الذاكرة RAM- یعرض الأمر config-startup show) أو show start (ملف التكوین الاحتیاطي المخزَّن في الذاكرة NVRAM) أو الذاكرة غیر المتطایرة)- إنھ الملف الذي سیُستعمل لضبط تكوین الموجّھ عند بدء تشغیلھ أو إعادة استنھاضھ بواسطة الأمر reload- كل إعدادات واجھة الموجّھ المفصّلة متواجدة في ھذا الملف

#### **٥-٤-٤**

ستستعمل في ھذا التمرین الأمر cdp show- إن بروتوكول اكتشاف سیسكو (CDP (یكتشف ویبیّن معلومات عن أجھزة سیسكو الموصولة مباشرة (الموجّھات والمحوّلات)- CDP ھو بروتوكول تملكھ سیسكو یشتغل في طبقة وصلة البیانات (الطبقة ٢) للطراز OSI- ھذا یتیح للأجھزة التي قد تكون تشغّل بروتوكولات مختلفة لطبقة الشبكة ٣ كـ IP أو IPX أن تتعلم عن بعضھا البعض- یبدأ CDP تلقائیاً عند بدء تشغیل نظام الجھاز، لكن إذا كنت تستعمل نظام سیسكو IOS الإصدار ٣-١٠ أو إصدار أحدث منھ، یجب أن تمكّنھ في كل واجھة من واجھات الجھاز باستعمال الأمر interface cdp- باستعمالك الأمر cdp show interface ستجمّع معلومات یستعملھا CDP لإعلانھ ولإرسال إطار الاكتشاف- لإظھار show cdp neighbors detailو show cdp neighbors استعمل تحدیثات CDP المتلقاة على الموجّھ المحلي

### **٢-٥-٤**

ستعمل في ھذا التمرین مع أداة التلنت (المحطة الطرفیة البعیدة) للوصول إلى الموجّھات عن بُعد- ستتصل عبر التلنت من موجّھك "المحلي" بموجّھ "بعید" آخر لكي تتظاھر أنك تجلس أمام وحدة التحكم على الموجّھ البعید- سیستعمل ھذا الإجراء برنامج التلنت المتوفر في موجّھك وبرنامج التلنت المتوفر في الموجّھ البعید

#### **٣-٥-٤**

ستستعمل في ھذا التمرین ICMP أو بروتوكول رسالة تحكم الانترنت- سیعطیك ICMP القدرة على تشخیص الوصلة الشبكیة الأساسیة- واستعمال ping xxx- xxx- xxx-xxx سیرسل رزمة ICMP إلى المضیف المحدَّد ثم ینتظر رزمة رد من ذلك المضیف- یمكنك استخدام ping مع إسم مضیف أحد الموجّھات لكن یجب أن یكون لدیك المضیف الساكن جدول تفتیش ساكن للمضیفین في الموجّھ أو ملقم DNS لترجمة الأسماء إلى عناوین IP

#### **4-٥-4**

ستستعمل في ھذا التمرین أمر IOS المسمى traceroute- یستعمل ھذا الأمر رُزم ICMP ورسالة الخطأ التي تولّدھا الموجّھات عندما تتخطى الرزمة قیمة  $(TTL)$  عمر ها  **٧-٥-٤**

ستستعمل في ھذا التمرین الأمرین interface show وcounters clear- یحتفظ الموجّھ بإحصائیات مفصّلة جداً عن حركة مرور البیانات التي قد أرسلھا وتلقاھا في واجھاتھ

#### **١-٦-٤**

من خلال استعمال الأوامر show، یجب أن تكون قادراً على رؤیة ما ھي الواجهات المشتغلة (باستعمال الأمر show interface)، وما هي الأجهزة الموصول بھا الموجّھ (باستعمال neighbors cdp show (وكیف یستطیع المستخدم الوصول إلى هناك (باستعمال show protocols)- بواسطة المعلومات التي تتلقاھا من الأوامر show، یجب أن تكون قادراً على الوصول إلى الموجّھات المجاورة (باستعمال telnet (عن بُعد ومن خلال استعمال أوامر اصطیاد المشاكل (كـ ping وtrace (یجب أن تكون قادراً على رؤیة ما ھي الأجھزة الموصولة- ھدفك الأخیر ھو بناء رسم طبیعة منطقیة للشبكة عن طریق استعمال كل الأوامر المذكورة أعلاه من دون الرجوع إلى أي رسوم بیانیة قبل بدئك بالعمل

### **الفصل الخامس : بدء تشغیل الموجّھ وإعداده**

#### **٣-٣-٥**

ستستعمل في ھذا التمرین الأمر setup لدخول صیغة الإعداد- setup ھو أداة (أو برنامج) في نظام سیسكو IOS یمكن أن تساعدك في ضبط بعض بارامترات تكوین الموجّھ الأساسیة- إن الغایة من setup لیست اعتباره كصیغة لكتابة میزات البروتوكول المعقّدة في الموجّھ- بل ھدفھ ھو إحضار تكوین أدنى لأي موجّھ لا یمكنھ أن یجد تكوینھ من مصدر آخر ما

#### **١-٤-٥**

 **--- ----- ------ ----- ----- ----- ----- ----- -------**

عندما تشغّل الموجّھ أولاً ویتم تحمیل نظام التشغیل، علیك المرور في عملیة الإعداد الأولي- في ھذا السیناریو، تلقیت للتو شحنة موجّھات جدیدة وتحتاج إلى إعداد تكوین أساسي- لقد تلقیت عنوان IP لشبكة من الفئة B ھو -١٥٦ ،٠-٠-١ وستحتاج إلى تقسیم عنوانك ذي الفئة B فرعیاً باستعمال ٥ بتات لشبكاتك الفرعیة- استعمل الرسم البیاني القیاسي ذي الـ٥ موجّھات المبیّن أعلاه لتحدید ما ھي أرقام

الشبكات الفرعیة والعناوین IP التي ستستعملھا للشبكات الـ٨ التي ستحتاج إلى تعریفھا- لھذا التمرین، قم بإعداد كل الموجّھات الخمسة- تأكد من ضبط تكوین الموجّھ الذي تستعملھ مع منفذ وحدة تحكم

## **الفصل السادس : تكوین الموجّھ**

### **٢-٢-٦**

ستستعمل في ھذا التمرین برنامج مضاھاة المحطة الطرفیة لویندوز، HyperTerminal، لالتقاط وإیداع تكوین موجّھ كملف نصي آسكي  **٤-٢-٦**

سنستعمل في ھذا التمرین ملقم TFTP) اختصار Transfer File Trivial Protocol، بروتوكول إرسال الملفات العادي) لحفظ نسخة عن ملف تكوین الموجّھ

#### **١-٣-٦**

ستستعمل في ھذا التمرین صیغة التكوین العمومي للموجّھ وتكتب أوامر من سطر واحد تغیّر الموجّھ بأكملھ-

## **٥-٣-٦**

ستستعمل في ھذا التمرین صیغة تكوین واجھة الموجّھ لضبط تكوین عنوان IP وقناع الشبكة الفرعیة لكل واجھة موجّھ

#### **١-٥-٦**

أنت ومجموعتك مسؤولین عن شبكة مناطق محلیة- نتیجة التوسّع السریع لھذه الشركة تحتاج إلى ربط المركز الرئیسي (موجّھ مجموعتك) ببقیة الشبكة- یجب أن تربط الشبكات من خلال المنافذ التسلسلیة، مما یعني أن مجموعتك مسؤولة فقط عن وصلات موجّھك- قبل بدء ھذا التمرین، یجب أن یقوم المدرّس أو الشخص المساعد في التمارین بمحو التكوین المشتغل وتكوین بدء التشغیل للتمرین-أ فقط ویتأكد أن بقیة الموجّھات مضبوط تكوینھا بواسطة الإعداد القیاسي للتمارین- ستحتاج أیضاً إلى التحقق من تكوین العنوان IP الخاص بمحطة عملك لكي تتمكن من اختبار الوصلة بین محطات العمل والموجّھات

## **٢-٥-٦**

الغایة من ھذا التمرین ھي مساعدتك على أن تصبح معتاداً على سیسكو ConfigMaker- سیسكو ConfigMaker ھو برنامج لویندوز /٩٨/٩٥NT سھل استعمال یضبط تكوین موجّھات وبدالات وموصّلات أسلاك سیسكو، وبقیة الأجھزة الأخرى

١٢٩

#### **٣-٥-٦**

مع الإصدار ٠-١١ لنظام سیسكو IOS، یتیح الأمر server http ip للموجّھ أن یتصرف كملقم وب HTTP) اختصار Protocol Transfer HyperText، بروتوكول إرسال النص التشعبي) محدود

## **الفصل السابع : صور IOS**

 **٣-٢-٧** 

ستجمّع في ھذا التمرین معلومات عن إصدار البرنامج IOS المشتغل حالیاً على الموجّھ- كما ستفحص قیم مسجِّل التكوین لترى ما ھو المكان الذي تم ضبط الموجّھ عنده حالیاً لكي یستنھض منھ

## **الفصل الثامن : تكوین الموجّھ ٢**

 **٢-٢-٨** 

ستكون ھناك ظروف تحتاج فیھا إلى إعادة ضبط كلمة مرور الموجّھ- ربما نسیت كلمة المرور، أو أن المسؤول السابق قد ترك العمل في الشركة حیث یوجد الموجّھ- الأسلوب المشروح یتطلب وصولاً مادیاً إلى الموجّھ، لكي یمكن وصل سلك وحدة التحكم- بما أن ھذا الأسلوب معروف جیدا،ً فمن الحیوي أن تتواجد الموجّھات في مكان آمن، حیث یكون الوصول المادي إلیھا محدوداً

 **٣-٨**

ستضبط في ھذا التمرین تكوین أحد موجّھات التمرین الخمسة من سطر الأوامر بنفسك من دون استعمال أي ملاحظات، فقط طبیعة الشبكة- یمكنك استعمال أداة مساعدة الموجّھ والرسم البیاني للموجّھ المبیّن أعلاه- سیكون ھدفك ضبط تكوین الموجّھ بأسرع ما یمكن من دون أخطاء- كما ستضبط تكوین الإعدادات IP لإحدى محطات عمل الإیثرنت الموصولة الموازیة لھا

التمارین التفاعلیة:

### **٣-8**

ستحصل في تمرین الموجّھ ھذا على فرصة للقیام بتكوین خطوة بخطوة للموجّھ A) التمرین\_A (في طبیعة التمرین- حاول إكمال كل التمرین من دون دفتر ملاحظاتك أو دفتر یومیاتك- لكن إذا كنت لا تعرف خطوة ما، واستعملت منھج التعلیم وملاحظاتك ودفتر یومیاتك لمحاولة حل المشكلة، یمكنك استعمال الزر "تشغیل التوضیح"، الذي سیبیّن لك تسلسل التكوین بأحرف حمراء- لاحظ أن تسلسل خطوات التكوین ھذا ھو مجرد واحد من عدة تسلسلات صحیحة

## **الفصل التاسع : IP/TCP**

### **٣-٣-9**

ستعاین في ھذا التمرین جدول ARP المخزَّن في الموجّھ وتفرّغ ذلك الجدول- ھذان الأمران مھمان جداً في حل مشكلة في الشبكة  **٣-٣-9**

لقد طُلب منك أنت ومجموعتك مساعدة مسؤول شبكة الشركة XYZ- یرید مسؤول تلك الشبكة معرفة العناوین MAC الخاصة بكل واجھة من واجھات الإیثرنت على الموجّھات

## **الفصل العاشر : عنونة IP**

#### **٤-٢-١٠**

ستعمل في ھذا التمرین مع أعضاء مجموعة آخرین لتصمیم طبیعة شبكة من ٥ موجّھات ونظام عنونة IP

 **٦-٢-١٠**

لقد تلقیت أنت وأعضاء مجموعتك شھادة سیسكو للتو- مھمتك الأولى ھي العمل مع أعضاء مجموعة أخرى لتصمیم طبیعة ونظام عنونة IP- ستكون طبیعة من ٥ موجّھین مشابھة لرسم التمرین القیاسي المؤلف من ٥ موجّھین كما ھو مبیّن لكن مع بضع تغییرات- راجع رسم التمرین القیاسي المؤلف من ٥ موجّھین المعدَّل المبیّن في ورقة العمل- یجب أن تتوصل إلى نظام عنونة IP ملائم باستعمال عدة عناوین فئة C مختلفة عن إعداد التمرین القیاسي- بعدھا ستستعمل ConfigMaker لإنشاء رسمك الخاص للشبكة- یمكنك تنفیذ ھذا التمرین باستعمال أوراق العمل أو العمل مع معدات التمرین الفعلیة إذا كانت متوفرة

# **الفصل الحادي عشر : التوجیھ**  لا توجد تمارین

## **الفصل الثاني عشر : بروتوكولات التوجیھ**

 **5-2-12** ستضبط في ھذا التمرین تكوین مسلك ساكن بین موجّھات متجاورة  **٥-٤-١٢** ستضبط في ھذا التمرین تكوین RIP لیكون بروتوكول التوجیھ  **١-٦-١٢**

 **--- ----- ------ ----- ----- ----- ----- ----- ------- اعداد الطالب | معتصم محمد النور - صناع البرمجة السودانیة | جمیع الحقوق R محفوظة |مارس ٢٠٠٩م** http://www.motasim.3web.me

بصفتك مسؤول نظام، ستكون ھناك أوقات یمكن أن یكون فیھا ضبط تكوین المسالك الساكنة مفیداً جدا-ً المسالك الساكنة مفیدة للشبكات المبتورة لأن ھناك طریقة واحدة فقط للوصول إلى تلك الشبكة- الأمان ھو سبب آخر لاستعمال المسالك الساكنة- مثلا،ً إذا كانت لدیك شبكة أو شبكات لا ترغب بأن تكون بقیة الشبكة قادرة على "رؤیتھا"، لن ترغب بأن یقوم RIP أو بروتوكولات التوجیھ الأخرى بإرسال تحدیثات دوریة إلى الموجّھات الأخرى- أحیانا،ً یكون استعمال المسالك الساكنة في الشبكات البسیطة (تحتوي على بضع موجّھات) فعّالاً أكثر كونھا تحافظ على النطاق الموجي في وصلات شبكة المناطق الواسعة- في ھذا التمرین، ستستعمل مسالك ساكنة بھدف اصطیاد المشاكل ولرؤیة علاقتھا بالمسالك الدینامیكیة وبروتوكولات التوجیھ

## **2-٦-12**

ستقوم في ھذا التمرین بإعداد وصلة شبكة مناطق واسعة بین التمرین- A والتمرین-E لإنشاء مسارات بدیلة في إعداد تمرین الموجّھ القیاسي- باستعمال مجموعة من الأسلاك التسلسلیة لشبكة مناطق واسعة، قم بصل السلك التسلسلي ١ للتمرین-A بالسلك التسلسلي ٠ للتمرین-E- تذكّر أن تضبط سرعة الساعة على الجھة DCE للسلك (الواجھة التسلسلي ٠ للتمرین-E (

## **٣-٦-١٢**

لقد رأیت في تمرین التحدي السابق كم تطلب التقارب من وقت عندما تعطّلت إحدى الوصلات- مھمتك في ھذا التمرین ھي معرفة كیفیة منع حلقات التوجیھ وكیفیة التحكم بھا- إن استعمال تواقیت الانتظار، وتعریف عدد وثبات أقصى، والتعداد إلى ما لا نھایة، وعكس السم والأفق المنقسم ھي كلھا طرق للتحكم بحلقات التوجیھ- ستستعمل القیمة المتریة لعدد وثبات RIP للتحكم بحلقات التوجیھ في ھذا التمرین

# **الفصل الثالث عشر : اصطیاد مشاكل الشبكة ٦-٢-١٣**

 **--- ----- ------ ----- ----- ----- ----- ----- -------**

لھذا التمرین، أنشأ/وضع مدرّسك عدة مشاكل في الشبكة- لدیك كمیة محدودة من الوقت لإیجاد وحل المشاكل لكي تتمكن من تشغیل الشبكة بأكملھا- الأدوات التي یمكنك استعمالھا للأجھزة موجودة في طقم أدواتك- والأدوات التي یمكنك show و telnetو trace ip routeو ping تتضمن) IOS) للبرنامج استعمالھا arp- یمكنك استعمال دفتر یومیات ھندستك (Journal Engineering (وأي موارد متوافقة مع الوب (بما في ذلك منھج التعلیم) متوفرة لدیك.